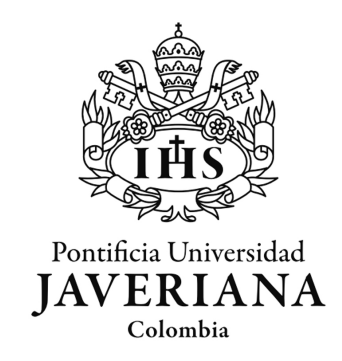

# PONTIFICIA UNIVERSIDAD JAVERIANA Bogotá, Colombia

# TRABAJO DE GRADO MAESTRÍA INGENIERÍA ELECTRÓNICA - BIOINGENIERÍA

# PREDICCIÓN DE CRISIS EPILÉPTICAS MEDIANTE TEORÍA DE GRAFOS Y CONECTIVIDAD FUNCIONAL

*Autor:* Johan Sebastián Peña Campos

*Directores:* Catalina Alvarado Rojas, Ph.D. Dr. Daniel Nariño Gonzalez

Octubre 26, 2018

#### Artículo 23 de la resolución No. 13 de junio de 1946

"La universidad no se hace responsable por los conceptos emitidos por sus alumnos en sus trabajos de tesis. Solo velará porque no se publique nada contrario al dogma y la moral católica y porque las tesis no contengan ataques personales contra persona alguna, antes bien se vea en ellas el anhelo por buscar verdad y justicia".

# Agradecimientos

Primero que todo, agradezco a mis padres por haber dedicado su vida a formarme como la persona que soy, por enseñarme a ser perseverante y hacer las cosas bien; el resultado de quien soy es un reflejo de todo el esfuerzo y sacrificio que ellos han hecho por mí cada día de su vida. Quiero agradecer a cada persona que me ha acompañado en este camino, por todo su apoyo, sus palabras y su tiempo. Este proceso me ha dado la oportunidad de conocer personas magníficas y de fortalecer lazos. Una vez más, gracias por ser parte de este proceso de formación que ha puesto en mi vida tantas enseñanzas y retos; gracias por ser parte de mi crecimiento profesional y por enseñarme a ser un mejor ser humano.

# <span id="page-2-0"></span>ÍNDICE GENERAL

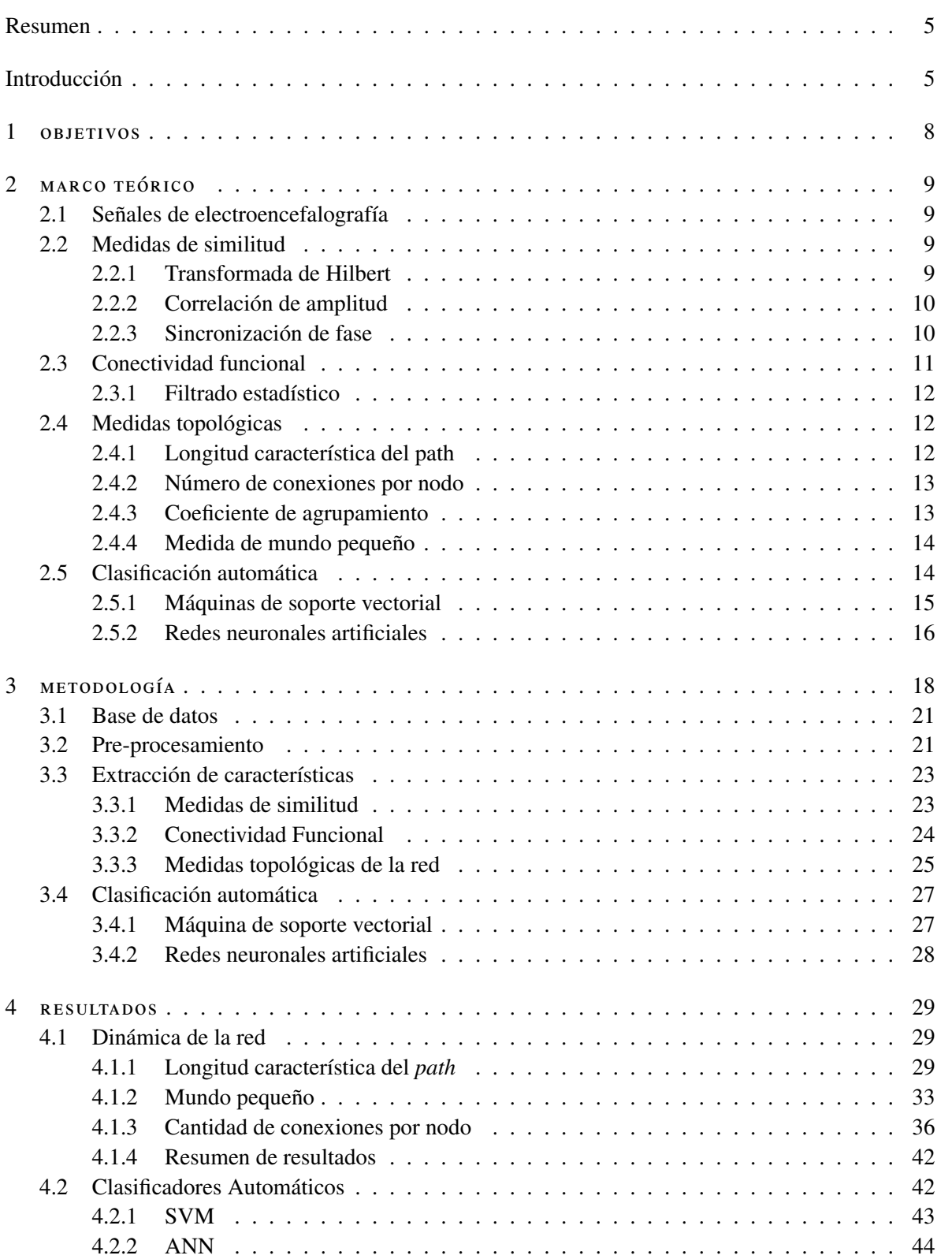

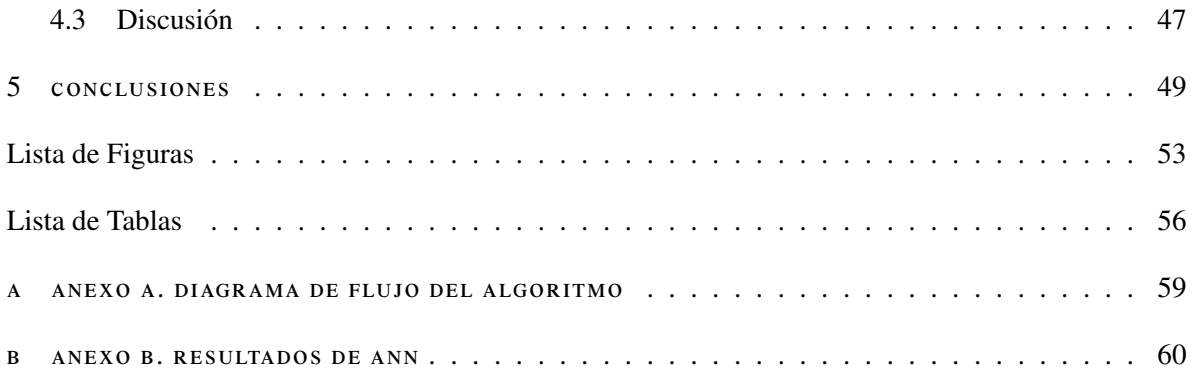

# **RESUMEN**

El comportamiento anormal de redes neuronales causa la ocurrencia de crisis espontáneas y recurrentes, principal síntoma de la epilepsia. La dinámica de estas redes epilépticas y los mecanismos detrás de la generación de las crisis, son temas de gran interés en la comunidad médica y científica, dado que aún no han sido completamente descubiertos ([\[1\]](#page-50-1), [\[2\]](#page-50-2), [\[3\]](#page-50-3)). En el presente trabajo, se hace uso de los datos de la base EPI-LEPSIAE [\[4\]](#page-50-4) recolectados de 10 pacientes usando electroencefalogramas intracraneales. Se analizan datos de 8 horas antes de la crisis, con una frecuencia de muestreo de 1024 Hz. Adicionalmente, se usan datos de 5 pacientes del Hospital Universitario San Ignacio (HUSI), correspondientes a un intervalo de 3 horas antes de la crisis a una frecuencia de muestreo de 256 Hz.

Para este fin, se propone una metodología en la cual se estudian redes de conectividad que son construidas a partir de medidas de similitud multivariable entre canales de la sincronización cerebral. Específicamente, se utiliza la sincronización de fase entre canales y la correlación de amplitud sin retardo. Estas características se analizan entre todas las posibles combinaciones de los canales para cada una de las bandas cerebrales fisiológicas: Delta (0.5 - 3 Hz), Theta (3 - 8 Hz), Beta (8 - 40 Hz), Gamma Baja (40 - 70 Hz) y Gamma Alta (70 - 140 Hz).

Las redes de conectividad construidas, se filtran usando un umbral estadístico basado en *surrogates*. Con las matrices resultantes se calculan las siguientes medidas topológicas de la red: longitud característica del *path*, cantidad de conexiones por nodo y medida de mundo pequeño. Estas medidas son utilizadas para analizar la dinámica de las redes cerebrales, en ventanas de tiempo de 1 minuto, buscando encontrar el marcador cerebral que permita anticipar la ocurrencia de una crisis epiléptica o etapa ictal.

Finalmente, estas medidas se usan como variables de entrada a un módulo de aprendizaje de máquina para realizar clasificación automática. Usando dos métodos, en primer lugar, máquinas de soporte vectorial bajo el modelo de 80 % de los datos para entrenamiento y el 20 % para la evaluación; y en segundo lugar, redes neuronales artificiales con el modelo de 60 %, 20 % y 20 % para entrenamiento, evaluación y validación respectivamente. Adicionalmente, se estudia la dinámica de la red a lo largo del tiempo, buscando encontrar marcadores que permitan aportar al conocimiento del fenómeno. Se encuentra que las tres medidas topológicas utilizadas para cada medida de similitud, generan diferencias estadísticas para los períodos estudiados y las redes neuronales de dos capas ocultas tienen una clasificación satisfactoria, para este caso de estudio.

# I N T RO D U C C I Ó N

La epilepsia es un trastorno neurológico crónico caracterizado por crisis espontáneas y recurrentes, producidas por la sincronización anormal y excesiva de las redes neuronales. La epilepsia afecta aproximadamente a 50 millones de personas y se estima que en el 2015 fue la causa del 0.21 % de las muertes en el mundo ([\[5\]](#page-50-5), [\[6\]](#page-50-6), [\[7\]](#page-50-7)). El trastorno puede presentarse en cuatro períodos: 1) interictal, período entre crisis epilépticas donde el comportamiento de la persona es normal (pueden presentarse diferentes actividades epilépticas, mas no crisis), 2) preictal, período inmediatamente anterior a la crisis, 3) ictal, período donde se presenta la crisis resultado de la hiper-sincronización de la actividad neuronal y 4) postictal, período que sucede a la crisis.

Aunque el 70 % de las personas con epilepsia pueden ser tratadas por medio de medicamentos, el 30 % restante es fármaco-resistente, es decir, no responde a los tratamientos farmacológicos [\[5\]](#page-50-5). Estos pacientes están expuestos a un alto riesgo debido a la espontaneidad de las crisis, lo que limita su calidad de vida. Por tal motivo, un dispositivo automático de predicción de crisis que pudiera dar una alerta temprana, disminuiría las consecuencias relacionadas con este fenómeno.

Desde 1970 se han propuesto diferentes métodos de anticipación de crisis epilépticas [\[8\]](#page-50-8). En particular, se han analizado las señales eléctricas del cerebro, por medio de electroencefalografía (EEG), con el fin de detectar alteraciones que conlleven a la generación de crisis epilépticas ([\[1\]](#page-50-1), [\[9\]](#page-50-9), [\[2\]](#page-50-2), [\[10\]](#page-50-10)). Aunque se han obtenido algunos resultados en la detección de cambios preictales, los métodos propuestos presentan un gran número de falsos positivos, por lo que no pueden ser aplicados a nivel clínico ([\[11\]](#page-50-11), [\[12\]](#page-50-12), [\[13\]](#page-51-0), [\[14\]](#page-51-1), [\[15\]](#page-51-2), [\[16\]](#page-51-3)). Es por ello, que entender los mecanismos de generación de crisis epilépticas aún representa un gran desafío para médicos y científicos.

Por lo mencionado anteriormente, se hace necesario explorar nuevos métodos, buscando disminuir la alta tasa de falsos positivos en la estrategia de predicción de crisis y aumentando su confiabilidad a nivel clínico. En particular, estudios recientes muestran que es posible modelar el cerebro como una red, basándose en la dependencia temporal de las diferentes regiones del cerebro, registrada en el EEG ([\[16\]](#page-51-3), [\[17\]](#page-51-4), [\[18\]](#page-51-5),[\[19\]](#page-51-6)). El análisis de conectividad funcional describe cómo las regiones del cerebro interactúan entre sí ([\[18\]](#page-51-5), [\[20\]](#page-51-7), [\[21\]](#page-51-8)). Como resultado se tienen las relaciones multivariables, que representan la interconexión de las distintas áreas del cerebro. Esta información de la interacción, se puede organizar en una matriz que se puede tratar como una red o grafo [\[17\]](#page-51-4). En el caso específico del cerebro, el grafo está conformado por los nodos, que son las diferentes regiones del cerebro donde se ubican electrodos que registran actividad eléctrica, y las conexiones entre los nodos son las medidas estadísticas de la dependencia temporal encontrada entre las señales registradas. Estudiar la topología y la dinámica de estas interacciones cerebrales puede esclarecer mecanismos encargados de generar las crisis epilépticas [\[22\]](#page-51-9).

En el presente trabajo se plantea una estrategia de análisis a partir de la combinación de teoría de grafos, procesamiento digital de señales y técnicas de inteligencia artificial para la predicción mediante aprendizaje de máquina, buscando estudiar su dinámica y encontrar patrones que antecedan o expliquen la generación de crisis, y puedan aportar a su anticipación.

En el capítulo [1](#page-7-0) del presente documento se presentan los objetivos del proyecto. En el capítulo [2,](#page-8-0) el marco teórico en el cual se describen las herramientas y la teoría, y se presentan las ecuaciones pertinentes; este capítulo es fundamental para entender el desarrollo de los capítulos posteriores. Este capítulo esta dividido en cuatro partes, en cada una de ellas se explican las fases principales del proyecto: en la primera se pueden encontrar las señales de electroencefalografía, en la segunda las medidas de similitud, en la tercera las medidas topológicas y finalmente la clasificación automática. En el capítulo [3](#page-17-0) se encontrará la metodología, que explica cómo se desarrollan las fases anteriores. Para cada una de ellas se explican los detalles tanto metodológicos como de implementación. En el capítulo [4](#page-28-0) se muestran los resultados divididos en dos secciones. En primer lugar, se analiza la dinámica de la red en el tiempo y en segundo lugar, los resultados de clasificación de los métodos mencionados. Finalmente, en el capítulo [5](#page-48-0) se consignan las conclusiones del presente trabajo.

# <span id="page-7-0"></span>**OBJETIVOS**

El objetivo principal de este trabajo es aplicar medidas de conectividad cerebral para la identificación de estados precursores de crisis de epilepsia en señales de EEG. Para alcanzar este objetivo, se plantearon cinco objetivos específicos, los cuales se enumeran a continuación:

- 1. Construir la base de datos de señales EEG de 5 pacientes epilépticos de la Unidad de Neurología del Hospital Universitario San Ignacio.
- 2. Implementar y comparar las dos medidas de conectividad funcional y con ellas las tres medidas topológicas de la red, analizando la actividad eléctrica cerebral.
- 3. Analizar la evolución de las diferentes medidas de conectividad funcional en el tiempo, entendiendo la dinámica de la red.
- 4. Implementar una etapa de clasificación automática de estados entre crisis e inmediatamente antes de la crisis, con el fin de anticipar crisis epilépticas.
- 5. Validar estadísticamente los resultados.

# <span id="page-8-0"></span>MARCO TEÓRICO

En el presente capítulo se muestran los conceptos fundamentales que son utilizados en el análisis de las bases de datos, el tratamiento y extracción de características, así como las técnicas usadas para predicción.

# <span id="page-8-1"></span>2.1 SEÑALES DE ELECTROENCEFALOGRAFÍA

Las señales de electroencefalografía (**EEG**) son señales de potenciales eléctricos medidos en  $\mu V$ , generados por las poblaciones neuronales [\[23\]](#page-51-10). Esta actividad eléctrica es producida en el cerebro y es el reflejo del promedio de los potenciales postsinápticos o de los potenciales de membrana de las neuronas [\[24\]](#page-51-11). Dependiendo de cómo se adquiera la señal, se diferencian dos tipos de EEG: superficial e intracraneal. Como sus nombres lo indican, el EEG superficial mide el promedio de la actividad eléctrica en la superficie de la cabeza (en el cuero cabelludo) por medio de electrodos, a diferencia del EEG intracraneal (iEEG), usado para el estudio de epilepsia, que permite realizar mediciones de actividad eléctrica de poblaciones neuronales por medio de la implantación de electrodos, mediante un procedimiento quirúrgico ([\[25\]](#page-51-12),[\[26\]](#page-51-13)).

Las señales obtenidas por los electrodos del EEG, muestra el comportamiento en el tiempo de las amplitudes de los potenciales eléctricos (series de tiempo *s<sup>i</sup>* , donde *i* representa los diferentes canales), las cuales son analizadas por especialistas clínicos para determinar patologías.

#### <span id="page-8-2"></span>2.2 medidas de similitud

Las medidas de similitud son relaciones matemáticas entre pares de electrodos que representan el cambio de las características entre estas señales, indicando qué tan conectados se encuentran entre sí [\[27\]](#page-51-14). En la literatura se encuentran distintos tipos de relaciones, por ejemplo, la correlación de amplitud, la sincronización de fase, el desempeño de características de potencia, la información mutua, la coherencia de fase media, el acoplamiento de frecuencias cruzadas, entre otros. Para el caso de este trabajo se usan, en primer lugar, la sincronización de fase (sección [2.2.3\)](#page-9-1) y, en segundo lugar, la correlación de amplitud (sección [2.2.2\)](#page-9-0). Para poder calcular matemáticamente estas características, es necesario calcular la Transformada de Hilbert.

# <span id="page-8-3"></span>2.2.1 *Transformada de Hilbert*

Para una señal arbitraria *<sup>s</sup>* la señal analítica ζ es la función compleja definida en tiempo como:

$$
\zeta(t) = s(t) + j\tilde{s}(t) = A(t)e^{j\phi(t)}
$$
\n(1)

Donde la función  $\tilde{s}(t)$  es la transformada de Hilbert de  $s(t)$ :

<span id="page-8-5"></span><span id="page-8-4"></span>
$$
\tilde{s}(t) = \frac{1}{\pi} P.V. \int_{-\infty}^{\infty} \frac{s(t)}{t - \tau} d\tau
$$
\n(2)

Donde P.V. indica que la integral se toma en sentido del valor principal de Cauchy. La amplitud *A*(*t*) y la fase φ(*t*) instantáneas de la señal *<sup>s</sup>*(*t*) están definidas en la ecuación [1.](#page-8-4) Como se puede apreciar en la ecuación [2,](#page-8-5) la Transformada de Hilbert *s*˜(*t*) de *s*(*t*) puede ser considerada como la convolución de la función  $s(t)$  con  $\frac{1}{\pi t}$ . Esto implica que la Transformada de Hilbert puede ser realizada por un filtro ideal cuya respuesta  $f(t)$  con  $\pi$ <sup>t</sup>. Esto implied de la Transformada de Tinoert pacad ser redizada por un into idea de amplitud es unitaria y su respuesta de fase está retardada  $\frac{\pi}{2}$  en todas las frecuencias [\[28\]](#page-52-0).

## <span id="page-9-0"></span>2.2.2 *Correlación de amplitud*

El coeficiente de correlación mide la relación de acoplamiento lineal entre dos series de tiempo adquiridas por dos electrodos en distintas regiones del cerebro. Cuando la correlación es positiva, implica que dos regiones tienen un nivel de actividad que crece o decrece al mismo tiempo, mientras que, cuando la correlación es negativa, implica que cuando en una región la actividad crece en la otra región la actividad decrece, o viceversa.

<span id="page-9-2"></span>Sean  $s_i(t)$  y  $s_j(t)$  dos series de tiempo de electrodos individuales, el coeficiente de correlación  $\rho_{s_i s_j}$  se calcula con la ecuación [3.](#page-9-2)

$$
\rho_{s_i s_j} = \frac{cov(A_{s_i}, A_{s_j})}{\sqrt{var(A_{s_i})var(A_{s_j})}}
$$
\n(3)

## <span id="page-9-1"></span>2.2.3 *Sincronización de fase*

<span id="page-9-3"></span>Para las señales cerebrales, las relaciones entre la organización temporal se observan en la diferencia de la fase instantánea [\[22\]](#page-51-9). La representación de la sincronización de fase, *PLV* por sus siglas en inglés, se observa en la Figura [1.](#page-9-3)

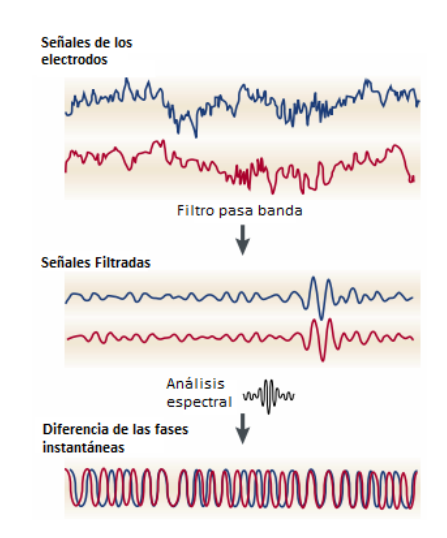

Figura 1.: Representación gráfica del proceso de la sincronización de fase. Modificado de [\[22\]](#page-51-9).

<span id="page-9-4"></span>Por medio de la transformada de Hilbert, se obtiene la fase para cada instante de tiempo. Para obtener el valor de sincronización de fase se debe restar cada fase de los canales analizados, ecuación [4.](#page-9-4)

$$
\Delta \phi(t) = \left| \phi_{s_i}(t) - \phi_{s_j}(t) \right| \tag{4}
$$

<span id="page-10-1"></span>Este vector de fases se representa de forma polar y se suman todos entre ellos. Finalmente se obtiene el valor absoluto y se divide por la cantidad de elementos sumados, como se puede observar en la ecuación [5.](#page-10-1)

$$
PLV = \frac{1}{N} \left| \sum e^{j\Delta\phi(t)} \right| \tag{5}
$$

Por otro lado, el valor absoluto en la ecuación [4](#page-9-4) hace que la característica sea conmutativa, es decir, el PLV de la señal *s<sup>i</sup>* y la señal *s<sup>j</sup>* , es el mismo valor que el PLV de la señal *s<sup>j</sup>* y la señal *s<sup>i</sup>* ([\[29\]](#page-52-1), [\[28\]](#page-52-0), [\[30\]](#page-52-2)).

## <span id="page-10-0"></span>2.3 conectividad funcional

En [\[17\]](#page-51-4) se plantea que la comunicación en el cerebro está codificada por la dependencia temporal entre las actividades de diferentes regiones cerebrales. Recientemente, esta perspectiva funcional ha generado una representación abstracta del cerebro como un grafo, en el cual se pueden apreciar las redes funcionales cerebrales; con esta representación se pueden calcular las medidas topológicas complejas de la red.

<span id="page-10-2"></span>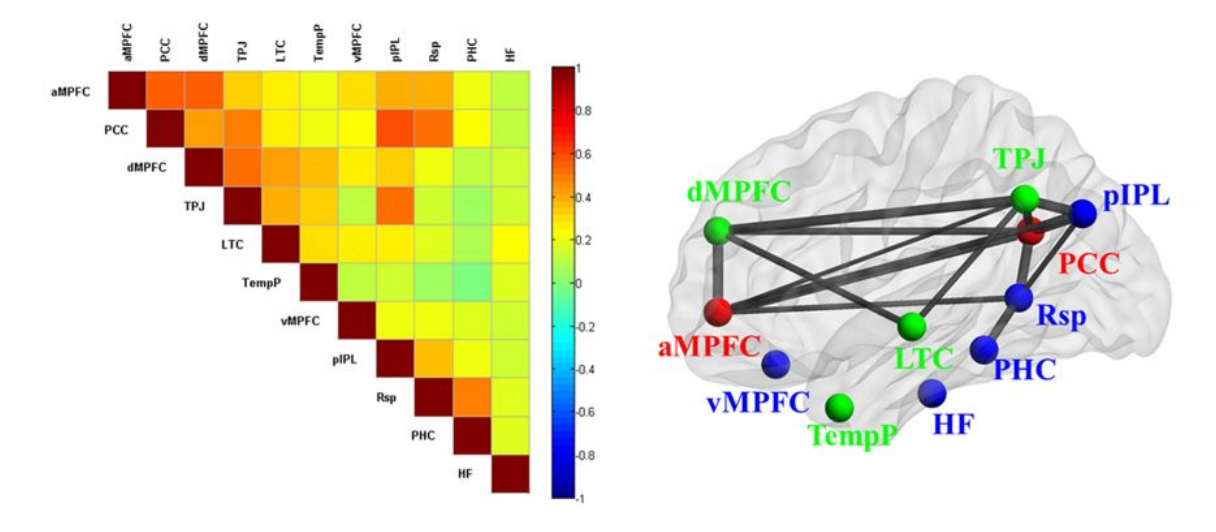

Figura 2.: Representación de la conectividad funcional en el cerebro. En la imagen de la izquierda se puede apreciar la matriz de conectividad funcional triangular superior y en la imagen de la derecha el grafo formado por los nodos (electrodos) y las conexiones entre ellos (valor de la medida de similitud). Tomado de [\[31\]](#page-52-3).

Una forma de entender los fenómenos de los sistemas conectados, es estudiando la topología de estas interacciones [\[22\]](#page-51-9). El cerebro es un sistema altamente conectado, anatómica y funcionalmente; la actividad cerebral describe cómo las regiones del cerebro interactúan entre ellas a lo largo del tiempo. Esta interacción es calculada a partir de la magnitud de la dependencia temporal entre las diferentes señales de la actividad eléctrica neuronal registrada por medio de los electrodos del EEG. El resultado es una matriz de *N* × *N* relaciones multivariables que representan la interconexión de las distintas áreas del cerebro. Esta matriz se puede tratar como una red o grafo [\[17\]](#page-51-4).

La red cerebral está conformada por los nodos, diferentes regiones del cerebro donde se ubiquen electrodos que registren actividad eléctrica y las conexiones entre los nodos, que son las medidas estadísticas de la dependencia temporal (medidas de similitud) encontrada entre las señales registradas, como se muestra en la Figura [2.](#page-10-2)

Para analizar las medidas topológicas de la red, es necesario organizar las medidas de similitud (correlación o PLV) en una matriz de conectividad relacionada con la cantidad de nodos en el cerebro. En la Figura [2,](#page-10-2) se observan electrodos ubicados en el cerebro, cada uno de ellos es un nodo de la red y las medidas de similitud es el valor de la conexión entre los nodos. Adicionalmente, al ordenar estas medidas de similitud, se genera la matriz de conectividad funcional (CF), la matriz  $W_{NxN}$  contiene todos los pares de medidas  $\omega_i$ . Teniendo en cuenta que se tienen medidas sin dirección, la matriz W es simétrica.

## <span id="page-11-0"></span>2.3.1 *Filtrado estadístico*

Dado que las señales son afectadas por ruido, o artefactos (condiciones que no se pueden controlar en el contexto de la medición, como por ejemplo, movimiento muscular, movimiento físico de los electrodos, cambios fuertes en la orientación de la cabeza, entre otros) o porque no existe relación de conectividad entre las regiones, se usa un filtro estadístico para umbralizar. Las medidas que se encuentran por debajo del umbral, se multiplican por cero y las demás magnitudes que superen el valor del umbral se mantienen. Una forma de calcular ese valor de umbral estadístico es usando el procedimiento de *surrogates* [\[17\]](#page-51-4).

El proceso de *surrogates* consiste en calcular la medida de similitud de dos señales las cuales no tienen esta característica, este proceso se realiza varias veces buscando tener una función de densidad de probabilidad. Con esta función se calcula un percentil alto que asegure que todo valor inferior a él, es un valor debido a los factores anteriormente mencionados, este valor se usa como umbral estadístico. Para el caso específico de las señales de EEG, una forma de asegurar que las señales no cumplen con la medida de similitud calculada es generando señales sustitutas  $\phi_j(n)$ , dadas al organizar aleatoriamente la señal original (Ecuación [6\)](#page-11-3) y entre ellas dos, calcular la medida de similitud.

$$
\phi_j(n) = \phi_j(\text{shuffle}(n)) \tag{6}
$$

# <span id="page-11-3"></span><span id="page-11-1"></span>2.4 MEDIDAS TOPOLÓGICAS

El análisis de redes complejas busca caracterizar las redes cerebrales en medidas fisiológicas significativas y computables. El estudio matemático de las redes, conocido como teoría de grafos, ha dado origen a las redes complejas [\[32\]](#page-52-4). En las siguientes subsecciones se explica cada una de las medidas topológicas que serán analizadas.

## <span id="page-11-2"></span>2.4.1 *Longitud característica del path*

Los *path* o caminos, en redes anatómicas, representan las rutas potenciales de flujo de información entre dos nodos, como se ve en la Figura [4.](#page-13-2) La longitud característica es una medida global de integración que promedia de forma rápida la información que está distribuida en las diferentes regiones del cerebro. Con caminos cortos se tiene un potencial de integración más fuerte.

La longitud característica del *path* es el promedio de la distancia más corta entre pares de electrodos, lo que indica que también están integrados o interconectados los elementos de la red [\[3\]](#page-50-3). Esta medida topológica se calcula a través de la ecuación [7](#page-11-4) [\[32\]](#page-52-4).

<span id="page-11-4"></span>
$$
L^{\omega} = \frac{1}{N} \sum_{i \in N} \frac{\sum_{j \in N, i \neq j} d_{ij}^{\omega}}{N - 1}
$$
 (7)

Donde *d w i j*, (*i*, *j* ∈ *N*) es la distancia ponderada más corta de los caminos entre el nodo *i* y el nodo *j* ([\[32\]](#page-52-4), [\[33\]](#page-52-5)).

<span id="page-12-2"></span>Para calcular  $d_{ij}^w$  se usa la ecuación [8,](#page-12-2) en la cual  $f\{\omega_{uv}\}\$ es una función que mapea la longitud ponderada de los nodos y *g W i*↔*j* es el camino ponderado más corto entre *i* y *j* [\[32\]](#page-52-4).

$$
d_{ij}^{\omega} = \sum_{a_{uv} \in g_{i \leftrightarrow j}}^{\omega} f\{\omega_{uv}\}\tag{8}
$$

#### <span id="page-12-0"></span>2.4.2 *Número de conexiones por nodo*

El número de conexiones o grado, es una medida que representa la interacción entre las distintas regiones del cerebro; el número de conexiones por nodo es una de las medidas más comunes, conocidas como medidas de centralidad. La cantidad de conexiones de un solo nodo representa cuántos vecinos tiene dicho nodo, lo que en la práctica indica la importancia del nodo en la red según la cantidad de conexiones que tenga. Si tiene muchas conexiones será un nodo importante, dado que se trata de un nodo principal en la conexión [\[3\]](#page-50-3), como se puede apreciar en la Figura [3.](#page-12-3) Se calcula con la ecuación [9](#page-12-4) [\[32\]](#page-52-4).

<span id="page-12-4"></span>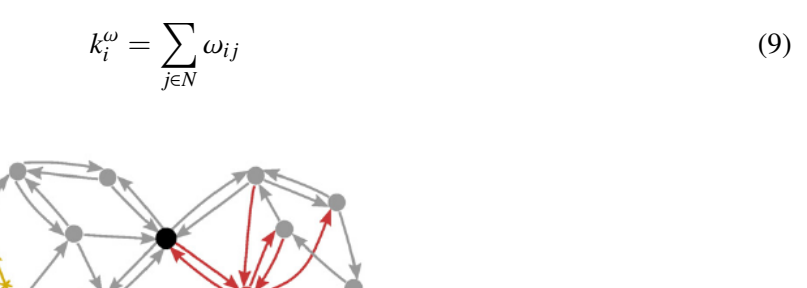

Grado Número de conexiones por nodo

<span id="page-12-3"></span>Figura 3.: Representación gráfica de las medidas topológicas. Se puede observar el concepto de número de conexiones por nodo o grado. Modificado de [\[32\]](#page-52-4).

### <span id="page-12-1"></span>2.4.3 *Coeficiente de agrupamiento*

El coeficiente de agrupamiento es una medida de segregación, cuya función es cuantificar la presencia de grupos densamente interconectados en regiones del cerebro. Una fracción de triángulos, como se ve en la Figura [4,](#page-13-2) conectados a un nodo, sugiere una organización de dependencias estadísticas que indican procesamiento neuronal segregado [\[32\]](#page-52-4). El coeficiente de agrupamiento es la fracción de triángulos alrededor de un nodo individual; este concepto es equivalente a la fracción de los vecinos del nodo que también son vecinos el uno del otro. Una alta densidad de conexiones entre las regiones funcionalmente conectadas incrementa el coeficiente de agrupamiento en el grafo [\[34\]](#page-52-6).

$$
C^{\omega} = \frac{1}{n} \sum_{i \in N} \frac{2t_i^{\omega}}{k_i(k_i - 1)}
$$
(10)

Donde *k<sup>i</sup>* es el número de conexiones del nodo *i* y *t* ω *i* el número de triángulos alrededor del nodo *i*. Si el vecino más cercano de un nodo también esta directamente conectado a otro, ellos forman un grupo.

<span id="page-13-2"></span>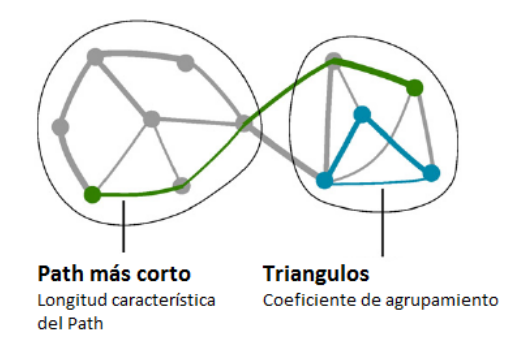

Figura 4.: Representación gráfica de las medidas topológicas. Se puede observar el concepto de camino o *path* y de los triángulos. Modificado de [\[32\]](#page-52-4).

## <span id="page-13-0"></span>2.4.4 *Medida de mundo pequeño*

La medida de mundo pequeño combina la presencia de módulos funcionalmente especializados (segregación, coeficiente de agrupamiento) con un gran número de enlaces inter-modulares (integración, longitud característica del *path*) ([\[32\]](#page-52-4), [\[19\]](#page-51-6), [\[35\]](#page-52-7)). En [\[36\]](#page-52-8) se describe la conectividad cerebral anatómica como la ponderación de los requerimientos opuestos entre la integración y la segregación de las redes neuronales.

<span id="page-13-3"></span>Se han definido las redes neuronales de mundo pequeño como redes que son más agrupadas pero tienen, aproximadamente, la misma longitud característica de *path* que las redes aleatorias [\[37\]](#page-52-9); para calcular esta medida se usa la ecuación [11](#page-13-3) [\[38\]](#page-52-10).

$$
S^{\omega} = \frac{C^{\omega}/C_{rand}^{\omega}}{L^{\omega}/L_{rand}^{\omega}}
$$
 (11)

*L* <sup>ω</sup> es la longitud característica del *path*, el promedio de la distancia más corta entre pares de electrodos y *C* ω es el coeficiente de agrupamiento, la fracción de triángulos alrededor de un nodo individual. Adicionalmente, *C* ω *rand* y *L* ω *rand* son las medidas calculadas para una red aleatoria.

# <span id="page-13-1"></span>2.5 CLASIFICACIÓN AUTOMÁTICA

Para predecir el cambio entre el estado interictal (entre crisis) y el preictal (inmediatamente antes de la crisis) es necesario utilizar modelos de clasificación automática. Con este fin, se pueden considerar modelos de predicción como los de discriminantes, la regresión logística Bayesiana o la aproximación Laplaciana, dado que son modelos que constan de combinaciones lineales y tienen propiedades analíticas y computacionales. Para aplicar modelos a grandes cantidades de datos se pueden usar métodos como máquinas de soporte vectorial o redes neuronales artificiales, en los cuales se definen funciones básicas centradas en los datos de entrenamiento y después se selecciona un subgrupo de estas funciones [\[39\]](#page-52-11).

Estas técnicas usan el aprendizaje supervisado en el entrenamiento para calcular la función que separará las clases que se desean clasificar. El aprendizaje es supervisado dado que para el entrenamiento se entrega la matriz de características y las etiquetas del resultado de cada evento. Las características generan el espacio donde se ubican los datos y sobre el cual se realiza la separación. Después del entrenamiento, el método genera un modelo el cual clasifica los datos de evaluación. En la figura [5](#page-14-1) se muestra un conjunto de datos, dividido entre los datos de entrenamiento y evaluación. Los datos de entrenamiento, que tienen su eti<span id="page-14-1"></span>queta de clasificación, se usan para generar un modelo. Con este modelo se clasifican los datos de evaluación.

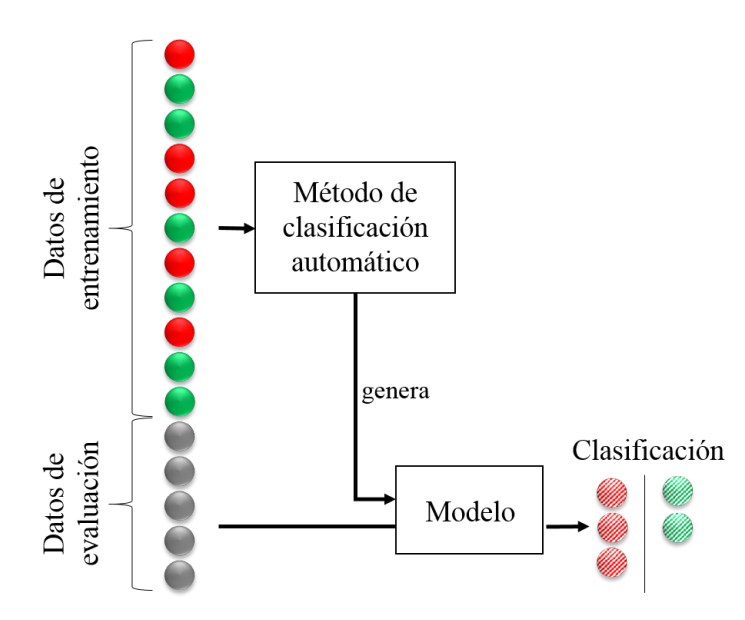

Figura 5.: Representación gráfica del proceso de clasificación por aprendizaje supervisado. Se muestra la división de los datos entre entrenamiento y clasificación.

# <span id="page-14-0"></span>2.5.1 *Máquinas de soporte vectorial*

El método de máquinas de soporte vectorial, SVM por sus siglas en inglés, consiste en clasificadores que hacen separaciones en el espacio original de los datos o en un espacio trasformado (espacios de características), mediante hiperplanos. Buscan minimizar el error por estructura, seleccionando separadores que tengan la misma distancia a los ejemplos que representan cada clase, como se puede observar en la Figura [6.](#page-14-2) Se caracterizan por garantizar una solución única, es decir tienen la propiedad de convexidad.

<span id="page-14-2"></span>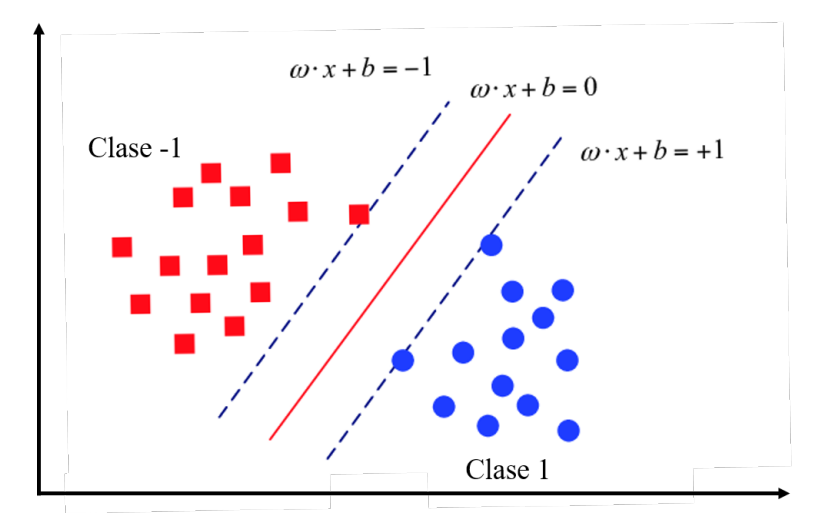

Figura 6.: Plano de división de dos clases para el método SVM, modificado de [\[40\]](#page-52-12).

<span id="page-15-1"></span>Dado que se tienen los datos  $(x_i)$  y las etiquetas  $(y_i)$  de estos datos, se tiene que  $\{x_i, y_i\}$ ,  $i = 1, ..., l$   $y_i \in$ {−1, 1}, *x<sup>i</sup>* ∈ R *d* . Los datos que están en el hiper plano satisfacen w · *x* + *b* = 0, donde w es normal al hiper plano de separación,  $|b|/||w||$  es la distancia perpendicular del hiper plano al origen y  $||w||$  es la norma euclidiana de w. Se debe encontrar la maximización de  $||w||^2$  sujeta a la restricción de la ecuación [12](#page-15-1) [\[41\]](#page-52-13).

$$
x_i \cdot \mathbf{w} + b \ge 1 \quad y_i = 1
$$
  

$$
x_i \cdot \mathbf{w} + b \le -1 \quad y_i = -1
$$
  
Combinando las dos restricciones 
$$
y_i(x_i \cdot w + b) - 1 \ge 0 \quad \forall i
$$
 (12)

## <span id="page-15-0"></span>2.5.2 *Redes neuronales artificiales*

Las redes neuronales artificiales, ANN por sus siglas en inglés, son un método de clasificación que usa la estructura de las neuronas para formar una red que genera relaciones entre sus elementos y calcula una ponderación para cada neurona (parámetros), la cual se adapta durante el entrenamiento. En muchas aplicaciones, el modelo de la ANN tiene un costo computacional mayor dado que es una función de verosimilitud no convexa [\[39\]](#page-52-11).

<span id="page-15-2"></span>Las ANN están formadas por tres clases de capas: la capa de entrada, la capa oculta y la de salida. Cada capa tiene *D* cantidad de neuronas que se encuentran conectadas a la próxima capa, como se puede apreciar en la Figura [7,](#page-15-2) a través de una conexión ponderada entre neuronas; la magnitud indica la fuerza de la conexión entre ellas. Estas redes han sido usadas ampliamente en investigación debido a que pueden modelar sistemas altamente no lineales, en los cuales la relación entre las variables sea desconocida o muy compleja.

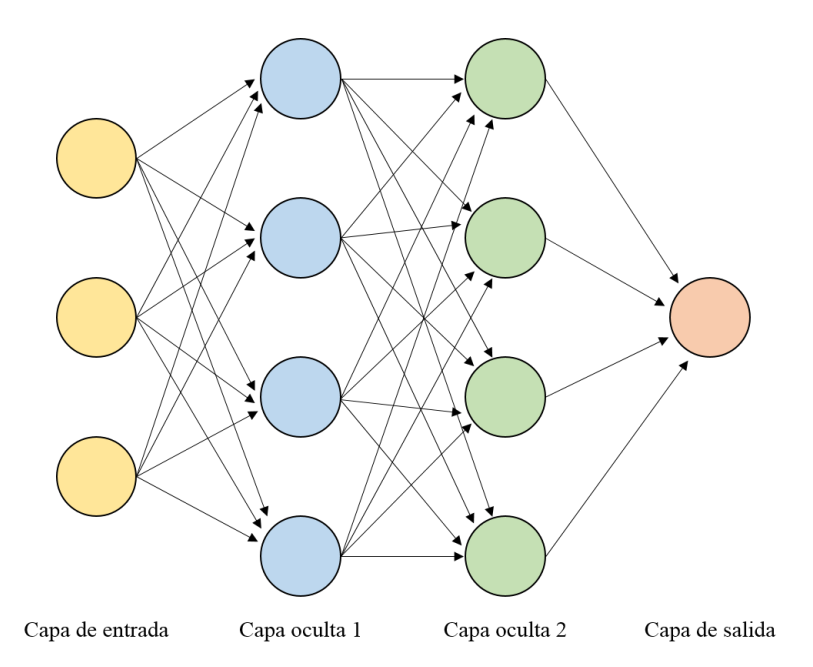

Figura 7.: Se pueden observar los tres tipos de capas. En cada capa se aprecia la cantidad de neuronas que se usan: 3 neuronas en la capa de entrada, 4 neuronas en cada capa oculta (1 y 2) y 1 neurona en la capa de salida.

<span id="page-16-0"></span>El modelo de las redes neuronales puede ser escrito como una serie de transformaciones funcionales. Primero se construyen *M* combinaciones lineales de las variables de entrada  $x_1, ..., x_D$  como se describe en la ecuación [13.](#page-16-0)

$$
a_j = \sum_{i=1}^{D} w_{ji}^{(1)} x_i
$$
 (13)

donde *j* = 1...*M* y el súper índice (1) el parámetro correspondiente a la primer capa de la red. El parámetro  $w_{ji}^{(1)}$  es la ponderación de la conexión,  $a_j$  se conoce como el valor de activación y cada uno de ellos es transformado usando una función de activación no lineal *h*(.) dado por *z<sup>j</sup>* = *h*(*aj*).

# <span id="page-17-0"></span>METODOLOGÍA

<span id="page-17-1"></span>El proyecto puede dividirse en tres bloques generales como se muestran en la Figura [8.](#page-17-1) Estos bloques de proceso muestran la integración general de las perspectivas de análisis.

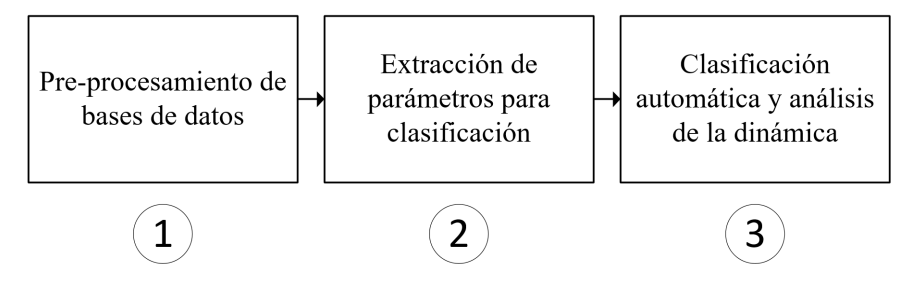

Figura 8.: Diagrama de bloques del proyecto.

- 1. En el módulo de procesamiento se hace uso de dos bases de datos, tomando información de 10 pacientes de la base de datos EPILEPSIAE [\[4\]](#page-50-4) y 5 pacientes del HUSI. La descripción de las bases de datos y su pre-procesamiento se muestra en las secciones [3.1](#page-19-0) y [3.2.](#page-20-0)
- 2. El módulo de extracción de parámetros para la clasificación se subdivide en 3 procesos principales que se pueden observar en la Figura [9.](#page-18-0) Estas técnicas tienen como objetivo modelar las relaciones multivariables de la actividad eléctrica cerebral como una red para analizar su comportamiento antes de las crisis.
	- *a*) La extracción de medidas de similitud (sección [2.2\)](#page-8-2) permite cuantificar las relaciones de dependencia temporal entre los nodos. En este proceso, se utilizan las medidas de correlación cruzada [\[42\]](#page-52-14) y sincronización de fase [\[2\]](#page-50-2).
	- *b*) La construcción de conectividad funcional (sección [2.3\)](#page-10-0) se basa en las medidas de similitud anteriormente mencionadas. Dichas medidas se ordenan en matrices de conectividad que son umbralizadas por medio de filtrado estadístico [\[29\]](#page-52-1).
	- *c*) La extracción de medidas topológicas (sección [2.4\)](#page-11-1) se calcula sobre las matrices de conectividad entre todos los pares de electrodos. Se analiza la topología de la red por medio del coeficiente de agrupamiento, la longitud de las conexiones en la red y el número de conexiones en un nodo ([\[19\]](#page-51-6), [\[43\]](#page-52-15)).

<span id="page-18-0"></span>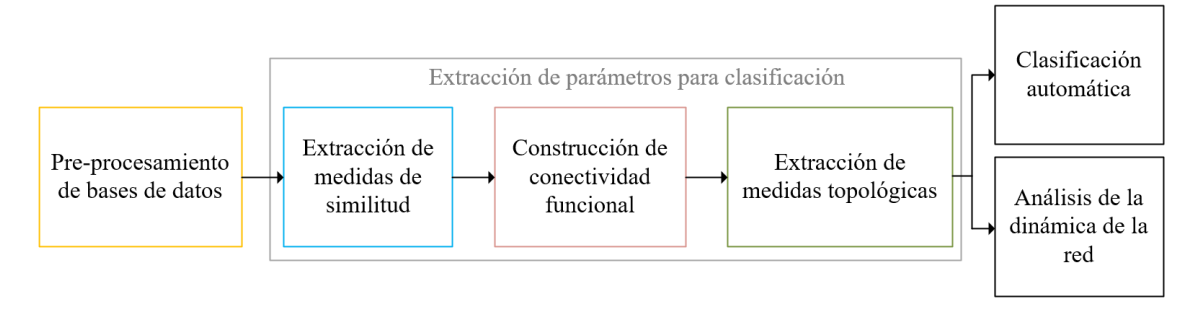

Figura 9.: Diagrama de bloques que representa los principales procesos del trabajo.

3. En el módulo de clasificación automática y dinámica de la red, se usan las medidas topológicas que describen su comportamiento a lo largo del tiempo, permitiendo analizar la dinámica durante la transición del período sin crisis (interictal) a la crisis (ictal), buscando encontrar cambios en el período preictal (inmediatamente anterior a la crisis).

Adicionalmente, se realiza la clasificación automática para identificar patrones de la topología de la red de conectividad, que permitan predecir crisis epilépticas. Se implementan métodos de clasificación automática (sección [3.4\)](#page-26-0) que posibilitan la diferenciación entre los períodos interictal y preictal.

El diagrama de flujo de la Figura [10](#page-19-1) guía la descripción del desarrollo del análisis usando los bloques principales representados en código de color. En este capítulo se desarrolla cada fase detallando y explicando su implementación. El diagrama de flujo que detalla el algoritmo de programación se encuentra en el Anexo [A.](#page-58-0)

<span id="page-19-1"></span>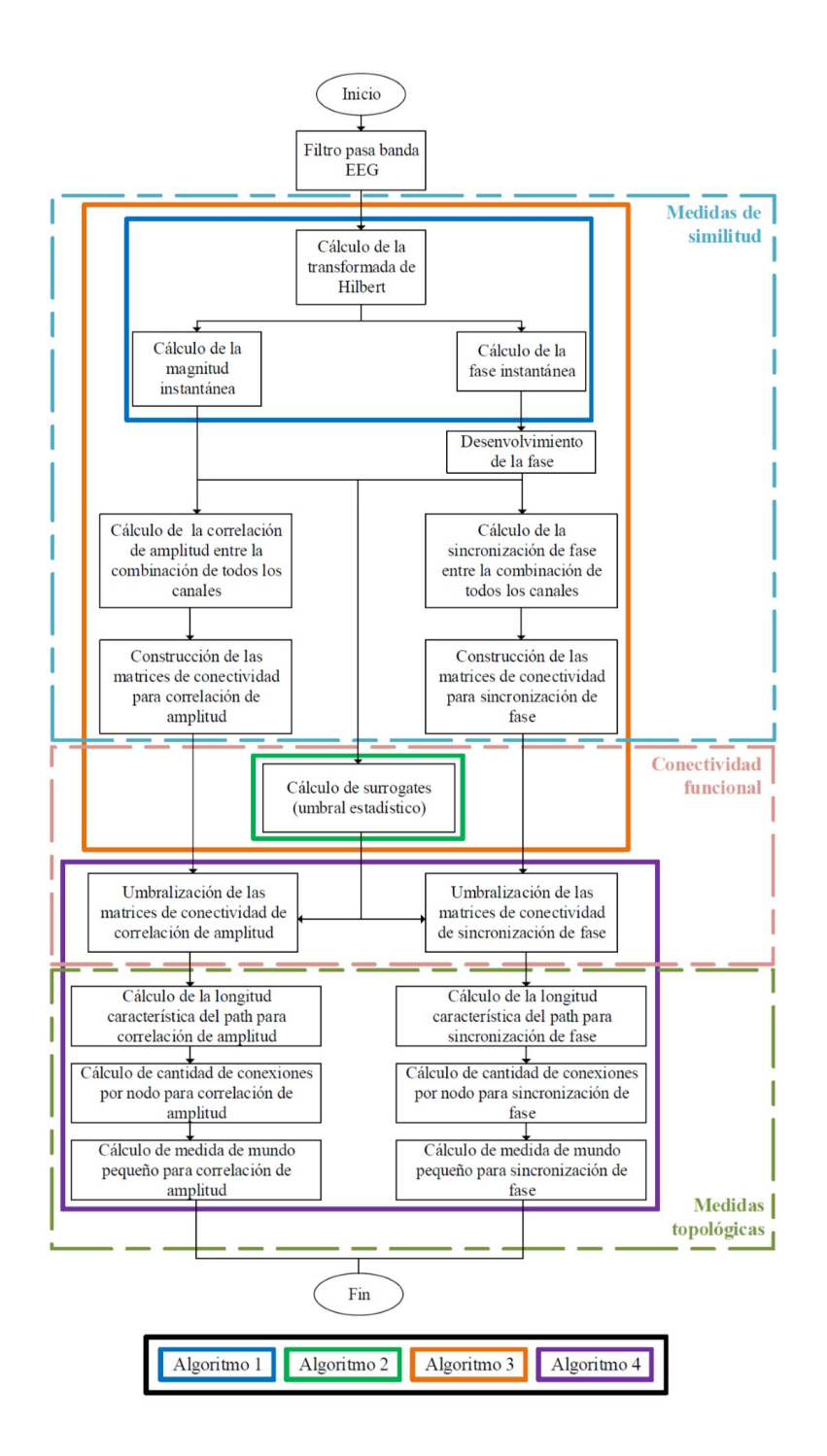

<span id="page-19-0"></span>Figura 10.: Diagrama de flujo de los procesos principales del algoritmo. En código de color se observan las diferentes fases de la metodología y la ubicación de los algoritmos respecto a los procesos. El algoritmo [1,](#page-23-1) muestra el cálculo de la fase y la magnitud instantáneas; el algoritmo [2,](#page-23-2) el proceso de *surrogates*. El algoritmo [3,](#page-24-1) el cálculo de las medidas de similitud y el algoritmo [4,](#page-26-2) el cálculo de las medidas topológicas.

#### 3.1 base de datos

En el presente trabajo, las señales EEG que se analizan provienen de la base de datos EPILEPSIAE [\[4\]](#page-50-4). Es la base de datos de pacientes epilépticos, generada en un proyecto de la Unión Europea entre el 2008-2012. Esta base de datos cuenta con registros continuos de más de cuatro semanas de 275 pacientes que sufren de epilepsia. Los registros fueron capturados durante diagnóstico clínico, por lo tanto, se cuenta con registros precisos de diferentes parámetros clínicos llevados a cabo por médicos especialistas. En los registros se especifica el inicio de la crisis, el tipo de epilepsia, los canales en los cuales se origina la crisis, entre otros. Adicionalmente, se usan datos de pacientes del Hospital Universitario San Ignacio (HUSI), recolectados a lo largo del último año con el apoyo de la Unidad de Neurología del hospital. Estos datos presentan información de 5 pacientes, cada uno registrado por 5 días.

<span id="page-20-1"></span>

| Paciente       | Base de datos     | #              | Cantidad de | Frecuencia de | Tiempo antes de |
|----------------|-------------------|----------------|-------------|---------------|-----------------|
|                |                   | de crisis      | electrodos  | muestreo (Hz) | actividad (min) |
| 1              | <b>EPILEPSIAE</b> | 6              | 93/119      | 1024          | 480             |
| $\overline{2}$ | <b>EPILEPSIAE</b> | $\overline{4}$ | 70/94       | 1024          | 520             |
| 3              | <b>EPILEPSIAE</b> | 5              | 82/108      | 1024          | 460             |
| $\overline{4}$ | <b>EPILEPSIAE</b> | 7              | 40/40       | 1024          | 380             |
| 5              | <b>EPILEPSIAE</b> | $\overline{4}$ | 38/62       | 1024          | 440             |
| 6              | <b>EPILEPSIAE</b> | 5              | 57/57       | 1024          | 540             |
| 7              | <b>EPILEPSIAE</b> | 16             | 81/108      | 1024          | 480             |
| 8              | <b>EPILEPSIAE</b> | $\overline{4}$ | 75/101      | 1024          | 500             |
| 9              | <b>EPILEPSIAE</b> | 6              | 113/121     | 1024          | 420             |
| 10             | <b>EPILEPSIAE</b> | $\overline{2}$ | 59/62       | 1024          | 480             |
| 11             | <b>HUSI</b>       | 1              | 15/64       | 256           | 300             |
| 12             | <b>HUSI</b>       | $\overline{2}$ | 23/64       | 256           | 300             |
| 13             | <b>HUSI</b>       | $\overline{2}$ | 38/64       | 256           | 300             |
| 14             | <b>HUSI</b>       | 3              | 57/64       | 256           | 240             |
| 15             | <b>HUSI</b>       |                | 42/43       | 256           | 300             |

Tabla 1.: Características de los pacientes. En la cantidad de electrodos se especifica el número de electrodos seleccionados sobre el número de electrodos implantados.

Los pacientes seleccionados fueron implantados con electrodos intracraneales profundos. Se tuvieron en cuenta solamente las crisis precedidas de 8 horas de actividad libre de crisis. Con esta restricción, se busca evitar episodios de alta susceptibilidad en las crisis, los cuales se observan después de un gran evento epiléptico. Las características específicas de los pacientes pueden ser apreciadas en la Tabla [1.](#page-20-1) La columna cantidad de electrodos refleja el número de los electrodos de los que se extrajo la información sobre la cantidad total de electrodos implantados en el paciente, los demás electrodos se descartan dado que se desconectaron durante el registro o no fueron usados para medir actividad eléctrica.

#### <span id="page-20-0"></span>3.2 pre-procesamiento

La señales provenientes de la base de datos deben ser pre-procesadas con el fin de quitar ruido de línea y revisar artefactos en las señales. Para determinar estos posibles comportamientos se realiza una Transformada de Wavelet, como se puede observar en la Figura [11.](#page-21-0) Es posible apreciar que se encuentra actividad constante

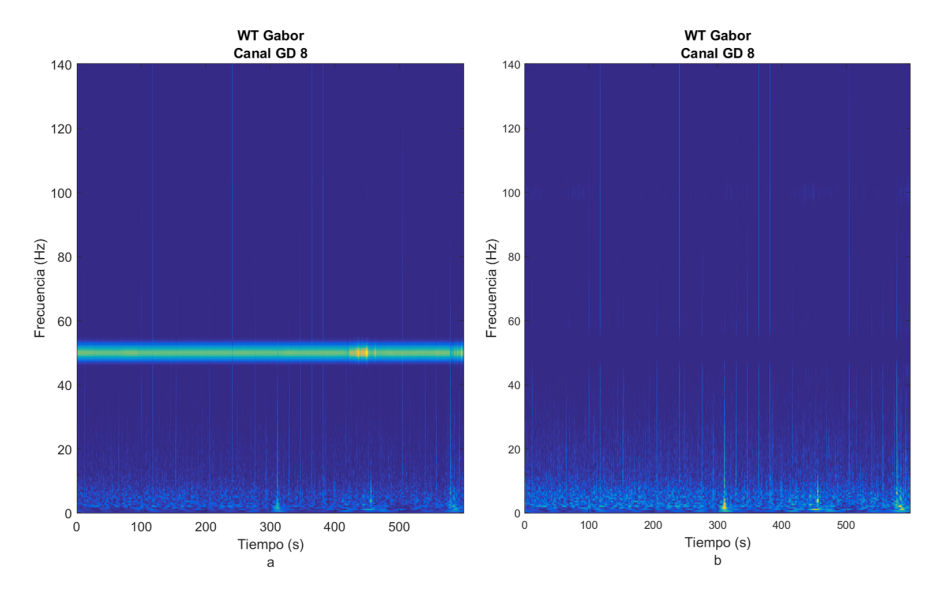

<span id="page-21-0"></span>en la banda de 46 a 54 Hz debido al ruido de línea. Para eliminar este ruido se usa un filtro rechaza banda IIR *forward-backward* de tipo Butterworth de 8° orden (evitando la distorsión de fase [\[2\]](#page-50-2)).

Figura 11.: Transformada de Wavelet para el electrodo *GD*8.

<span id="page-21-1"></span>Adicionalmente, se debe hacer una revisión visual de todas las señales y eliminar los canales que presentan problemas, bien sea por desconexión o por funcionamiento intermitente, como se puede apreciar en la Figura [12.](#page-21-1)

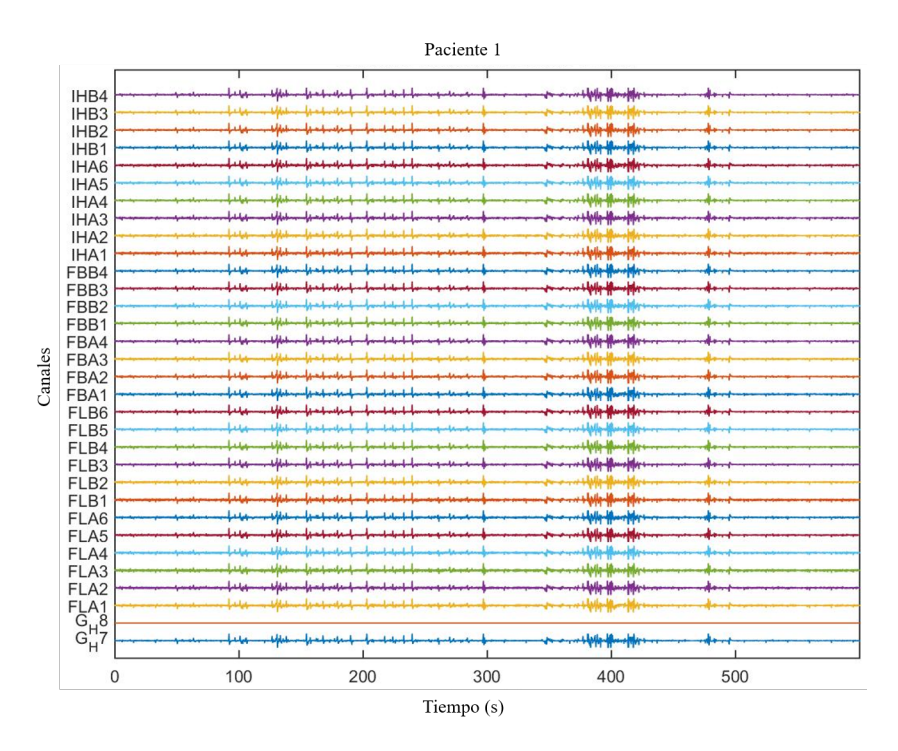

Figura 12.: EEG de la actividad eléctrica cerebral. Como se puede observar el canal *GH*8 parece estar desconectado y por tal motivo se elimina de los análisis.

| Banda        | Rango (Hz) |
|--------------|------------|
| Delta        | $1.5 - 4$  |
| Theta        | 4 - 10     |
| <b>B</b> eta | $10 - 30$  |
| Gamma Baja   | $30 - 70$  |
| Gamma Alta   | 70 - 140   |

Tabla 2.: Bandas fisiológicas e intervalos de frecuencia en (Hz).

<span id="page-22-3"></span><span id="page-22-2"></span>Finalmente se generan filtros pasa banda IIR *forward-backward* de tipo Butterworth de 8° orden (evitando la distorsión de fase [\[2\]](#page-50-2)), buscando separar las bandas de electroencefalografía descritas en la Tabla [2.](#page-22-2) Las respuestas en frecuencia se pueden apreciar en la Figura [13.](#page-22-3)

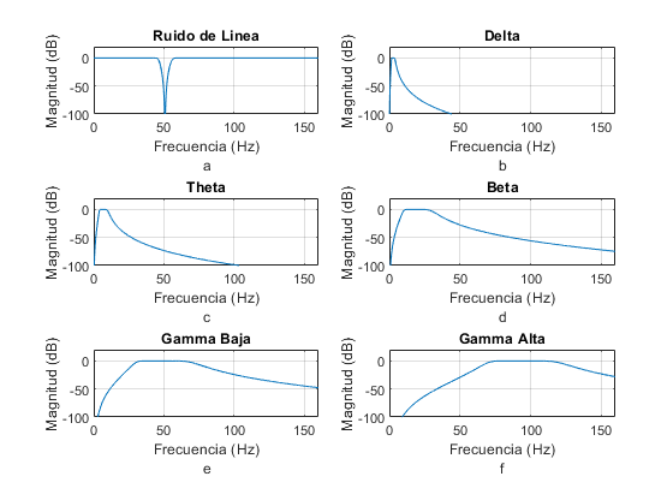

Figura 13.: Se aprecia la respuesta en frecuencia de los filtros utilizados. Para la imagen a) se usa un filtro rechaza banda entre 46 y 56 Hz para las señales de EPILEPSIAE y 55 a 65 Hz para las señales del HUSI. Para las imágenes b) a la f) se usa filtro pasa banda con frecuencias de corte definidas en la Tabla [2.](#page-22-2)

#### <span id="page-22-0"></span>3.3 EXTRACCIÓN DE CARACTERÍSTICAS

El procedimiento de extracción de características se divide en tres subprocesos: medidas de similitud (sección [2.2\)](#page-8-2), conectividad funcional (sección [2.3\)](#page-10-0) y medidas topológicas de la red (ver sección [2.4\)](#page-11-1). Para cada subproceso se explicará la metodología y cómo se lleva a cabo su implementación.

# <span id="page-22-1"></span>3.3.1 *Medidas de similitud*

Se seleccionan ventanas temporales de 60 segundos para hacer los análisis. En estas ventanas se calculan las medidas de similitud, construyendo así las matrices de conectividad entre todos los pares de electrodos.

En el pseudocódigo [1](#page-23-1) se puede observar que se emplea la Transformada de Hilbert para calcular la fase y la magnitud instantáneas. Este procedimiento se realiza para cada banda para luego concatenar los resultados.

Algorithm 1 Pseudocódigo del algoritmo para el cálculo de la fase y la amplitud instantáneas de la señal.

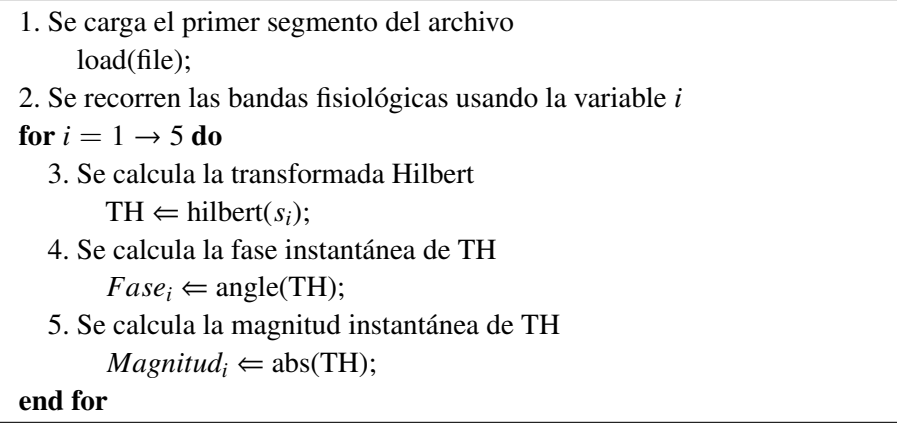

<span id="page-23-1"></span>Una vez obtenidas la fase y la amplitud instantáneas se procede a calcular las medidas de conectividad funcional. La fase instantánea se encuentra entre  $[-\pi, \pi]$  y se debe desenvolver, es decir se debe volver una función continua sumando múltiplos enteros de  $2\pi$ .

## <span id="page-23-0"></span>3.3.2 *Conectividad Funcional*

En el pseudocódigo [2,](#page-23-2) se puede observar el cálculo de los *surrogates* para el filtro estadístico (sección [2.3.1\)](#page-11-0) y el cálculo de las medidas de similitud, correlación cruzada y sincronización de fase, en los pseudocódigos [2](#page-23-2) y [3.](#page-24-1)

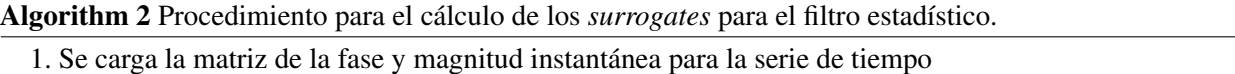

load(Fase\_Des); load(Magnitud); 2. Se recorren las bandas fisiológicas usando la variable *i* for  $i = 1 \rightarrow 5$  do 3. Se realizan los datos sustitutos generando un ordenamiento aleatorio de las señales cargadas  $Surr\; Fase_i \Leftrightarrow \text{shuffle}(Fase\; Des_i);$  $Surr\_Magnitude_i \leftarrow shuffle(Magnitude_i);$ 4. Se calcula la sincronización de fase entre la serie de tiempo original y la de los datos sustitutos siguiendo la ecuación [5](#page-10-1)  $Fase\_Ins\_Surr_i \Leftarrow Surr\_Fase_i\text{-}Fase\_Des_i;$ *Prom\_Fase\_Surr<sub>i</sub>*  $\Leftarrow$  mean(exp(i\**Fase\_Ins\_Surr*));  $PLV\_Surr_i \leftarrow abs(Prom\_Face\_Surr_i);$ 5. Se calcula la correlación cruzada de amplitud normalizada entre las señales nombradas en la línea 4, para ello se usa la ecuación [3](#page-9-2)  $Cor\_Amp\_Surr_i \leftarrow correct(Surr\_Magnitude_i, Magnitud_i);$ 

#### <span id="page-23-2"></span>end for

El procedimiento de datos sustitutos (*"surrogates"*) se realiza para el primer minuto de cada segmento de diez minutos. Estos valores se guardan con el fin de obtener una función de densidad de probabilidad y calcular el filtro estadístico.

Dado que se están usando medidas no direccionadas y pesadas, se obtienen matrices de conectividad funcional simétricas, puesto que es lo mismo calcular  $\rho_{s_i s_j}$  que  $\rho_{s_j s_i}$ , y  $PLV_{s_i s_j}$  que  $PLV_{s_j s_i}$  para la correlación de face respectivemente. cruzada y la sincronización de fase, respectivamente.

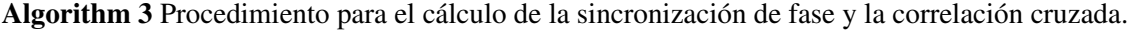

- 1. Se usa el pseudocódigo de [1](#page-23-1) para calcular la fase y la magnitud instantánea
- 2. Se recorren las bandas fisiológicas usando la variable *i*

for  $i = 1 \rightarrow 5$  do

- 3. Como se explicó en la sección [3.3.1,](#page-22-1) se desenvuelve la fase para calcular la sincronización de fase  $Fase\_Des_i \leftarrow$  unwrap( $Fase_i$ );
- 4. Se usa el pseudocódigo de [2](#page-23-2) para calcular los datos sustitutos

for  $j = 1 \rightarrow N$  do

for  $k = 1 \rightarrow i$  do

5. Se calcula la sincronización de fase entre todas las combinaciones de las series de tiempo de todos los electrodos, utilizando la ecuación [5](#page-10-1)

 $Fase\_Ins_i \leftarrow Fase_i(Canal_i) - Fase_i(Canal_k);$  $Prom\_Fase_i \leftarrow mean(exp(i*Fase\_Ins_i));$  $PLV_i \leftarrow abs(Prom\;Face_i);$ 

6. Se calcula la correlación cruzada de amplitud normalizada entre todas las combinaciones de las series de tiempo de todos los electrodos, usando la ecuación [5](#page-10-1)

 $Cor\_Amp_i \leftarrow \text{correct}(Magnitude_i(Canal_i),Magnitude_i(Canal_i));$ 

7. Se crean las matrices de conectividad con las medidas de similitud, recorriendo la parte superior de la matriz

```
CF\_PLV_i(j,k) \leftarrow PLV_iCFCor Amp_i(i,k) \leftarrow CorAmp<sub>i</sub>
      end for
  end for
end for
```
<span id="page-24-1"></span>Con el fin de calcular las medidas topológicas de la red, se analizan los datos obtenidos en los cálculos de *surrogates* para determinar la función de densidad de probabilidad; para obtenerla se realiza el procedimiento de *surrogates* 1000 veces por cada 10 minutos de la serie de tiempo. Con la función de densidad de probabilidad se calcula el valor del percentil 99 y se define este como el valor estadístico para el filtro. Se utiliza este valor porque la distribución de los datos sustitutos representa la distribución de señales que no están correlacionadas en amplitud o sincronizadas en fase, y por tal motivo se escoge el valor más alejado de la media para eliminar los artefactos y el ruido.

En la Figura [14](#page-25-0) se pueden apreciar los valores del percentil 99 para las distribuciones de los 15 pacientes, en las dos medidas de similitud. Se determina el umbral de los valores de la matriz de conectividad respecto al valor 0.02, como se puede apreciar en la Figura [14.](#page-25-0) Este valor se puede generalizar para todos los pacientes en ambas medidas.

#### <span id="page-24-0"></span>3.3.3 *Medidas topológicas de la red*

Para calcular las medidas topológicas se hace uso el *toolbox* para Matlab®desarrollado en [\[32\]](#page-52-4). En este trabajo se utilizan las medidas de longitud característica del *path* (sección [2.4.1\)](#page-11-2), número de conexiones pe-

<span id="page-25-0"></span>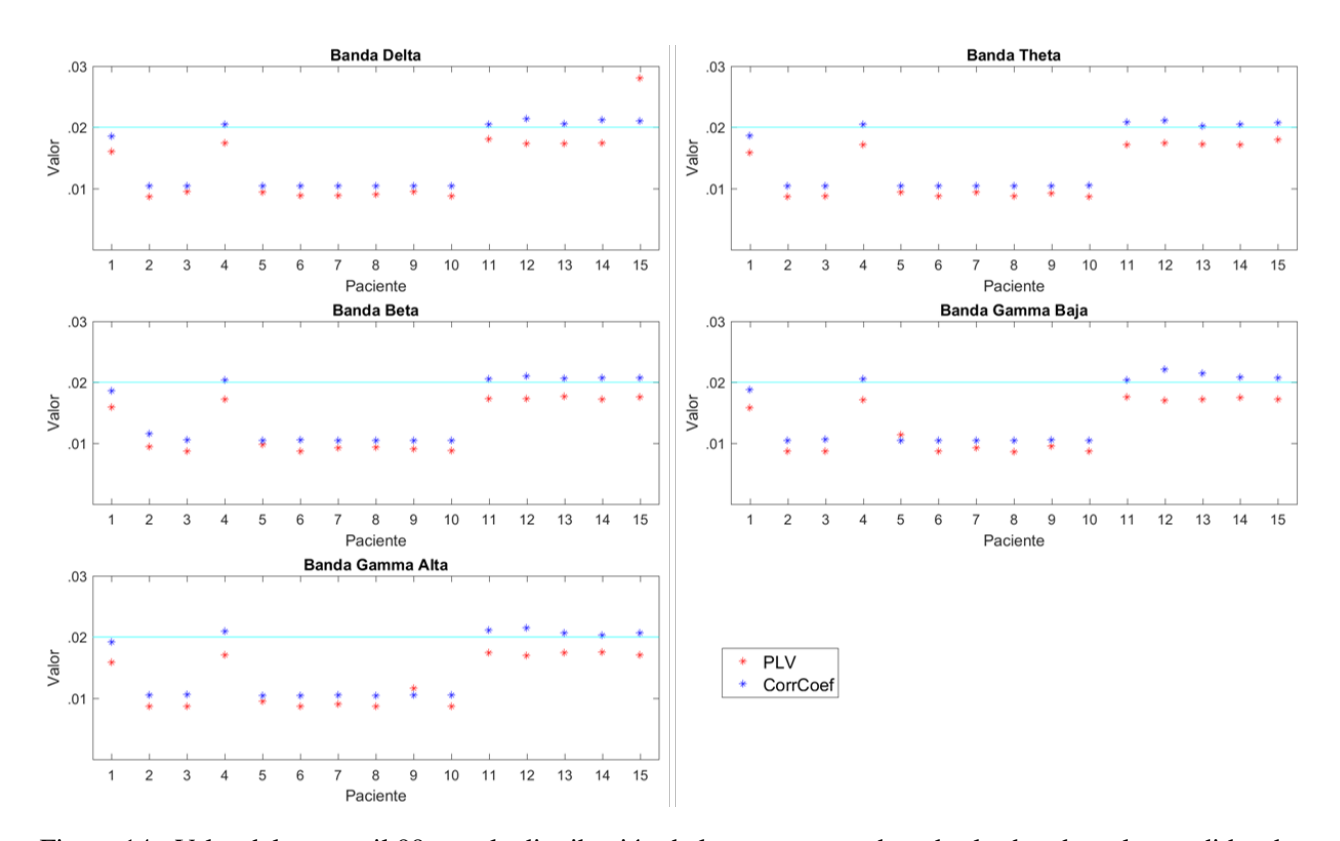

Figura 14.: Valor del percentil 99 para la distribución de los *surrogates* de todas las bandas y las medidas de similitud para los 15 pacientes.

sadas por nodo (sección [2.4.2\)](#page-12-0) y medida de mundo pequeño (sección [2.4.4\)](#page-13-0).

Para este caso, *<sup>f</sup>*{ω*uv*} (sección [2.2.2\)](#page-9-0) es la inversa de cada valor y dado que estos valores ya han pasado por la función del umbral del filtro estadístico, es posible que algunos valores sean cero. Por esta razón, al usar *<sup>f</sup>*{ω*uv*} se pueden obtener *Not a Number* <sup>o</sup> *NAN*; estos valores se reemplazarán por cero.

En el pseudocódigo [4](#page-26-2) se puede apreciar el cálculo de las medidas topológicas usando las funciones del *toolbox*.

Algorithm 4 Pseudocódigo del algoritmo para el cálculo de las medidas topológicas de las matrices de conectividad funcional.

```
1. Se carga la matriz de conectividad de sincronización de fase y correlación de amplitud cruzada
     load(PLV);
     load(Cor_Amp);
2. Sobre una matriz de conectividad aleatoria se calcula la longitud característica del path y el coeficiente
de agrupamiento
     Mat Rand \Leftarrow rand(Canales);
     a. Calcula la matriz de distancia aleatoria pesada utilizando el toolbox mencionado anteriormente
           Dis\_Rand \leftarrow distance\_wei(1/Mat\_Rand);b. Se calcula la longitud característica del path según la ecuación 7
           L_Rand \Leftarrow mean(mean(Dis_Rand<sub>diag</sub>,2));
     c. Para calcular el coeficiente de agrupamiento se usa la función del toolbox
           C_Rand \Leftarrow mean(clustering_coef_wu(Mat_Rand));
3. Se recorren las bandas fisiológicas utilizando la variable i
for i = 1 \rightarrow 5 do
  4. Se umbraliza la matriz de conectividad respecto al valor seleccionado
         Thres\_Mat_i \leftarrow PLV_i > Thres\_Val_i;PLV\_Thres_i \Leftarrow Thres\_Mat_i * PLV_i;5. Se calcula la longitud característica del path
        Dis<sub>-PLV<sub>i</sub> \Leftarrow distance<sub>-wei</sub>(1/PLV<sub>-</sub>Thres<sub><i>i</sub>)</sub>;</sub>
        L<sup>_PLV<sub>i</sub> \Leftarrow mean(mean(Dis<sup>_PLV<sub>i</sub>,diag,2));</sup></sup>
  6. Se calcula el número de conexiones por nodo usando el toolbox
        PLV\_Deg_i \leftarrow degrees\_und(PLV\_Thres_i);
  7. Se calcula la medida de mundo pequeño
         PLV\_SW_i \leftarrow (mean(clustering_coef_wu(PLV\_Thres_i))/C_Rand)/(L_PLV<sub>i</sub>/L_Rand);
  8. Se repite la línea 4, 5, 6, y 7 para la correlación de amplitud
        \Rightarrow Cor Amp<sub>i</sub>
end for
```
# <span id="page-26-2"></span><span id="page-26-0"></span>3.4 CLASIFICACIÓN AUTOMÁTICA

Para los métodos de clasificación automática se desarrollan tres matrices de características: la primera, solo tiene en cuenta las tres medidas topológicas generadas por las matrices de conectividad de la sincronización de fase; la segunda, que incluye las tres medidas topológicas generadas por la correlación de amplitud cruzada y finalmente, una tercera que refleja las tres medidas topológicas de las dos medidas de similitud. Para el primer y segundo caso se tienen (*N* + 2) ∗ 5 características y para la tercera matriz se tiene el doble, dado que integra las características de cada medida de similitud.

# <span id="page-26-1"></span>3.4.1 *Máquina de soporte vectorial*

Se utilizan cuatro SVM, en las que se determina la función del *kernel* como base radial y se combina entre la escalización del *kernel* y la rutina de optimización. La escalización del *kernel* puede ser automática y 1, y la rutina de optimización varía entre el algoritmo iterativo de datos únicos (ISDA) y la optimización mínima secuencial (SMO), las combinaciones se muestran en la Tabla [3.](#page-27-1)

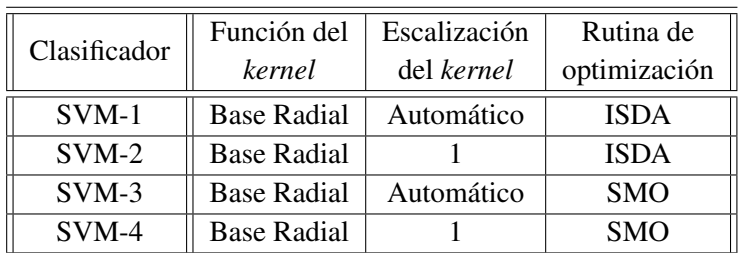

<span id="page-27-1"></span>Adicionalmente, para las máquinas se modifica el parámetro *"NU"*, el cual compensa la mayoría de los datos de entrenamiento en la clase positiva, con la minimización de los pesos. El parámetro *"NU"* varía entre  $[0.1, 1]$ , en saltos de 0.1. Se utiliza el 80 % de los datos para entrenamiento y el 20 % para evaluación.

Tabla 3.: Tipos de parámetros para SVM.

## <span id="page-27-0"></span>3.4.2 *Redes neuronales artificiales*

Se usan redes neuronales con propagación *feed-forward* con la función de entrenamiento Levenberg-Marquardt y error cuadrático medio para la función de desempeño. Se prueban dos tipos de estructuras: la primera tiene una capa oculta que itera de 8 a 16 neuronas en saltos de a 2. La segunda, tiene 2 capas ocultas, la primer capa itera de 8 a 16 neuronas, mientras que la segunda itera de 2 a 8 neuronas, en ambos casos en saltos de a 2; en la Tabla [4](#page-27-2) se pueden ver las distintas estructuras. Adicionalmente, se usan dos tipos de funciones de activación, la sigmoide tangencial en las capas ocultas y la sigmoide logarítmica para la capa de salida.

Se tiene el modelo de 60 % de los datos para entrenamiento, 20 % para evaluación y 20 % para validación. Finalmente, se tienen dos valores de épocas distintos, 10 y 100. Se itera con estas variables buscando la estructura que obtenga el mejor clasificador.

<span id="page-27-2"></span>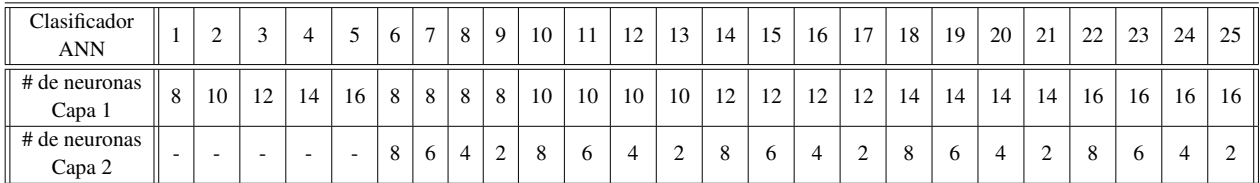

Tabla 4.: Tipos de estructuras de ANN.

# <span id="page-28-0"></span>**RESULTADOS**

Como se mencionó en las secciones anteriores, las medidas topológicas son calculadas a partir de la red de las matrices de conectividad que son estructuradas por las medidas de similitud. Por tal razón, se obtienen tres medidas topológicas para la matriz construida para la sincronización de fase y otras tres para la matriz de correlación. Una vez realizados los análisis de la dinámica de la red, se busca encontrar marcadores cerebrales que ayuden a anticipar los ataques. Se toma como período preictal 180 minutos (sección [4.2.2\)](#page-42-1). Este parámetro indica la cantidad de segmentos que se marcan como clase 1 para los clasificadores automáticos. Este valor se determinó después de realizar el análisis de dinámica de las redes, que se explicará en el siguiente apartado.

## <span id="page-28-1"></span>4.1 DINÁMICA DE LA RED

Como se explicó en la sección [3.3.2,](#page-23-0) se cuenta con tres medidas topológicas distintas que se analizan en la presente sección; cada medida se calcula según la matriz de conectividad de la medida de similitud. Por cada medida topológica, se muestran imágenes sobre la dinámica de los resultados obtenidos, en la cual el *onset* de la crisis está alineado a la derecha de las imágenes.

# <span id="page-28-2"></span>4.1.1 *Longitud característica del path*

Como se explicó en la sección [2.4.1,](#page-11-2) la longitud característica del *path* es una medida global de la red, por lo que en cada ventana de un minuto se obtiene un solo valor para toda la red. En las Figuras [15](#page-29-0) y [16](#page-29-1) se observa esta medida para el primer paciente, calculado sobre una matriz de conectividad de sincronización de fase y de correlación de amplitud correspondientemente; en cada fila se realiza el análisis de cada banda. Como se puede apreciar, la medida tiene un incremento alrededor de tres horas antes de la crisis. Debe recordarse que el momento en que inicia la crisis se encuentra en el margen derecho de cada banda en la imagen.

Dada la forma en que se distribuyen los datos, el comportamiento de cuartiles y los recorridos entre máximos y mínimos, dependen de cada paciente y tienen alta variabilidad, lo cual implica que se debe analizar cada paciente por separado y que es requerido un análisis estadístico para diferenciar entre el comportamiento interictal y preictal. En la Figura [17](#page-31-1) se observa la densidad de la distribución de los valores normalizados por bandas; en las bandas Delta, Gamma Baja y Gamma Alta se pueden diferenciar dos funciones de densidad de probabilidad entre el estado interictal y preictal para el paciente 1.

En las Tablas [5](#page-30-0) y [6](#page-30-1) se pueden visualizar las medias y las desviaciones estándar para cada período interictal y preictal para todos los pacientes (filas) por bandas (columnas). Como se puede observar, después de cada valor se encuentran dos símbolos (− o ∗). Para la primera posición, si se encuentra un − quiere decir que los datos de origen para cada paciente por cada banda, cumplen con la prueba de normalidad para una

distribución normal con un 95 % de confianza. Los valores de referencia se toman de la tabla de Kolmogorov-Smirnov siguiendo la ecuación  $\frac{1,36}{\sqrt{n}}$ , donde *n* es la cantidad de datos por muestra.

<span id="page-29-0"></span>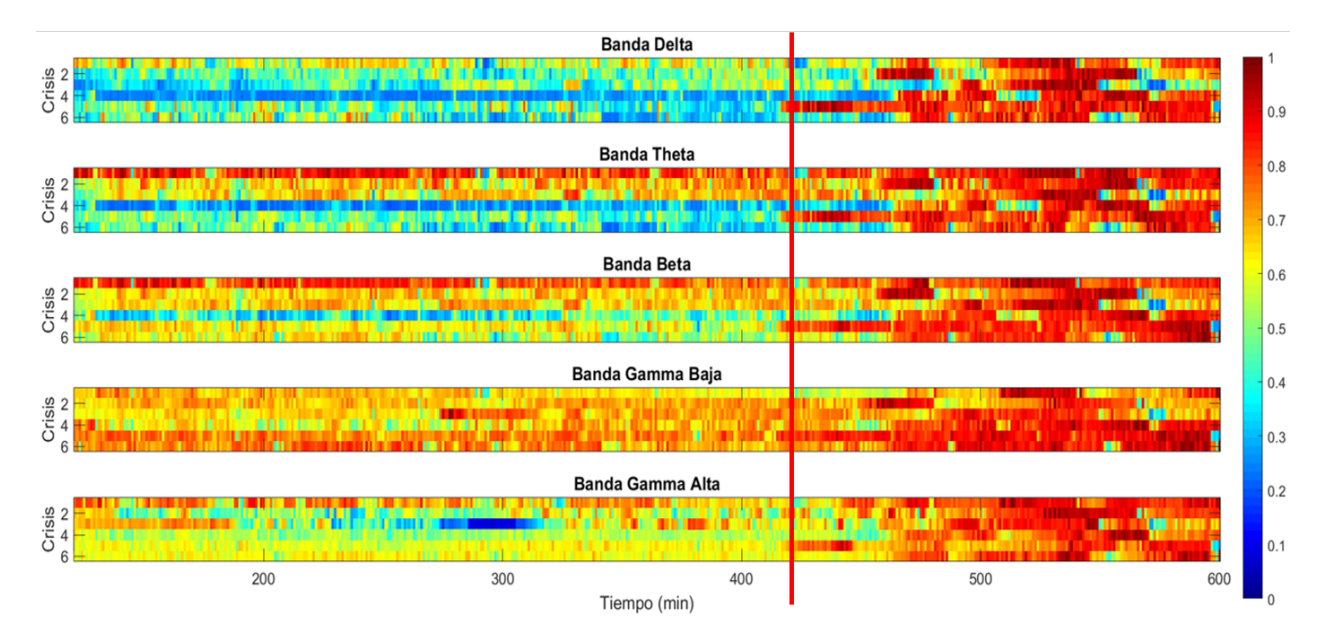

Figura 15.: Longitud característica del *path* calculada sobre la matriz de conectividad formada con la sincronización de fase, para el primer paciente. En cada gráfica de la figura se puede apreciar la respuesta para cada banda. Como se puede observar, cuando faltan 180 minutos de la crisis la medida tiene un aumento en magnitud, dado que en las filas se ven las crisis. La línea vertical en la imagen indica el inicio del período preictal.

<span id="page-29-1"></span>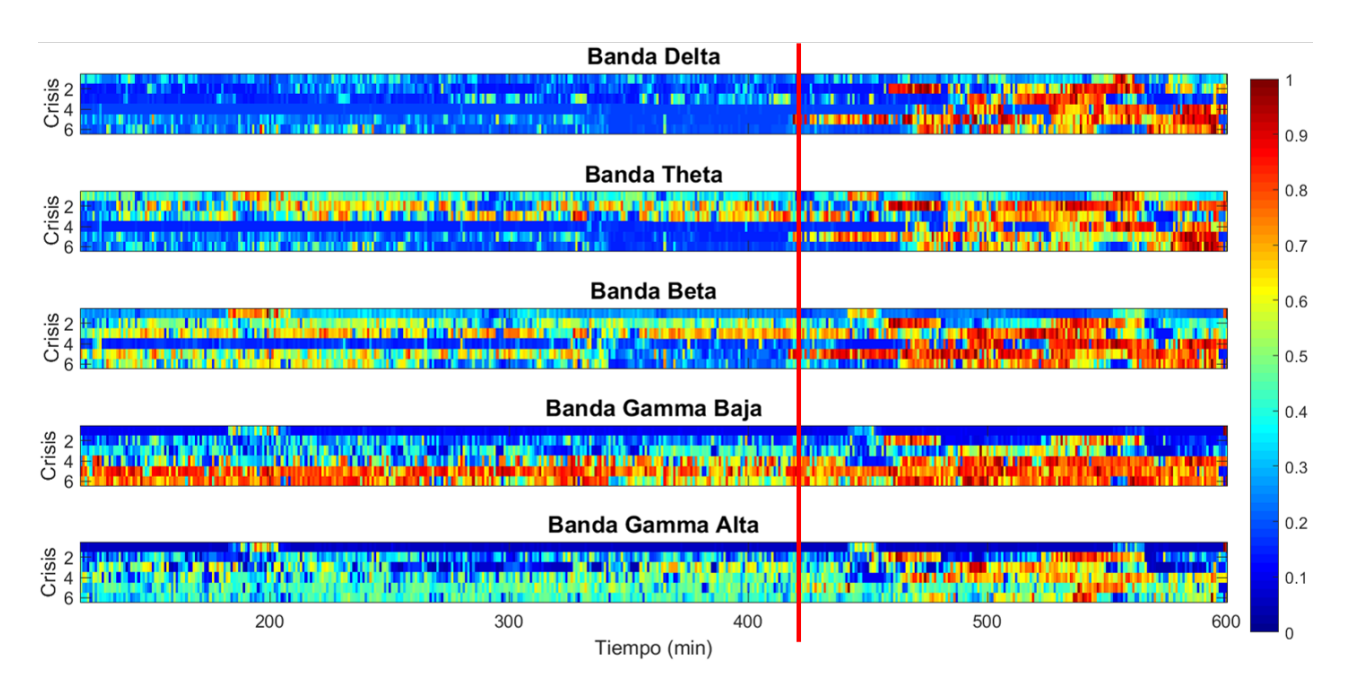

Figura 16.: Longitud característica del *path* calculada sobre la matriz de conectividad formada con la correlación de amplitud, para el primer paciente. En cada gráfica de la figura se puede apreciar la respuesta para cada banda. Como se puede observar, cuando faltan 180 minutos de la crisis la medida tiene un aumento en magnitud, dado que en las filas se ven las crisis. La línea vertical en la imagen indica el inicio del período preictal.

<span id="page-30-0"></span>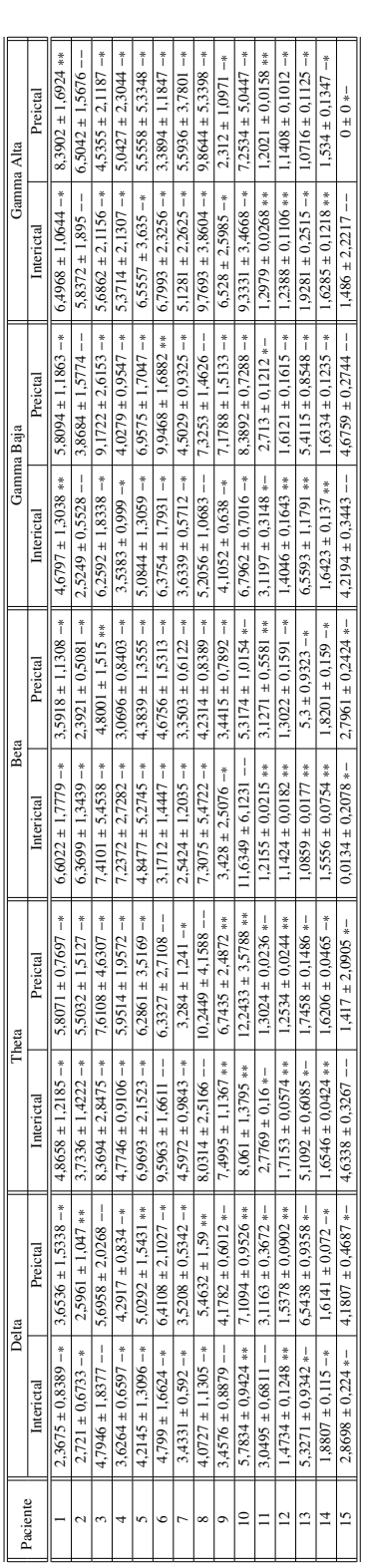

Tabla 5.: Se muestran las medidas de tendencia central para la longitud característica del path calculada sobre la matriz de conectividad funcional de la sincronización de fase. Se presentan las medias ± la desviación estándar de los períodos para cada banda. Junto a cada valor se muestra un - o un \*. Si el símbolo en la primera posición es un -, quiere decir que ese período no cumple la prueba de normalidad, si es \* la cumple; si el símbolo en Tabla 5.: Se muestran las medidas de tendencia central para la longitud característica del *path* calculada sobre la matriz de conectividad funcional de la sincronización de fase. Se presentan las medias ± la desviación estándar de los períodos para cada banda. Junto a cada valor se muestra un − o un ∗. Si el símbolo en la primera posición es un −, quiere decir que ese período no cumple la prueba de normalidad, si es ∗ la cumple; si el símbolo en la segunda posición es -, quiere decir que las medias no son estadísticamente diferentes, si es \* si lo son. la segunda posición es −, quiere decir que las medias no son estadísticamente diferentes, si es ∗ si lo son.

<span id="page-30-1"></span>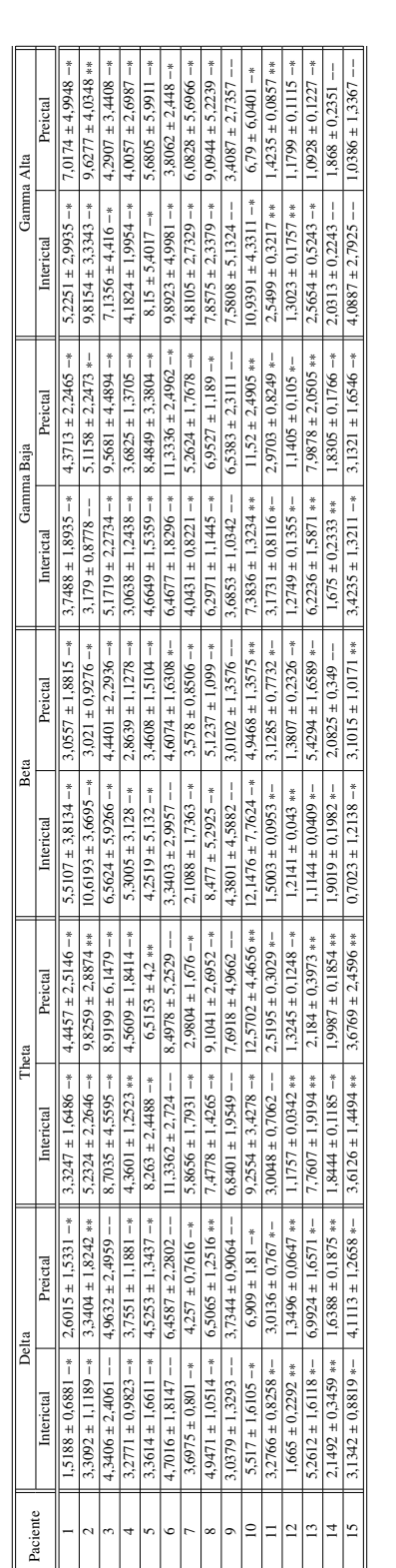

Tabla 6.: Se muestran las medidas de tendencia central para la longitud característica del path calculada sobre la matriz de conectividad funcional de la correlación de amplitud. Se presentan las medias ± la desviación estándar de los períodos para cada banda. Junto a cada valor se muestra un - o un \*. Si el símbolo en la primera posición es un -, quiere decir que ese período no cumple la prueba de normalidad, si es \* la cumple; si el símbolo en Tabla 6.: Se muestran las medidas de tendencia central para la longitud característica del *path* calculada sobre la matriz de conectividad funcional de la correlación de amplitud. Se presentan las medias ± la desviación estándar de los períodos para cada banda. Junto a cada valor se muestra un − o un ∗. Si el símbolo en la primera posición es un −, quiere decir que ese período no cumple la prueba de normalidad, si es ∗ la cumple; si el símbolo en la segunda posición es -, quiere decir que las medias no son estadísticamente diferentes, si es \* si lo son. la segunda posición es −, quiere decir que las medias no son estadísticamente diferentes, si es ∗ si lo son.

A partir de los resultados de normalidad mencionados en las Tablas [5](#page-30-0) y [6,](#page-30-1) se decide aplicar la prueba U, prueba no paramétrica para dos muestras independientes con distinta cantidad de datos. El símbolo en la segunda posición junto a los valores de las Tablas [5](#page-30-0) y [6,](#page-30-1) indica los valores que, para un  $\alpha = 5\%$ , rechazan la hipótesis nula, la cual plantea que las medias de las muestras son iguales. Es decir que, habiendo calculado la longitud característica del *path* de la red construida por la sincronización de fase (Tabla [5\)](#page-30-0) y la correlación de amplitud (Tabla [6\)](#page-30-1), si se presenta una diferencia de medias significativa entre el período interictal y el período preictal, se representa a través del símbolo ∗. Cuando la diferencia de medias no es significativa, se utiliza el símbolo −.

<span id="page-31-1"></span>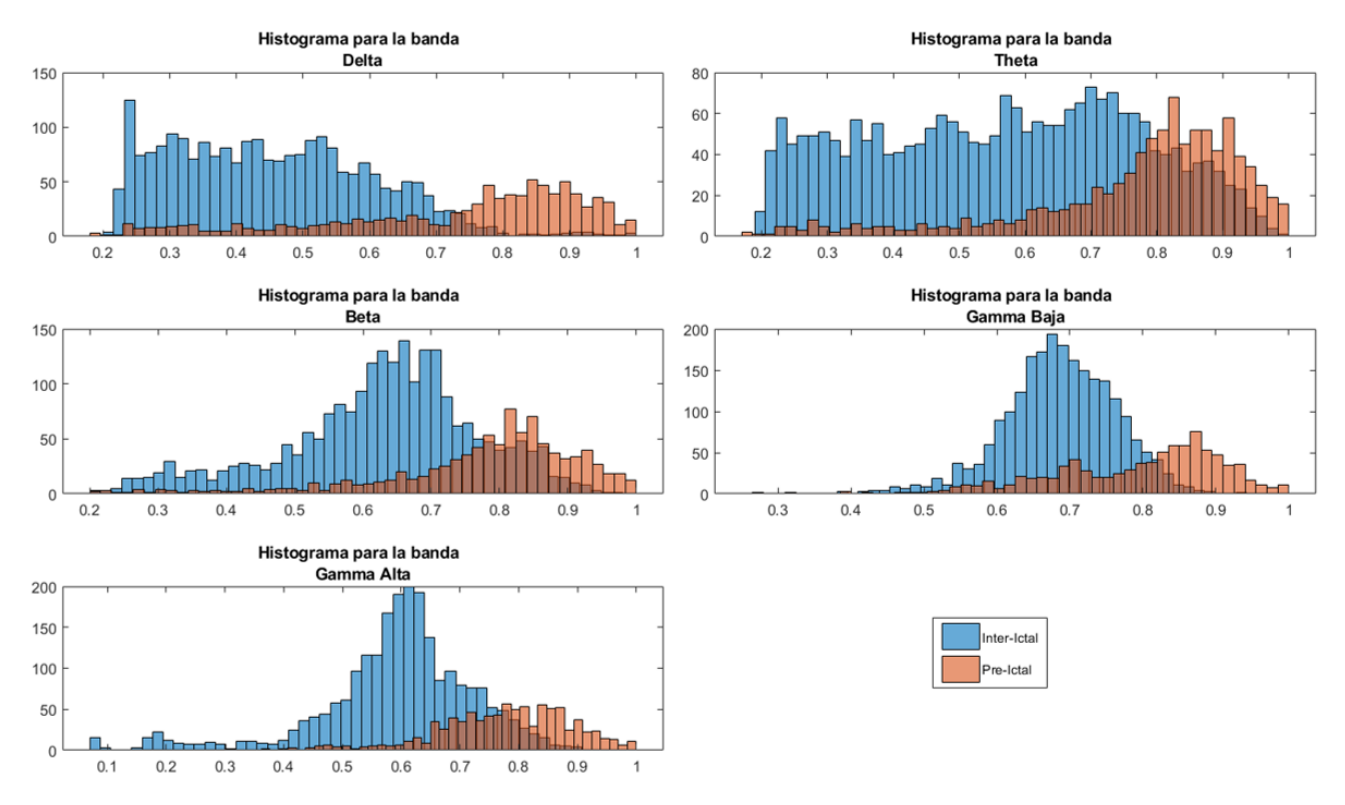

Figura 17.: Histogramas de la longitud característica del *path* calculada sobre la matriz de conectividad formada con la sincronización de fase, para el primer paciente del estudio. En cada imagen se pueden visualizar los resultados para cada banda, utilizando un período preictal de 180 minutos.

<span id="page-31-0"></span>Finalmente, en la Tabla [5](#page-30-0) se puede apreciar que el 86,7 % de los pacientes en la banda Beta y Gamma Alta tienen una diferencia de medias, con un  $\alpha = 5\%$ , para las matrices de conectividad construidas a partir de la sincronización de fase. Para las demás bandas también se obtienen diferencias significativas, sin embargo son menores, 73.4 % en la banda Gamma baja y 66.7 % para la banda Delta y Theta. Por otro parte, en la Tabla [6](#page-30-1) se observa que para la banda Theta y Gamma Alta el 80 % de los pacientes presenta una diferencia de media significativa, el 73.4 % para Gamma baja, el 66.7 % para Beta y el 60 % para Delta, en las matrices construidas a partir de la correlación de amplitud. En general, para el 57.14 % de los casos la longitud característica del *path* calculada sobre la matriz de conectividad de la sincronización de fase aumenta entre el período interictal y el preictal. Mientras que en la matriz de la correlación de amplitud lo hace para el 57.34 % de los casos.

# 4.1.2 *Mundo pequeño*

<span id="page-32-0"></span>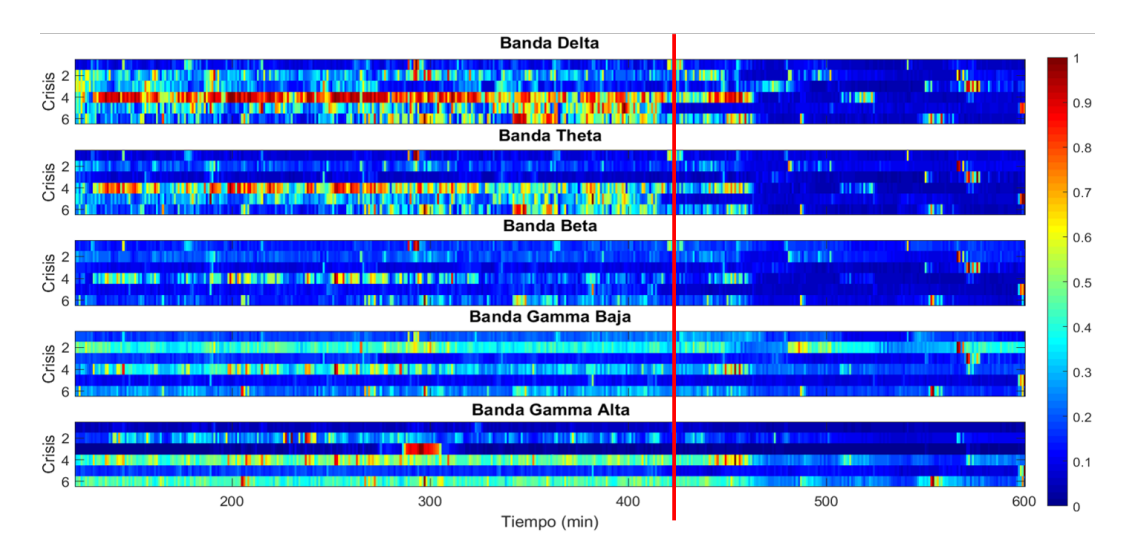

Figura 18.: Medida de mundo pequeño calculada sobre la matriz de conectividad formada con la sincronización de fase, para el primer paciente. En cada gráfica de la figura se puede apreciar la respuesta para cada banda. Como se puede observar, cuando faltan 180 minutos de la crisis la medida tiene un aumento en magnitud, dado que en las filas se ven las crisis. La línea vertical en la imagen indica el inicio del período preictal.

<span id="page-32-1"></span>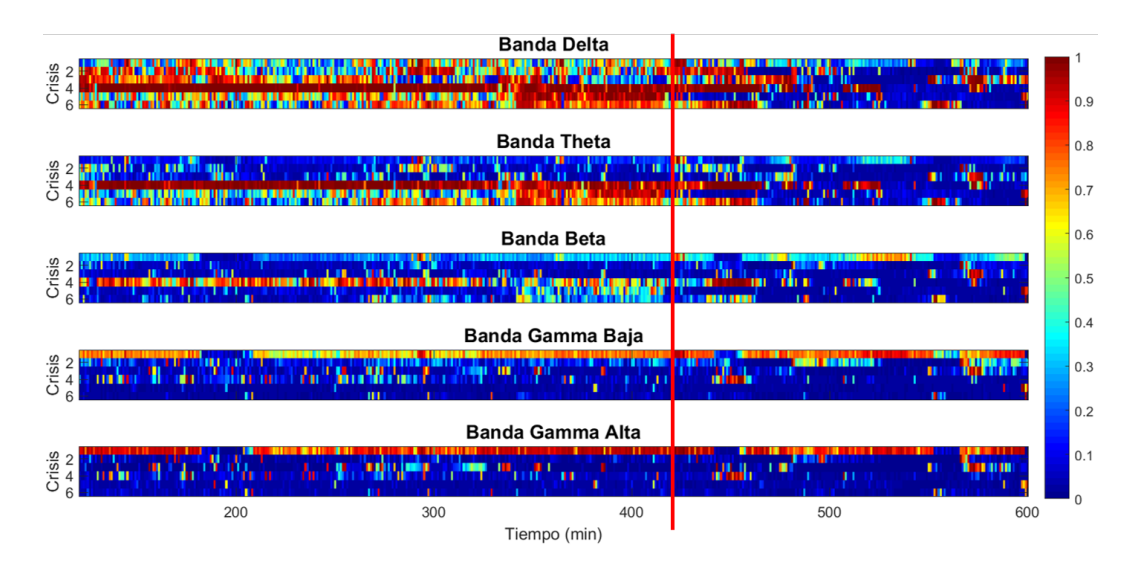

Figura 19.: Medida de mundo pequeño calculada sobre la matriz de conectividad formada con la correlación de amplitud, para el primer paciente. En cada gráfica de la figura se puede apreciar la respuesta para cada banda. Como se puede observar, cuando faltan 180 minutos de la crisis la medida tiene un aumento en magnitud, dado que en las filas se ven las crisis. La línea vertical en la imagen indica el inicio del período preictal.

La medida de mundo pequeño, como se explicó en la sección [2.4.4,](#page-13-0) es una medida global que caracteriza toda la red, es la relación entre la longitud característica del *path* (sección [2.4.1\)](#page-11-2) y el coeficiente de agrupamiento (sección [2.4.3\)](#page-12-1). Por tal motivo y como en la anterior medida (longitud característica del *path*), se obtiene un solo valor para toda la red por cada ventana de 1 minuto. En las Figuras [18](#page-32-0) y [19](#page-32-1) se pueden apreciar los cambios de esta medida, en el primer paciente, a lo largo del tiempo. Se observa que alrededor de tres horas antes de la crisis se identifica un cambio en la intensidad de la medida. Sin embargo, a diferencia de la medida anterior, en el período preictal la actividad de esta medida disminuye respecto al período interictal.

Dado que no se puede generalizar el estudio a todos los pacientes, es necesario hacer un análisis estadístico para diferenciar el comportamiento de los períodos estudiados. En las Tablas [7](#page-34-0) y [8,](#page-34-1) siguiendo la misma convención de la medida anterior, se observan los períodos que cumplen con la prueba de normalidad para un  $\alpha$  de 5 %. Estos períodos se indican por medio de \*, como símbolo en la primera posición. De igual forma, los casos en los cuales la diferencia de las medias entre los períodos (interictal y el preictal) es significativa, se representa por un ∗ en la segunda posición. Esto implica que la medida de mundo pequeño calculada a la red construida desde la sincronización de fase (Tabla [7\)](#page-34-0) o desde la correlación de amplitud [\(8\)](#page-34-1), tiene cambios entre el período interictal y el preictal.

En la Tabla [7](#page-34-0) se identifica que el 86, 7 % de los pacientes de la banda Beta tienen una diferencia de medias significativa ( $\alpha = 5\%$ ) para la medida de mundo pequeño calculada en la matriz de conectividad de sincronización de fase; esta misma situación se presenta para la banda Gamma Alta. Para la matriz de conectividad construida de la correlación de amplitud, la medida de mundo pequeño tiene una diferencia de medias significativa para 74 % de los pacientes en la banda Gamma alta, como se puede ver en la Tabla [8.](#page-34-1) Al calcular que

En las Figuras [20](#page-33-0) y [21,](#page-33-1) se muestra la evolución de la medida de mundo pequeño para la correlación de amplitud de los pacientes 6 y 7. Para el paciente 6, en la Figura [20,](#page-33-0) se puede observar que siempre se presenta actividad a lo largo del tiempo independiente del período. En caso contrario para el paciente 7, en la Figura [21,](#page-33-1) se observa que se presenta actividad en el período interictal pero en el período preictal la actividad disminuye.

<span id="page-33-0"></span>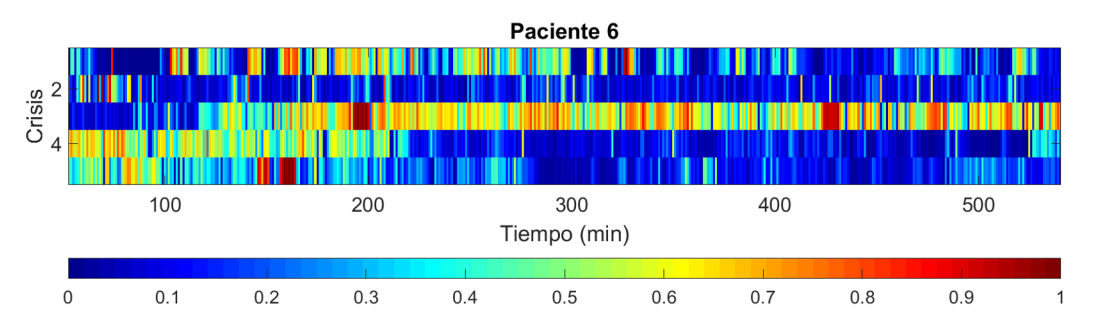

Figura 20.: Dinámica de la medida de mundo pequeño para la matriz de conectividad de correlación de amplitud para el paciente 6.

<span id="page-33-1"></span>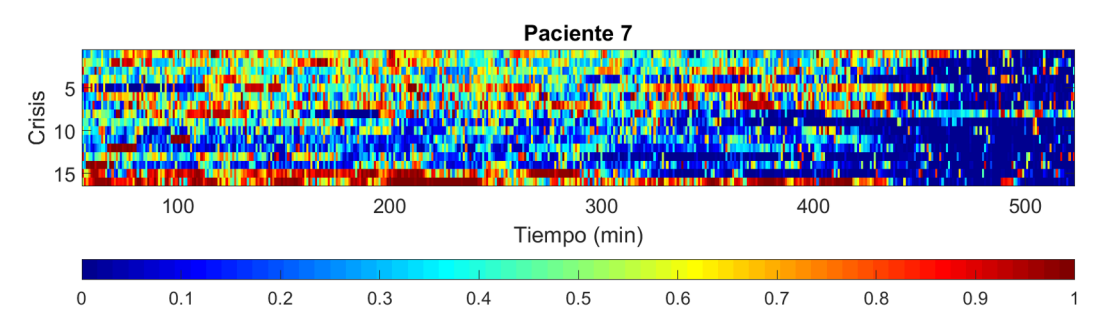

Figura 21.: Dinámica de la medida de mundo pequeño para la matriz de conectividad de correlación de amplitud para el paciente 7.

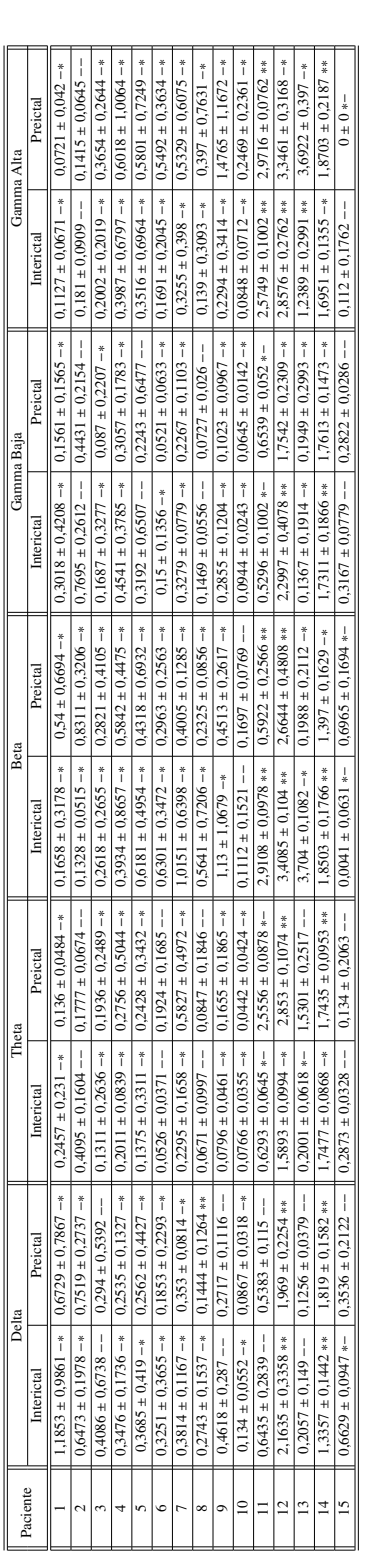

<span id="page-34-1"></span><span id="page-34-0"></span>Tabla 7.: Se muestran las medidas de tendencia central para la medida de mundo pequeño calculada sobre la matriz de conectividad funcional de la sincro-Tabla 7.: Se muestran las medidas de tendencia central para la medida de mundo pequeño calculada sobre la matriz de conectividad funcional de la sincronización de fase. Se presentan las medias ± la desviación estándar de los períodos para cada banda. Junto a cada valor se muestra un - o un \*. Si el símbolo en la primera posición es un -, quiere decir que ese período no cumple la prueba de normalidad, si es \* la cumple; si el símbolo en la el símbolo en la primera posición es un −, quiere decir que ese período no cumple la prueba de normalidad, si es ∗ la cumple; si el símbolo en la nización de fase. Se presentan las medias ± la desviación estándar de los períodos para cada banda. Junto a cada valor se muestra un − o un ∗. Si segunda posición es -, quiere decir que las medias no son estadísticamente diferentes, si es \* si lo son. segunda posición es −, quiere decir que las medias no son estadísticamente diferentes, si es ∗ si lo son.

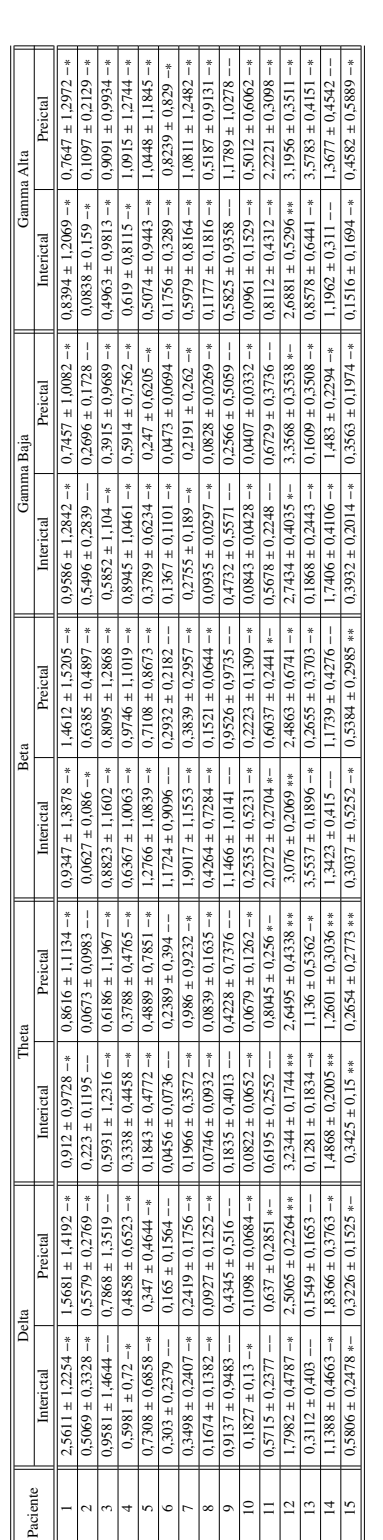

Tabla 8 :. Se muestran las medidas de tendencia central para la medida de mundo pequeño calculada sobre la matriz de conectividad funcional de la correlación de amplitud. Se presentan las medias ± la desviación estándar de los períodos para cada banda. Junto a cada valor se muestra un - o un \*. Si el símbolo en la primera posición es un -, quiere decir que ese período no cumple la prueba de normalidad, si es \* la cumple; si el símbolo en la Tabla 8.: Se muestran las medidas de tendencia central para la medida de mundo pequeño calculada sobre la matriz de conectividad funcional de la correlación de amplitud. Se presentan las medias ± la desviación estándar de los períodos para cada banda. Junto a cada valor se muestra un − o un ∗. Si el símbolo en la primera posición es un −, quiere decir que ese período no cumple la prueba de normalidad, si es ∗ la cumple; si el símbolo en la segunda posición es -, quiere decir que las medias no son estadísticamente diferentes, si es \* si lo son. segunda posición es −, quiere decir que las medias no son estadísticamente diferentes, si es ∗ si lo son.

En conclusión como se puede ver en las Tabla [7](#page-34-0) el 75 % de los casos significantes para la matriz de sincronización de fase, la medida de mundo pequeño es mayor en el período **interictal** que en el **preictal**. En cuanto a la Tabla [8](#page-34-1) el 64.4 % de los casos tienen la misma tendencia, es decir la medida de mundo pequeño para la matriz de correlación de amplitud es mayor en el interictal que en el preictal.

#### <span id="page-35-0"></span>4.1.3 *Cantidad de conexiones por nodo*

A diferencia de las dos medidas anteriores, la cantidad de conexiones por nodo (sección [2.4.2\)](#page-12-0) es una medida local que mapea el comportamiento de cada región del cerebro. Teniendo en cuenta esto, para cada ventana de un minuto se obtienen tantos valores como nodos seleccionados para el análisis (Tabla [1\)](#page-20-1). En la Figura [22,](#page-36-0) se puede apreciar la dinámica de la red para esta medida con la matriz de conectividad de sincronización de fase y en la Figura [23,](#page-37-0) la cantidad de conexiones por nodo para la correlación. Dado que el paciente 1 tiene 93 canales, se tienen 93 filas en el eje dependiente y en el eje independiente, el tiempo. Adicionalmente, en las filas de las Figuras se pueden apreciar las diferentes bandas y en las columnas las crisis del paciente.

Para realizar los análisis se agrupan los canales en dos conjuntos, los mismo que se han venido trabajando a lo largo del documento (período interictal y preictal). En las Tablas [9](#page-38-0) y [10](#page-38-1) se observan las medidas de tendencia central para cada período por banda y por paciente como se ha explicado en las anteriores medidas. El símbolo en la primera posición indica si el período cumple (∗) o no (−) con la prueba de normalidad. El símbolo en la segunda posición representa si se acepta (∗) o se rechaza (−) la hipótesis nula, para este caso, que las medias del período interictal y el preictal, para la cantidad de conexiones por nodo, son iguales o diferentes respectivamente.

Como resultado se obtiene que, tanto para la sincronización de fase como la correlación de amplitud, el 93, 33 % de los pacientes presenta una diferencia significativa en la cantidad de conexiones por nodo entre los períodos.

Adicionalmente, dado que esta medida es local, se dividen los canales en dos grupos: *seizure onset zone*, *SOZ* y *no seizure onset zone*, *NO-SOZ*. La SOZ es la zona donde tiene origen la crisis epiléptica; para poder realizar esta agrupación es necesario usar los datos clínicos de las bases en las cuales se tiene la información de los médicos especialistas que clasifican los canales. En las Tablas [11](#page-39-0) y [12,](#page-40-0) se hace uso de la misma convención utilizada en las tablas anteriores. En ellas se observan los tipos de canales por período que cumplen con la prueba de normalidad (símbolo en la primera posición, ∗); y por cada período, si las medias entre SOZ y NO-SOZ son estadísticamente diferentes (símbolo en la segunda posición, ∗). En la Tabla [11](#page-39-0) se observan los resultados de cantidad de conexiones por nodo para la matriz de sincronización de fase y en la Tabla [12](#page-40-0) para la correlación de amplitud.

De la Tabla [11](#page-39-0) se puede concluir que para el período interictal en las bandas Theta, Beta y Gamma Baja, se presenta una diferencia significativa entre los electrodos **SOZ** y los **NO-SOZ**; mientras que para el período preictal, sólo en la banda Gamma Baja se tiene una diferencia de medias para los 15 pacientes entre los tipos de canales. Por otro lado, de la Tabla [12,](#page-40-0) se puede concluir que para el período interictal, sólo en la banda Delta, los 15 pacientes presentan una diferencia de medias entre el tipo de canal. Y en el período preictal, en la banda Delta y Gamma Baja, el 93, 33 % de los pacientes tiene una diferencia de medias significativa.

<span id="page-36-0"></span>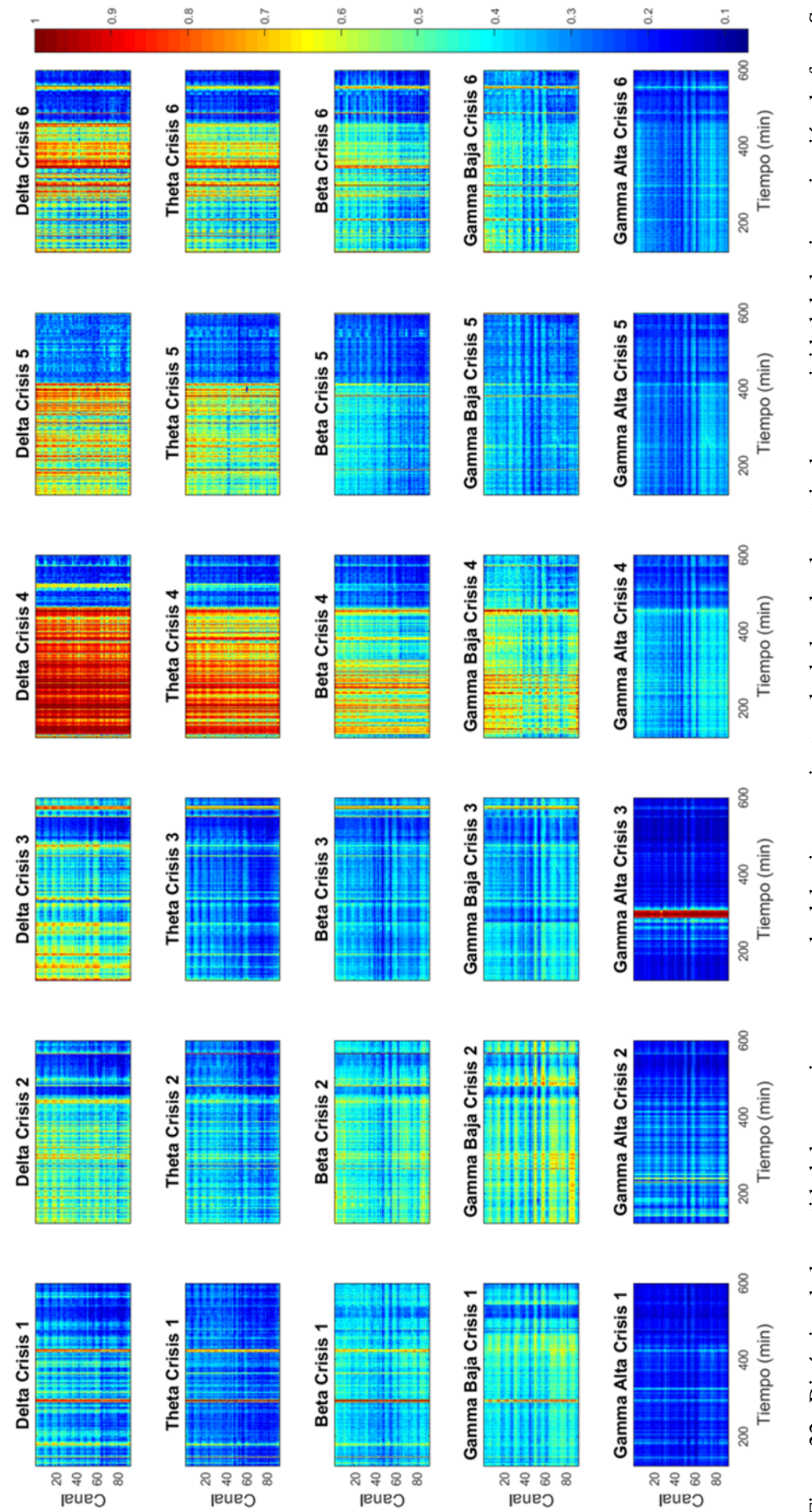

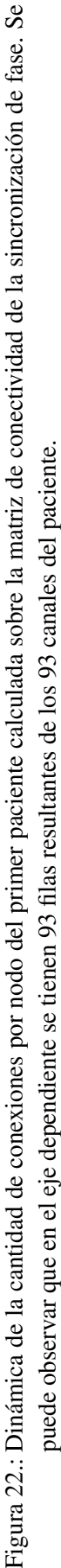

<span id="page-37-0"></span>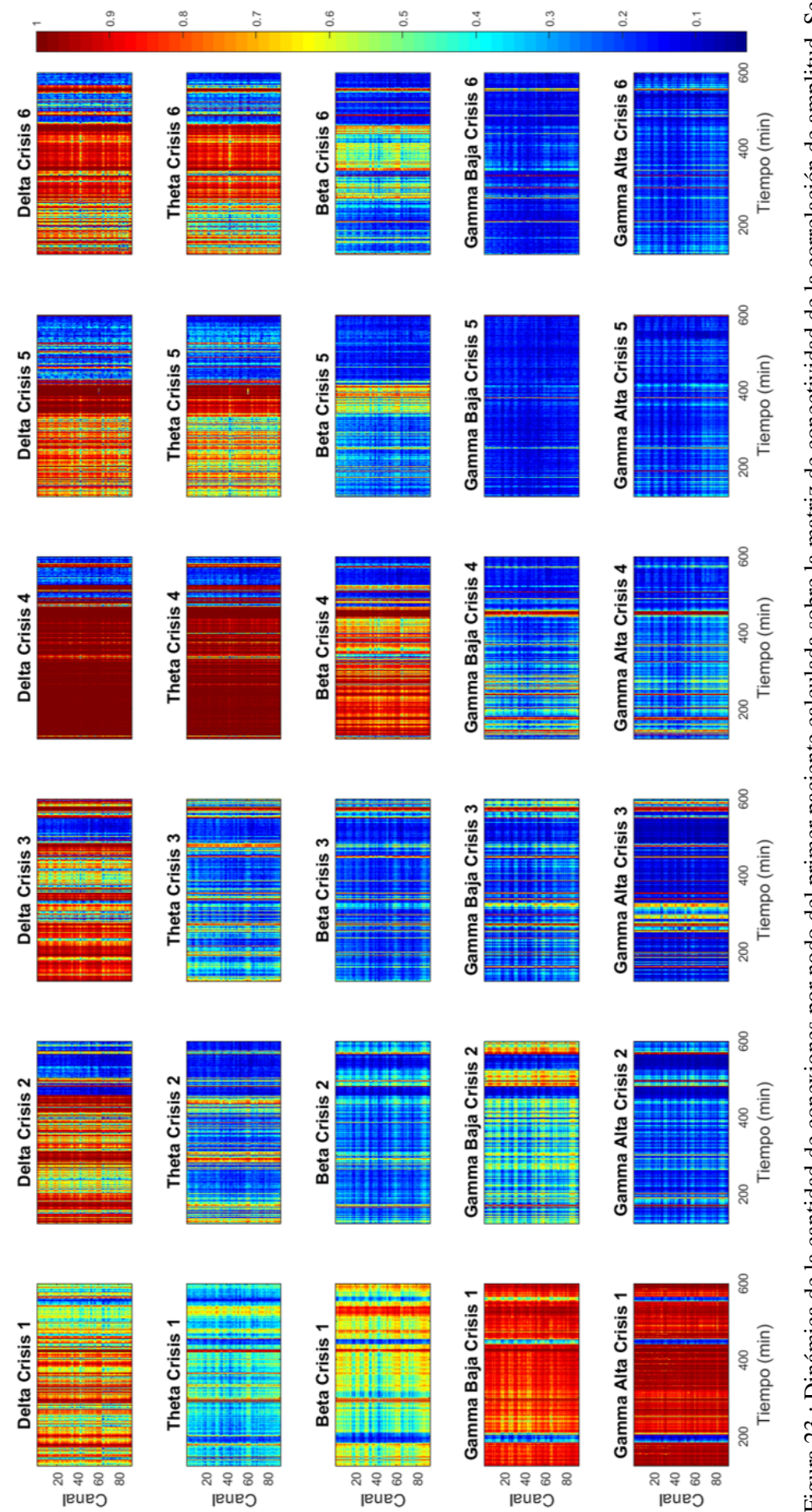

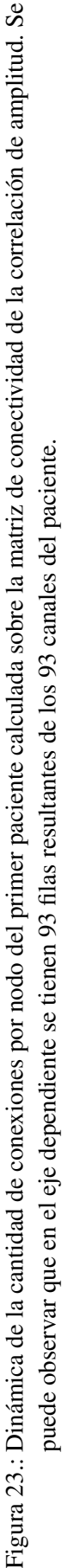

<span id="page-38-0"></span>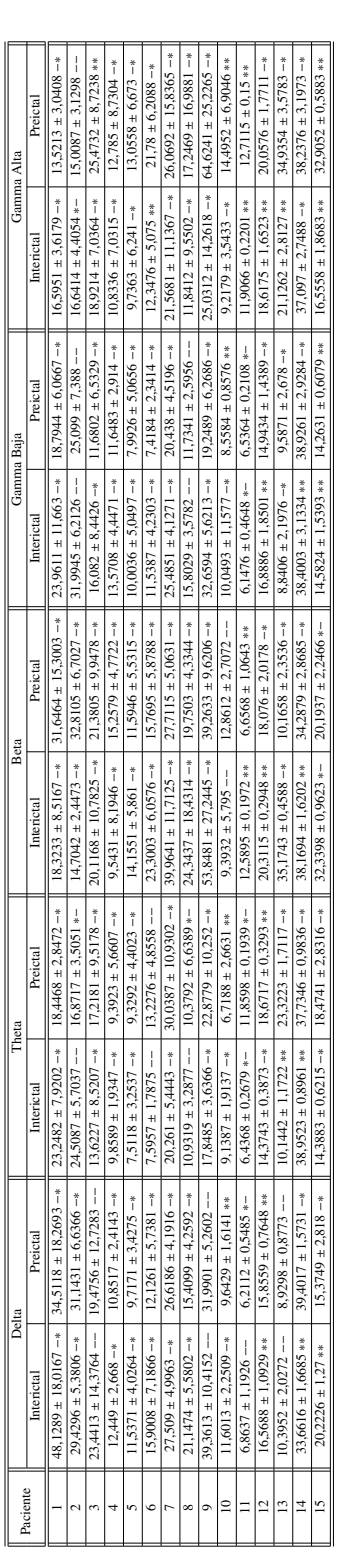

<span id="page-38-1"></span>Tabla 9 : Se muestran las medidas de tendencia central para la cantidad de conexiones por nodo calculada sobre la matriz de conectividad funcional de la sincronización de fase. Se presentan las medias ± la desviación estándar de los períodos para cada banda. Junto a cada valor se muestra un - o un \*. Si el símbolo en la primera posición es un -, quiere decir que ese período no cumple la prueba de normalidad, si es \* la cumple; si el símbolo en Tabla 9.: Se muestran las medidas de tendencia central para la cantidad de conexiones por nodo calculada sobre la matriz de conectividad funcional de la sincronización de fase. Se presentan las medias ± la desviación estándar de los períodos para cada banda. Junto a cada valor se muestra un − o un ∗. Si el símbolo en la primera posición es un −, quiere decir que ese período no cumple la prueba de normalidad, si es ∗ la cumple; si el símbolo en la segunda posición es -, quiere decir que las medias no son estadísticamente diferentes, si es \* si lo son. la segunda posición es −, quiere decir que las medias no son estadísticamente diferentes, si es ∗ si lo son.

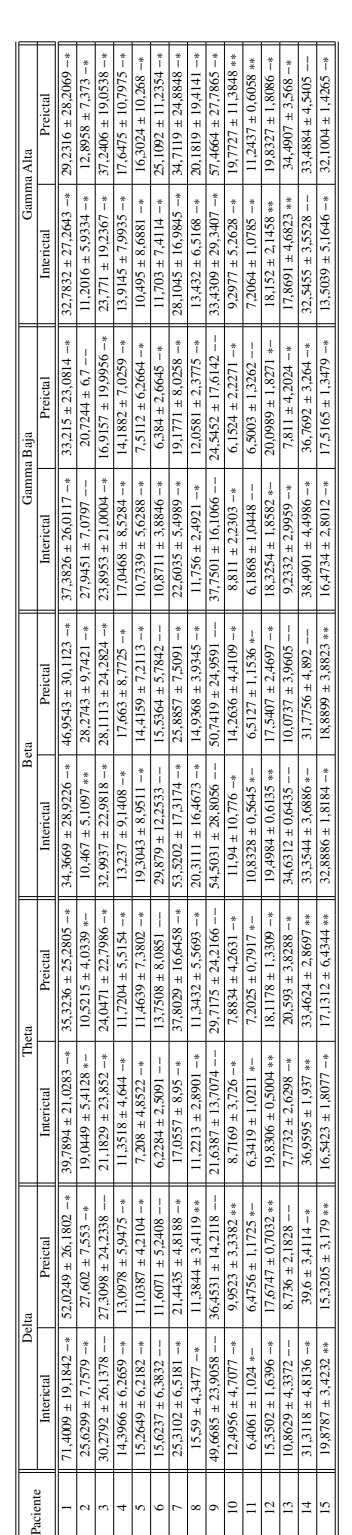

Tabla 10.: Se muestran las medidas de tendencia central para la cantidad de conexiones por nodo calculada sobre la matriz de conectividad funcional de la o un \*. Si el símbolo en la primera posición es un -, quiere decir que ese período no cumple la prueba de normalidad, si es \* la cumple; si el Tabla 10.: Se muestran las medidas de tendencia central para la cantidad de conexiones por nodo calculada sobre la matriz de conectividad funcional de la correlación de amplitud. Se presentan las medias ± la desviación estándar de los períodos para cada banda. Junto a cada valor se muestra un –<br>o un \*. Si el símbolo en la primera posición es un –, quiere decir que ese perío correlación de amplitud. Se presentan las medias ± la desviación estándar de los períodos para cada banda. Junto a cada valor se muestra un símbolo en la segunda posición es -, quiere decir que las medias no son estadísticamente diferentes, si es \* si lo son. símbolo en la segunda posición es −, quiere decir que las medias no son estadísticamente diferentes, si es ∗ si lo son.

<span id="page-39-0"></span>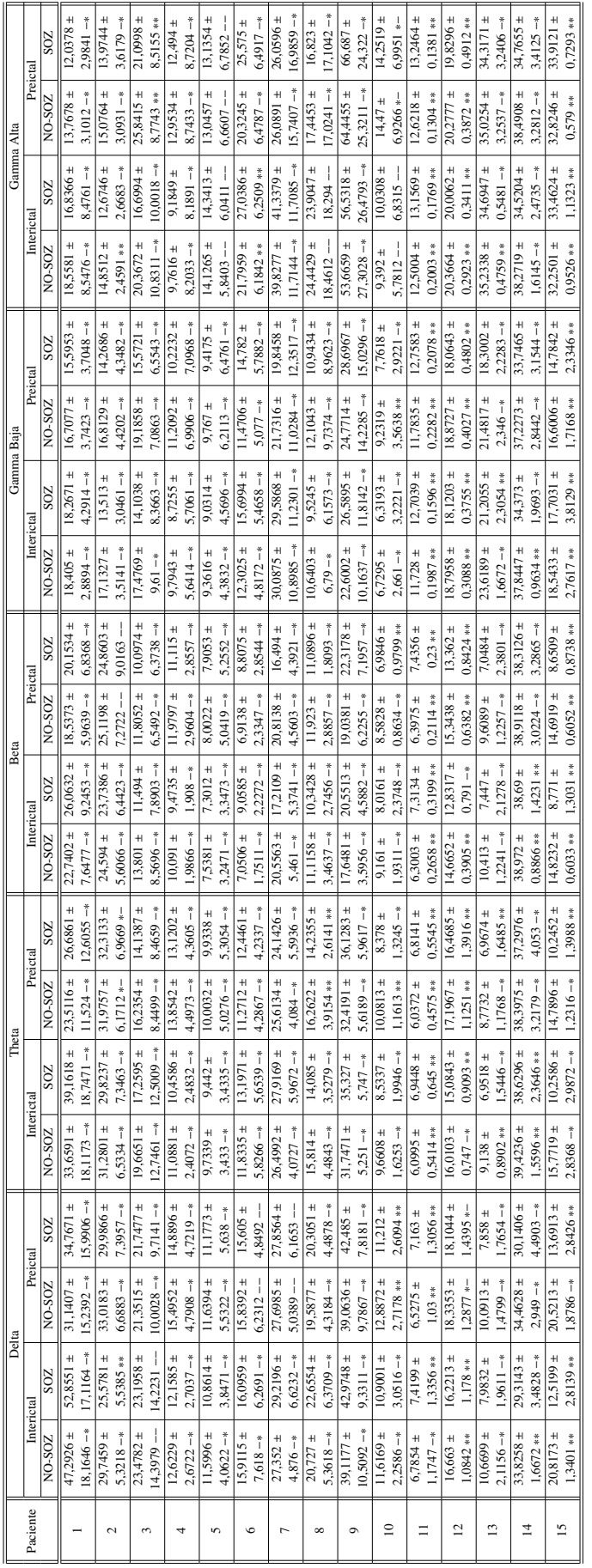

sincronización de fase. Se presentan las medias ± la desviación estándar del tipo de canal (SOZ, canales donde se origina la crisis y NO-SOZ, canales donde no se origina la crisis) para cada período para cada banda. Junto a cada valor se muestra un - o un \*. Si el símbolo en la primera posición es un -, quiere decir que ese período no cumple la prueba de normalidad, si es \* la cumple; si el símbolo en la segunda posición es -, Tabla 11.: Se muestran las medidas de tendencia central para la cantidad de conexiones por nodo calculada sobre la matriz de conectividad funcional de la Tabla 11.: Se muestran las medidas de tendencia central para la cantidad de conexiones por nodo calculada sobre la matriz de conectividad funcional de la sincronización de fase. Se presentan las medias ± la desviación estándar del tipo de canal (SOZ, canales donde se origina la crisis y NO-SOZ, canales donde no se origina la crisis) para cada período para cada banda. Junto a cada valor se muestra un − o un ∗. Si el símbolo en la primera posición es un −, quiere decir que ese período no cumple la prueba de normalidad, si es ∗ la cumple; si el símbolo en la segunda posición es −, quiere decir que las medias no son estadísticamente diferentes, si es \* si lo son. quiere decir que las medias no son estadísticamente diferentes, si es ∗ si lo son.

|                 |               |               | Delta                    |                                   |                           |               | Fheta                             |               |               | Beta                    |               |               |               | Gamma Baja    |                      |                          |               | Gamma Alta              |                      |               |
|-----------------|---------------|---------------|--------------------------|-----------------------------------|---------------------------|---------------|-----------------------------------|---------------|---------------|-------------------------|---------------|---------------|---------------|---------------|----------------------|--------------------------|---------------|-------------------------|----------------------|---------------|
| Paciente        |               | Interictal    |                          | Preictal                          | Interictal                |               | Preictal                          |               | ntericta      |                         | Preictal      |               | Interictal    |               | Preictal             |                          | Interictal    |                         | Preictal             |               |
|                 | <b>NO-SOZ</b> | <b>ZOS</b>    | NO-SOZ                   | <b>ZOS</b>                        | NO-SOZ                    | SOZ           | NO-SOZ                            | SOZ           | NO-SOZ        | SO <sub>Z</sub>         | NO-SOZ        | <b>SOZ</b>    | NO-SOZ        | <b>SOZ</b>    | NO-SOZ               | SOZ                      | NO-SOZ        | SOZ                     | NO-SOZ               | SOZ           |
|                 | $70,8355 \pm$ | $74,7862 \pm$ | $46,652 \pm$             | ± 1480,041                        | $51,549 \pm$              | $54,942 \pm$  | $37,2927 \pm$                     | $38,4651 \pm$ | $39,5629 \pm$ | $41,2462 +$             | $33,3123 \pm$ | $32,8718 \pm$ | $35,5629 \pm$ | $33,9768 \pm$ | 33,1705              | $30,5747 +$              | 34,792        | $32,2323 \pm$           | 29,7538              | $26,5674 \pm$ |
|                 | $9,5197 - *$  | $17,3052-*$   | $30,1823 - *$            | $30,0416 - *$                     | $26,1465$ $-*$            | $26,1193 -$   | 1378.<br>25,9                     | 26,7073       | $20.9519 - x$ | 21.3941                 | 23,0173       | 23,5028       | Ť<br>25,3992  | 24,802        | 27,3786              | î<br>26,5629             | 28,7539       | 29.892                  | 28,1012              | $28.7735 -$   |
| $\mathbf{C}$    | $26,0137 \pm$ | $20,7974 \pm$ | $28,489$ $\pm$           | $25,3934 \pm$                     | $27,7854 \pm$             | $25,6178 \pm$ | $27,9326 \pm 7,0188 \approx -$    | $28,2185 \pm$ | $19.1474 \pm$ | $17,9346 \pm$           | 20,6789       | $21,35 \pm$   | $10.704 +$    | 8,1555        | $\ddot{}$<br>11,3283 | $\overline{+}$<br>9,4458 | $10,5685 +$   | $0.0985 \pm$            | $\ddot{}$<br>12,9304 | $12,058 \pm$  |
|                 | $7,7316 - *$  | $8,1113-*$    | $9,7296-*$               | $10,3782 - *$                     | $7,4832**$                | $8,5272 - *$  |                                   | $8.3242*-$    | 5.3824 **     | $5,753-*$               | $6.6689 - *$  | $7,2886 - *$  | $4.0887 -$ *  | Ť<br>3,4963   | Ť<br>5,9784          | $5.5327 - *$             | Ť<br>5,1997   | Ť<br>4,1818             | 7,4473               | $6.2776 -$    |
| S               | $30,404 \pm$  | $28,9864 \pm$ | $28,2559 +$              | $26,2793 \pm$                     | $27,4587 \pm$             | $25,6829 \pm$ | $24,0675 \pm$                     | $21,7138 +$   | $21,3744 \pm$ | $18,9586 \pm$           | $17,0925 \pm$ | $14,6769 \pm$ | $24,2896 \pm$ | $21,2042 \pm$ | $24,0865 \pm$        | $19.7753 \pm$            | $33,3263 \pm$ | $28,7405 \pm$           | $37,6656 \pm$        | $31,4875 \pm$ |
|                 | $26,178 - *$  | $25,8067 - *$ | $24,3674-*$              | $23,5201 -$ *                     | $24,2906 -$ *             | $23,7049 - *$ | $101 -$ *<br>21,1                 | $9.9355 -$    | $23,9808 -$ * | $22.5241 -$ *           | $20,143 - *$  | $8.5037 -$    | $22,8228 - *$ | 22,6509       | Ť<br>19,2394         | $19.3938 -$ *            | $22,9914 - *$ | $23.1731 -$ *           | $8.9696 -$           | $20.0603 -$ * |
| ÷               | $14,5335 \pm$ | $14,1703~\pm$ | $17,8676 \pm 8,7561 - *$ | $17,3499 \pm$                     | $13,4197 +$               | $12,5574 \pm$ | $17,3694 \pm 8,522 \rightarrow$   | $16,542 \pm$  | $11,6946 \pm$ | 10,7774                 | $14,7505 \pm$ | $13,279 \pm$  | $12,0475 \pm$ | $11,1795 +$   | $\pm$<br>14,2901     | $13,3079 \pm$            | $13,2023 \pm$ | $\ddot{}$<br>$13,303$ : | $\pm$<br>17,7882     | $17,4162 +$   |
|                 | $6,3072-*$    | $6,2908 - *$  |                          | $8,8055 - *$                      | $5,9582 -$ *              | $5,9994 -$    |                                   | $8,5455 -$    | $4.7475 -$    | $4,5233 - *$            | $7,0922-*$    | $6,9408 -$    | $5.7651 - *$  | Ť<br>5,1472   | $8,251-*$            | $7.5786 - *$             | 9,4797        | Ť<br>8,6048             | 1,1198               | i<br>10,2827  |
| S               | $15,568 \pm$  | $12,2883 +$   | $14,5848 \pm$            | $12,6899 +$                       | $11,044 \pm$              | $10,8366 \pm$ | $\frac{10,7412 \pm}{5,6471}$      | $10,783 +$    | $7.207 \pm$   | $7,3581 \pm$            | $7,52 \pm$    | $7,5699 \pm$  | $11,5644 \pm$ | $10,4607 +$   | $10,5634 \pm$        | $9,7221 +$               | 19,3108 ±     | $19,1524 \pm$           | $16,3081 \pm$        | $16,1368 \pm$ |
|                 | $6,3109 - *$  | $5,8376 - *$  | $7.2554 - *$             | $7,2631 -$                        | $4.2413 -$                | $4,106 -$     |                                   | $5.6963 -$    | $* - 68687$   | $4,6533 - *$            | $6.2937 - *$  | $6.1136 - *$  | $7.4301 -$ *  | Ť<br>7,0457   | Ť<br>8,7204          | $8,4119 - *$             | $8,9376--$    | $9.1264 -$              | 10,2542              | $10.3837 -$   |
| $\circ$         | $15,8972 \pm$ | $14,776 \pm$  | $15,7298 \pm$            | $14,6393 +$                       | $11,1362 \pm$             | $12,7198 \pm$ | $10,2629 \pm$                     | $12,0056 \pm$ | $5,8064 \pm$  | $7,3718 \pm$            | $5,8527 \pm$  | $7,6396 \pm$  | $12,6764 \pm$ | $16,7931 \pm$ | $10,674 \pm$         | $14,6235 +$              | $28,3006 \pm$ | $33,6894 \pm$           | $23,4798 \pm$        | $29.255 \pm$  |
|                 | $7,0428 - *$  | $5,1582-*$    | $6.472-*$                | $4,4361 -$ *                      | $5.5258 -$                | $4,95 - *$    | $4,1813-*$                        | $3,4669 -$    | $2.4366 -$    | $3.0699 -$              | $2.6316 -$ *  | $3.1968 -$    | $8,1591-*$    | 8,6962        | $7,669 - *$          | $7.954 - *$              | $12,6364 -$   | 1,8678                  | Ť<br>1,8371          | $10.9894 -$ * |
| H               | $25,0497 +$   | $28,0856 \pm$ | $25,7817 \pm$            | $26,9775 \pm$                     | $21,382 +$                | $22,1263 \pm$ | $\frac{22,6441 \pm}{5,5513 - *}$  | $22,1746 \pm$ | $17,2367 \pm$ | $15,205 \pm$            | $19,4003 +$   | $16,8378 \pm$ | $37,6305 \pm$ | $39,6961 \pm$ | $28,112 \pm$         | $28,0202 \pm$            | $53,3085 \pm$ | $55,6908 \pm$           | 34,6486 ±            | $35,6552 \pm$ |
|                 | $6,5153 - *$  | $7,0765 - *$  | $7,5414 - *$             | $7,9855 -$ *                      | $4,8595 -$                | $4,9575 - *$  |                                   | $5,4991 -$ *  | $8.9774 - *$  | $8,8532 - *$            | $8,0322 - *$  | $8.3171 - *$  | $16,6893 - *$ | Ť<br>16,2133  | $16,8903 -$ *        | $18,2178 - *$            | $7,4211 - *$  | Ť<br>16,2752            | i<br>24,8195         | 25,7406 --    |
| $\infty$        | $15,6654 \pm$ | $15,3871 \pm$ | $15,0893 +$              | $14,4168 \pm$                     | $11,2703 +$               | $11,8132 +$   | $11,7029 \pm$                     | $11,9371 \pm$ | $10,8237 +$   | $12,6169 \pm$           | $11,6549 \pm$ | $13,4336 \pm$ | $11,0723 +$   | $12,307 \pm$  | $13,1826 \pm$        | $14,2827 \pm$            | $20,2986 \pm$ | $20,1881 \pm$           | $20,1729 \pm$        | $20,5741 \pm$ |
|                 | $4.3806 - *$  | $4.3221 - *$  | 4,0494 **                | 3,7375 **                         | $3,4669-*$                | $3.3222-*$    | $2,5761 -$                        | $2.4705 -$    | $2.9273 -$ *  | $3.0175 - *$            | $2.5175 -$ *  | $2.6052**$    | $5.8417 - *$  | Ť<br>4,9218   | $6,9285 - *$         | $5,5507 - *$             | $6,6874 - *$  | $15,5688 - *$           | Ť<br>19,8577         | $8.3269 -$ *  |
| ò               | 49,9731 ±     | $44,8804 +$   | $51,1112 \pm$            | $\frac{46,1469 \pm}{23,9301 \pm}$ | $36,6152 +$<br>14,2052 -* | $33,4228 \pm$ | $37,9349 +$<br>16,1564 -*         | $35,2428 +$   | $21,599 \pm$  | 21,9791                 | 24,5197 ±     | $24,8514 \pm$ | $29,2911 \pm$ | $35,4753 +$   | $33,135 \pm$         | $37,6302 +$              | 54,4029 ±     | $\pm$<br>55,5333        | $57,376 \pm$         | $58,8457 \pm$ |
|                 | $24,0234 -$ * | $22,8799 -$ * | $25,1196 - *$            |                                   |                           | $14,9483 -$ * |                                   | $16,5054 -$ * | 13,6723       | 14,9324                 | 17,5876       | 18,623        | $24,3015 -$ * | 23,5514       | Ť<br>29,4397         | $28,2088 -$ *            | 28,9109       | 27,5629                 | 27,8842              | j<br>26,4708  |
| $\supseteq$     | $12,5254 \pm$ | $11,1877 \pm$ | $14,3157 \pm$            | $10,2225 +$                       | $9,9501 \pm$              | $10,3795 \pm$ |                                   | $7,8246 \pm$  | 8,6901 ±      | $10,7343 \pm$           | $6,1365 \pm$  | $6,9698 \pm$  | $7,8463 \pm$  | $10,4947 \pm$ | $9,296 \pm$          | $8,8452 +$               | $11,9094 \pm$ | $14,662 \pm$            | $19,7281 \pm$        | $20.149 \pm$  |
|                 | $4.7291 - *$  | $5,3094 - *$  | 4,4396**                 | $4,358 -$                         | $3.3469 -$                | $3.7342 -$    | $8,8251 \pm 2,2318 - *$           | $2.8934 -$ *  | $3.7257 -$ *  | $4,5657-*$              | $2.2085 -$    | $3.9551 -$    | $4.2832 - *$  | Ť<br>4,2009   | 5,2961               | $4.4219 -$               | $10.7847 - *$ | $10.7853 -$             | $11.4232 * -$        | j<br>1.3803   |
| $\equiv$        | $6,341 \pm$   | $6,818 \pm$   | $6,4295 \pm$             | $6,9238 +$                        | $6,3937 \pm$              | $7,0278 \pm$  | $6,093 \pm$                       | $6,7271 \pm$  | $6,2073 +$    | $7,23 \pm$              | $6,346 \pm$   | $7,4506 \pm$  | $6.957 \pm$   | $8,7943 \pm$  | $6,9538 \pm$         | $8,831 \pm$              | $10,6545 \pm$ | $11,9687 +$             | $11,065 \pm$         | $12,293 \pm$  |
|                 | $1,032**$     | $1,0927**$    | $1,1281**$               | 1,3461 **                         | 1,1819 **                 | $1,1624**$    | $\frac{1,0456**}{18,5832*}$       | $.0781**$     | $1.0281**$    | $.0185**$               | $.3392**$     | $.2695**$     | $0.8092 -$ *  | Ĩ<br>0.7047   | $-1065 -$            | $0.9039 -$ *             | $0.5827 - *$  | $0.454 -$               | $0.6074**$           | $0.4657***$   |
| $\overline{c}$  | $15,4209 \pm$ | $15,1268 \pm$ | $17,8559 +$              | $17,8082 +$                       | $17,8288 \pm$             | $16,9206 \pm$ |                                   | $17,9145 \pm$ | +666861       | $19,4371 \pm$           | $20,3417 +$   | $19,7915 \pm$ | $18,1678 \pm$ | $17,7378 \pm$ | $18,3868 \pm$        | $17,8264 \pm$            | $19,5908 \pm$ | $19,1655 \pm$           | $\ddot{}$<br>19,9797 | $19,722 \pm$  |
|                 | $,6221**$     | 1,7317 **     | $1,9353*-$               | $2,1169*-$                        | $0,6868***$               | $0,8916**$    | $0,9688**$                        | $,2632**$     | $0.4969**$    | $0.6222**$              | $0,5715**$    | $0.6592**$    | 1.3092 **     | $4995**$      | $1,4679**$           | $1,78**$                 | $0,605**$     | 0.6746 **               | $0.5741**$           | $0.7535**$    |
| $\mathbf{r}$    | $11,1968 \pm$ | $8,8307 \pm$  | $9,8737 \pm$             | $7,5725 +$                        | $8,8837 +$                | $7,8271 \pm$  | $8,9939 +$                        | $7,6981 +$    | $8.0107 +$    | $5,9861 \pm$            | $7,6055 \pm$  | $5,7281 \pm$  | $21.0132 \pm$ | $18.0343 \pm$ | $\pm$<br>18.1511     | $14,206 \pm$             | $34,7002 +$   | 34,1607 ±               | 34,5466 ±            | $33,7675 \pm$ |
|                 | $4.4854 - *$  | $4.242 - *$   | $3,168 -$ *              | $2,5289**$                        | $2,2381 -$ *              | $2.5924 -$    | $2,3538 - *$                      | $2.103**$     | $2.7066 -$ *  | $\ddot{\tau}$<br>2.5987 | $3,5236 - *$  | $2,9323 -$    | $3.7853 - *$  | Ť<br>4,8498   | $4.0596 -$ *         | $4.2387 - *$             | Ť<br>0,6604   | $0.8692**$              | $3.2461 -$ *         | $3,2609 - *$  |
| 4               | $31,4905 +$   | $25,4542 +$   | $32,1554 \pm$            | $26,1417 \pm$                     | $39,6698 \pm$             | $37,7742 \pm$ | $38,499 \pm$                      | $35,9515 \pm$ | $37,0457 \pm$ | 34,8457                 | $36,8369 \pm$ | $33,771 \pm$  | $33,6512 \pm$ | $27,7991 \pm$ | $32,7803 +$          | $26,5141 \pm$            | $33,522 \pm$  | $\pm$<br>27,9829        | $\pm$<br>33,8132     | $28,1601 \pm$ |
|                 | $4,7659 -$    | $6,962-*$     | $5,0272-*$               | $6,8072**$                        | 3,3889 **                 | $4,829**$     | $4,578**$                         | $6.2978**$    | $.8747**$     | 4,7394                  | $3,3634 -$ *  | $5.7488 -$    | $2,791-*$     | 5,507         | 3,6314               | $6,135 - *$              | 3,6312        | Ť<br>5,3463             | 4,6482               | $6.3765 -$ *  |
| $\overline{15}$ | $20,3804 \pm$ | $12,2537 \pm$ | $19,5161 \pm$            | $12,583 \pm$                      | $15,5969 \pm$             | $10,4293 +$   | $\frac{17,0547 \pm}{3,8029 \div}$ | $12,3307 \pm$ | $16,919 \pm$  | $10,6474 \pm$           | $18,3068 \pm$ | $11,6742 +$   | $17,0845 \pm$ | $16,5579 \pm$ | $13,7906 \pm$        | $11,9413 \pm$            | $32,751 \pm$  | $\pm$<br>34,3667        | $32,0575 +$          | $33,2832 \pm$ |
|                 | $3,2629**$    | $3,3284**$    | 4,3445 **                | $5,3248 - *$                      | 2,9044 **                 | 2,4006 **     |                                   | $4.2031**$    | 1.4117**      | 2,0792 **               | $2.3916 - *$  | $3,2203 - *$  | $6,2033 -$    | $7.8008 -$    | $5.6333 - *$         | $6.8101 - *$             | Ť<br>1.7662.  | 2.1729 **               | $1.5494 - *$         | $1.8777**$    |
|                 |               |               |                          |                                   |                           |               |                                   |               |               |                         |               |               |               |               |                      |                          |               |                         |                      |               |

Tabla 12.: Se muestran las medidas de tendencia central para la cantidad de conexiones por nodo calculada sobre la matriz de conectividad funcional de la correlación de amplitud. Se presentan las medias ± la desviación estándar del tipo de canal (SOZ, canales donde se origina la crisis y NO-SOZ, canales donde no se origina la crisis) para cada período para cada banda. Junto a cada valor se muestra o un - o un +, si el primer símbolo es quiere decir que ese período no cumple la prueba de normalidad, si es \* la cumple; si en el segundo símbolo es - quiere decir que las medias no Tabla 12.: Se muestran las medidas de tendencia central para la cantidad de conexiones por nodo calculada sobre la matriz de conectividad funcional de la correlación de amplitud. Se presentan las medias ± la desviación estándar del tipo de canal (SOZ, canales donde se origina la crisis y NO-SOZ, canales donde no se origina la crisis) para cada período para cada banda. Junto a cada valor se muestra o un – o un +, si el primer símbolo es –<br>quiere decir que ese período no cumple la prueba de normalidad, si es \* la cu son estadísticamente diferentes, si es \* si lo son.

<span id="page-40-0"></span>son estadísticamente diferentes, si es ∗ si lo son.

<span id="page-41-2"></span>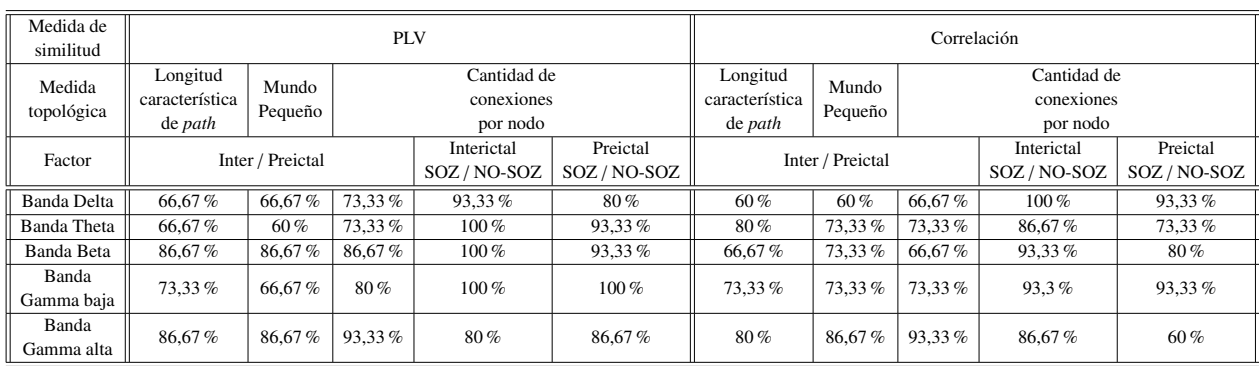

## <span id="page-41-0"></span>4.1.4 *Resumen de resultados*

Tabla 13.: Porcentaje de pacientes que presentan diferencia de medias significativa por cada medida.

La Tabla [13](#page-41-2) resume los resultados de las tres medidas topológicas formadas por cada medida de similitud. En las filas se organizan los resultados por bandas. Se puede concluir que en general las bandas con mayores porcentajes de diferencia de medias para los pacientes son Gamma baja y Gamma alta, en los análisis de Inter/Preictal. Es importante aclarar que, en algunos casos, otras bandas presentan porcentajes altos.

Sin embargo, para los análisis de tipo de canal SOZ / NO-SOZ, Gamma Alta es la banda que menor porcentaje presenta.

# <span id="page-41-1"></span>4.2 CLASIFICADORES AUTOMÁTICOS

<span id="page-41-3"></span>Como se presentó en la sección [3.4,](#page-26-0) se usan dos métodos de clasificación: *SVM* y *ANN*. Para ambos métodos se varía el valor sobre el cual se realiza la comparación para obtener la clasificación. En la Figura [24](#page-41-3) se ilustra una representación de este concepto.

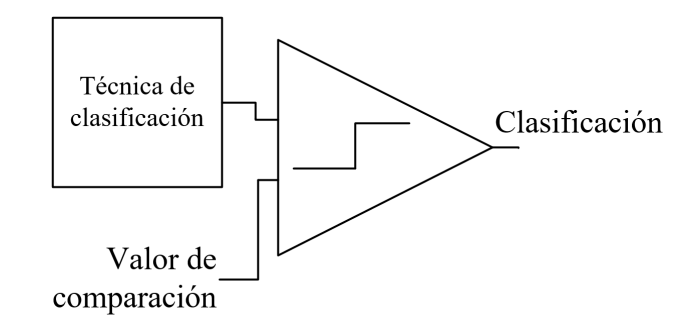

Figura 24.: Representación gráfica del valor de comparación sobre las técnicas de clasificación para obtener la clase.

Para determinar el desempeño de los clasificadores, se tiene en cuenta la sensibilidad y la especificidad de clasificación. Adicionalmente, se usan estos conceptos para calcular la distancia al clasificador ideal (C.I.), que se encuentra en (0, 1) en la curva ROC, una representación gráfica de la sensibilidad frente a la especificidad de un sistema de clasificación según varía el valor de comparación. Finalmente, dado que se

<span id="page-42-2"></span>cuenta con una mayor cantidad de datos del período interictal, se utiliza una medida de desempeño pesada. En la ecuación [14](#page-42-2) se plantean, matemáticamente, los conceptos anteriormente mencionados.

$$
Spec = \frac{TN}{TN + FP} \quad ; \quad Sens = \frac{TP}{TP + FN}
$$
\n
$$
Distanceia = \sqrt{(0,3*(1-Spec)^2) + (0,7*(1-Sens)^2)}
$$
\n
$$
(14)
$$

Donde: *T P* son verdaderos positivos, *T N* son verdaderos negativos, *FP* son falsos positivos y *FN* son falsos negativos.

<span id="page-42-0"></span>4.2.1 *SVM*

Para SVM se encuentra que la distancia de los clasificadores propuestos (de base radial y, que combinan entre la escalización del *kernel* y el algoritmo de optimización, Tabla [3\)](#page-27-1) al C.I., no presenta un desempeño satisfactorio.

Independiente de los parámetros del clasificador, del tipo de entrenamiento (PLV, Correlación o PLV-Correlación) o del tiempo de preictal (60 o 180 minutos), la mínima distancia obtenida es de 0.8, donde 1 es la mayor distancia al C.I., como se puede ver en la Figura [25.](#page-42-3) Por tal motivo, no se profundizará en el análisis de esta técnica para la clasificación.

<span id="page-42-3"></span>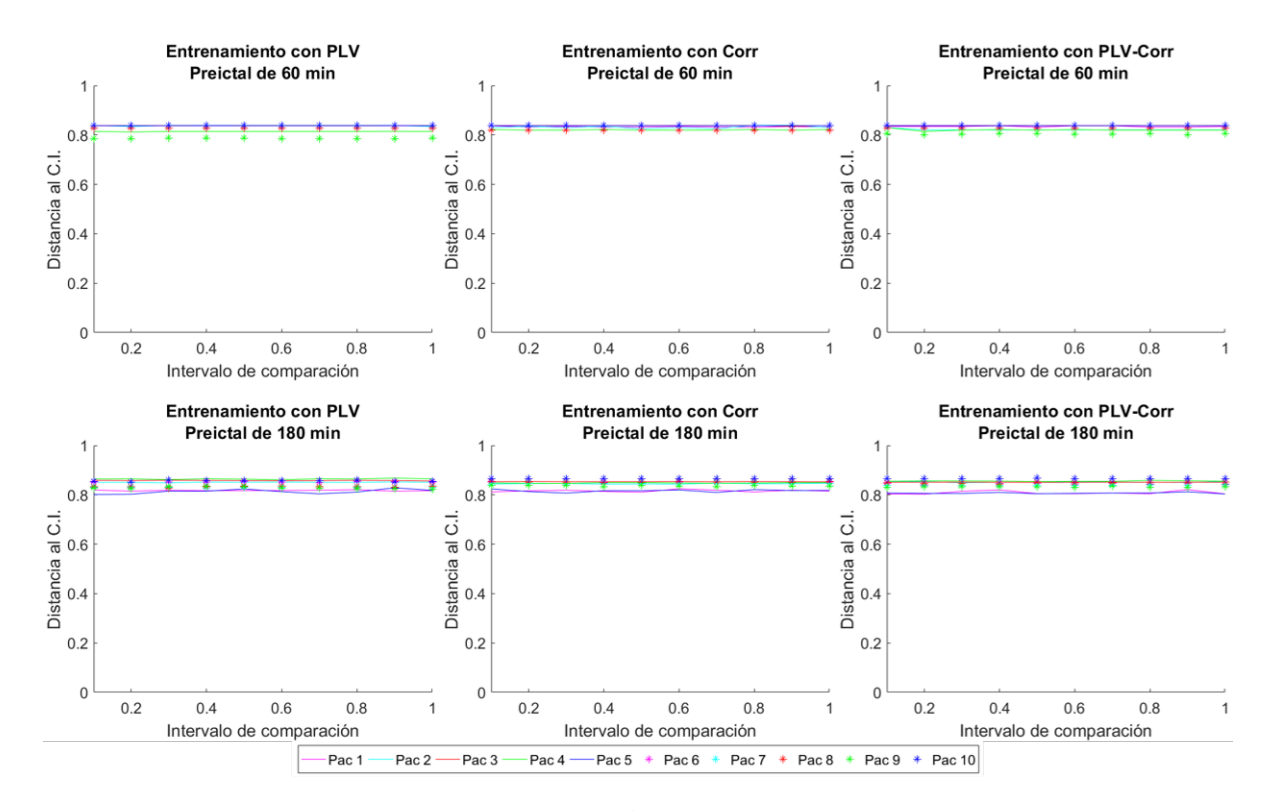

<span id="page-42-1"></span>Figura 25.: Distancia de los clasificadores (SVM) al C.I.. En el eje independiente se sitúa el valor de comparación y en el dependiente la distancia. 1 es el valor más lejano y 0 el más cercano.

## 4.2.2 *ANN*

Para las redes neuronales se realiza la misma prueba que en el caso anterior. Sin embargo, para esta técnica se agrega una nueva variable, propia del método: la cantidad de épocas.

En comparación, tanto las ANN de 10 y 100 épocas presentan un mejor desempeño para un período preictal de 180 que para 60 minutos, dado que tienen una distancia al C.I. menor como se puede apreciar en la Figura [26.](#page-43-0) Por esta razón, se determina este tiempo para la clasificación en EPILEPSIAE. No obstante, para los pacientes del HUSI, se usa un período preictal de 60 minutos dado que estos datos sólo cuentan con tres horas de registro antes de la crisis.

Adicionalmente, en la Figura [26](#page-43-0) se puede observar que para la mayoría de pacientes el comportamiento del entrenamiento con máximo 100 épocas tiene mejor desempeño que con el de 10. Finalmente, se determina el intervalo de comparación que entrega mejores resultados para los clasificadores y dada la tendencia de las curvas, se elige un intervalo entre [0.2, 0.4] para EPILEPSIAE y [0.05, 0.25] para HUSI. Es importante mencionar que para estas Figuras se promedia el desempeño de los clasificadores.

<span id="page-43-0"></span>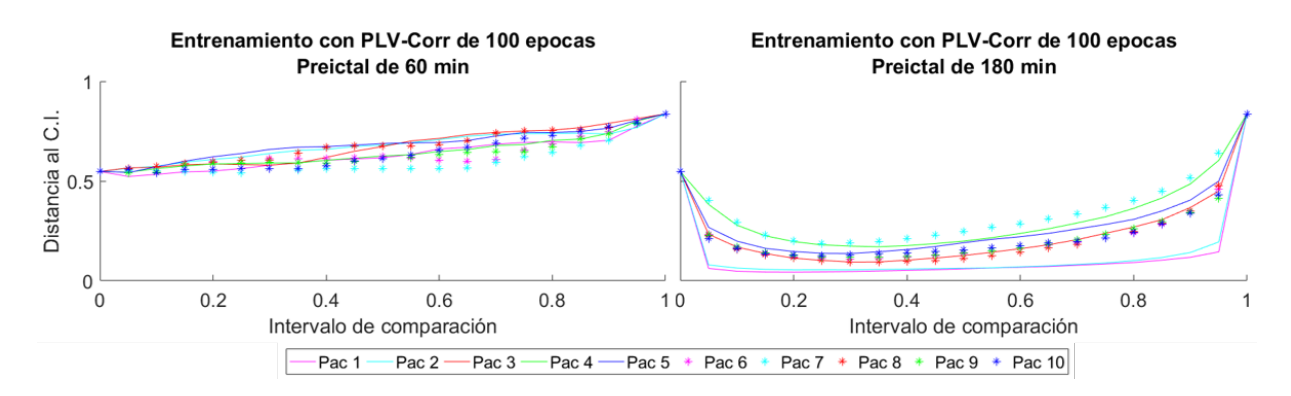

Figura 26.: Distancia de los clasificadores (ANN - 100 épocas) al clasificador ideal. En el eje independiente se tiene el valor de comparación y en el dependiente la distancia. 1 es el valor más lejano y 0 el más cercano.

Después de haber seleccionado el intervalo de comparación, se calcula el desempeño de los clasificadores, esta vez promediando las distancias en cada valor de comparación. Como resultado se obtiene la Figura [27,](#page-44-0) para una ANN de dos capas ocultas, donde se evidencia su desempeño. La primer capa varía de 8 a 16 neuronas y la segunda capa de 8 a 2, en ambos casos con intervalos de a 2 (Tabla [4\)](#page-27-2). Se prueba la combinación de todas estas estructuras. En el eje independiente se especifica la cantidad de neuronas y en el eje dependiente el desempeño. Como se puede observar, se tiene un desempeño satisfactorio de los clasificadores independientemente del paciente. Es decir, sin importar el paciente, la distancia al C.I. se encuentra por debajo de 0.6.

Respecto a la cantidad de épocas, se encuentra que hay un mejor resultado entre los clasificadores con máximo 100 épocas que con los de 10. Los clasificadores de 10 épocas tienen algunas distancias superiores o iguales a 0.4, mientras que en los clasificadores con 100 épocas todas las distancias son inferiores a esta distancia. En la Figura [27](#page-44-0) se observan las distancias resultantes para ANN con estructuras de 2 capas y una matriz de entrenamiento combinada entre PLV y correlación de amplitud.

<span id="page-44-0"></span>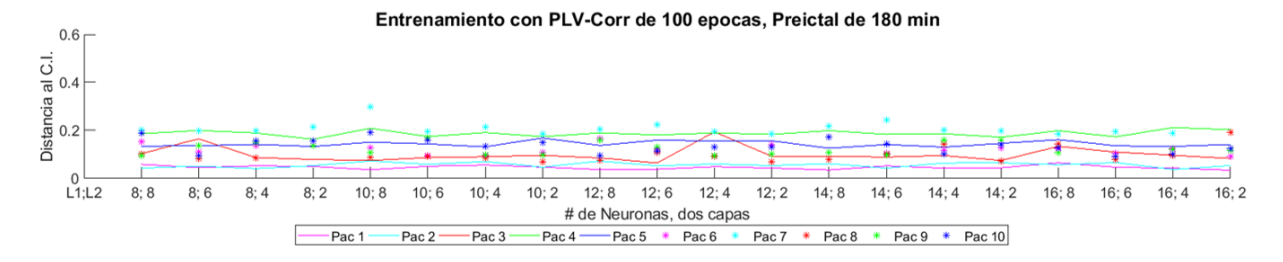

Figura 27.: Desempeño de las redes neuronales de dos capas ocultas. En las filas se muestran los diferentes entrenamientos y en las columnas varía la cantidad de épocas, para los pacientes de EPILEPSIAE.

<span id="page-44-1"></span>A continuación se analizan los resultados obtenidos para el paciente 1. En la Tabla [14](#page-44-1) se pueden ver los mejores clasificadores para la estructura de una capa oculta. En ella se observa el tipo de la matriz de entrenamiento, el número de neuronas en la capa oculta, la distancia al C.I. y el valor de comparación.

| Estructura        | ANN con una capa oculta |           |             |  |  |
|-------------------|-------------------------|-----------|-------------|--|--|
| Resultados        | # de                    | Distancia | Valor de    |  |  |
| Entrenamiento     | neuronas                |           | comparación |  |  |
| <b>PLV</b>        | 14                      | 0,043     | 0,25        |  |  |
| Correlación       | 10                      | 0,051     | 0,35        |  |  |
| PLV - Correlación |                         | 0,043     | 0,2         |  |  |

Tabla 14.: Mejores clasificadores según la matriz de entrenamiento para la ANN de una capa oculta. Se especifica el número de neuronas, la distancia al clasificador ideal y el valor de comparación.

Para la estructura con una capa oculta, cuando se entrena con las medidas topológicas de la red construida con sincronización de fase (PLV), el mejor clasificador tiene una distancia de 0.043 respecto al C.I. y se obtiene con 14 neuronas con un valor de comparación de 0.25. Cuando se entrena con las medidas topológicas provenientes de correlación de amplitud, el mejor clasificador tiene una distancia de 0.051 y se obtiene con 10 neuronas con un valor de comparación de 0.35. Finalmente, cuando se mezclan los dos grupos de medidas topológicas, el mejor clasificador tiene una distancia de 0.043, el cual es obtenido con 8 neuronas y un valor de comparación 0.20. Los resultados de las demás estructuras para distintos valores de comparación se muestran en la Tabla [16](#page-59-1) en Anexos [B.](#page-59-0)

Los mejores clasificadores se obtienen cuando se entrenan las redes neuronales con PLV y con la combinación de ambas, para el primer caso la distancia al C.I. es 0.0431 y para la combinación es de 0.0434. Para la estructura de dos capas ocultas, la matriz de entrenamiento formada por las medidas topológicas de la red con PLV, obtiene el mejor desempeño con una estructura de 8 neuronas en ambas capas ocultas y la distancia al C.I. es 0.034. Para la matriz de entrenamiento de correlación, el mejor clasificador se obtiene con una estructura de 10 neuronas en la primer capa y 6 neuronas en la segunda, obteniendo una distancia de 0.048. Por último, con la matriz de entrenamiento de las medidas topológicas de ambas redes, el mejor clasificador tiene una estructura de 14 neuronas en la primer capa oculta y 8 neuronas en la segunda, con una distancia de 0.027. En conclusión, las ANN de dos capas ocultas se obtienen a una distancia menor al C.I., que el clasificador de una capa oculta.

<span id="page-45-1"></span>En la Tabla [15](#page-45-1) se pueden ver los mejores clasificadores para la estructura de dos capas ocultas. En ella se observa el tipo de la matriz de entrenamiento, el número de neuronas por capa oculta, la distancia al C.I. y el valor de comparación. Adicionalmente, los resultados de las demás estructuras para distintos valores de comparación se muestran en la Tabla [17](#page-60-0) en Anexos [B.](#page-59-0)

| Estructura        | ANN para dos capas ocultas |        |           |             |  |
|-------------------|----------------------------|--------|-----------|-------------|--|
| Resultados        | # de neuronas              |        | Distancia | Valor de    |  |
| Entrenamiento     | Capa 1                     | Capa 2 |           | comparación |  |
| PL <sub>V</sub>   |                            |        | 0,034     | 0.2         |  |
| Correlación       | 10                         |        | 0,048     | 0,2         |  |
| PLV - Correlación | 14                         |        | 0,027     | 0.25        |  |

Tabla 15.: Mejores clasificadores según la matriz de entrenamiento para la ANN de dos capas ocultas. Se especifica el número de neuronas, la distancia al clasificador ideal y el valor de comparación.

En la Figura [28](#page-45-2) se muestra el comportamiento característico de los mejores clasificadores en una curva ROC. En la figura [28](#page-45-2) a) se puede apreciar el comportamiento de la red para 14 neuronas en la capa oculta; el resultado se obtiene para el entrenamiento con PLV (color rojo en la Figura). Y en la Figura [28](#page-45-2) b) se observa la curva ROC para la estructura de 14 neuronas en la primera capa oculta y 8 en la segunda. Esta estructura es la que obtiene mejor resultado de clasificación para el primer paciente, como se mencionó anteriormente. En este caso, los mejores resultados se obtienen para la matriz de entrenamiento de PLV y correlación (color azul en la Figura).

<span id="page-45-2"></span>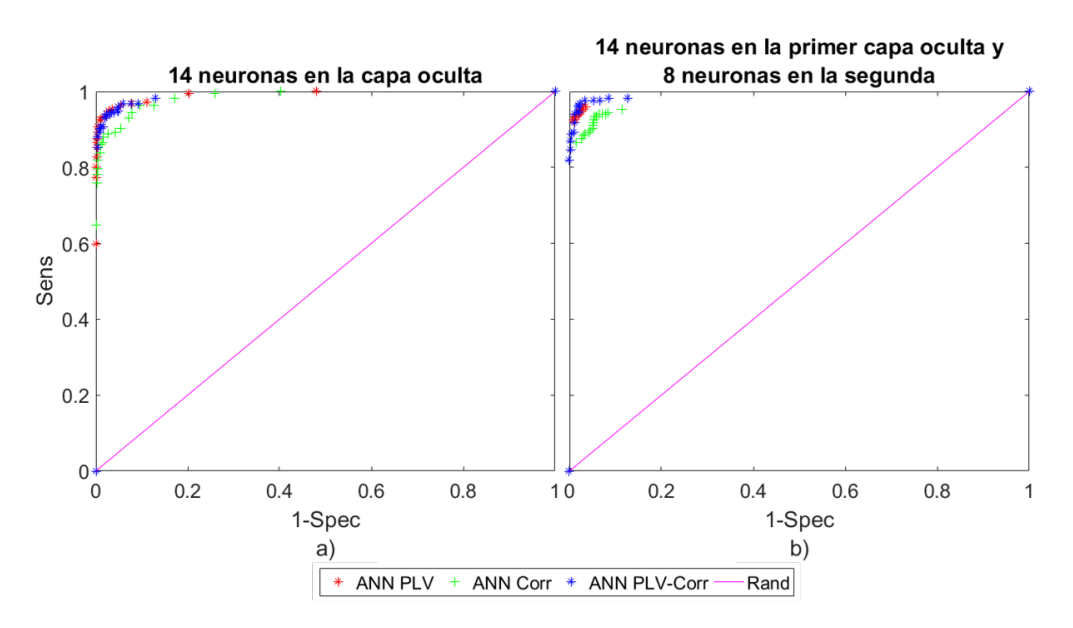

<span id="page-45-0"></span>Figura 28.: Gráfica ROC para las dos estructuras de las redes neuronales. En a) se muestra el desempeño de los clasificadores con una sola capa oculta con 14 neuronas y en b) el desempeño para las dos capas ocultas, en la primera 14 neuronas y en la segunda 8.

#### 4.3 DISCUSIÓN

Como se mencionó en la introducción, el 1 % de la población mundial padecen de epilepsia y de ellas el 30 % de los pacientes no responden a tratamientos farmacológicos, lo que hace que no se pueda tener control sobre las crisis; este factor motiva al desarrollo de un método para la predicción confiable de las crisis. Desde 1970, Viglione concluyó que las crisis epilépticas se desarrollan en largas escalas de tiempo y los registros de la actividad eléctrica a través de la EEG, generaron la aparición de distintos algoritmos para la predicción de las crisis. A continuación se mencionarán algunos de ellos, sus métodos y sus resultados.

En [\[1\]](#page-50-1) se usan distintos estimadores de entropía en las señales de EEG, buscando clasificar pacientes sanos y pacientes epilépticos. Mediante un test tipo t (t-test), se prueba que es posible identificar las diferencias con un 95 % de confianza. Finalmente, usando clasificadores neuro-difusos adaptativos se obtiene una clasificación del 90 % de éxito. En [\[2\]](#page-50-2) se utiliza un método basado en acoplamiento entre fases de baja frecuencia y amplitudes de alta frecuencia de oscilaciones cerebrales, dando una medida de excitabilidad del cerebro. El método es aplicado a señales provenientes de la base de datos del proyecto de .EPILEPSIAE database"[\[4\]](#page-50-4). De este método se obtienen clasificaciones con una sensibilidad promedio del 98.9 % y una tasa de predicción de falsos positivos de 1,84/*h*.

En estudios recientes, se plantea que existen cambios preictales que se presentan de minutos a horas antes de la crisis. Alvarado-Rojas et al. utilizan cambios preictales en 53 pacientes de la base de datos [\[4\]](#page-50-4), a través de un método basado en la modulación lenta de alta frecuencia de la actividad *gamma* (40-140 Hz), dando una medida de excitabilidad cerebral. En 13.2 % de los pacientes se identifican los cambios preictales para un *<sup>p</sup>* < 0,005. Se usa la técnica de SVM para clasificar entre el período preictal e interictal usando potencia espectral de múltiples bandas; para 18 pacientes se obtiene una sensibilidad del 97.5 %. Adicionalmente, se concluye que la potencia de las bandas *Gamma* (baja y alta) es relevante para la predicción [\[12\]](#page-50-12). En [\[13\]](#page-51-0) se desarrolla predicción de crisis epilépticas en 10 pacientes. Se usan varias medidas de similitud para clasificar entre períodos interictales y preictales, con una sensibilidad del 92.9 % para un período preictal de 50 minutos y una sensibilidad de 86.7 % para un preictal de 30 minutos.

Por otro lado, se ha modelado el cerebro por medio de teoría de grafos para identificar las redes epileptogénicas involucradas en las crisis. Este concepto se ha introducido progresivamente dado que es capaz de describir la complejidad de la dinámica de las crisis y ha posibilitado el descubrimiento de la distribución de las anomalías [\[3\]](#page-50-3). En [\[44\]](#page-52-16) se aplica la teoría de grafos, para realizar un análisis de conectividad estructural y funcional basado en resonancia magnética. Se encontró que la red de todo el cerebro exhibe propiedades de "mundo pequeño" permitiendo una alta eficiencia. Por otro lado, se encontraron centros altamente conectados que son cruciales para el funcionamiento de la red. Se concluyó que esta metodología aporta nuevos conocimientos que ayudan a comprender la fisiopatología de enfermedades neurológicas que afecten redes cerebrales locales o específicas, como la epilepsia, el Alzheimer o la esquizofrenia.

En este trabajo se incluyen los dos paradigmas de análisis, se modela el cerebro como una red compleja donde las conexiones de los nodos se representan a través de las medidas de similitud explicadas anteriormente. La red resultante se analiza por medio de las medidas topológicas buscando caracterizar la dinámica de estas.

Usando la sincronización de fase como medida de similitud, se obtiene que la longitud característica del *path*, la medida de mundo pequeño y la cantidad de conexiones por nodo de la red, tienen medias distintas entre el período interictal y el preictal para el 76 %, 73 % y 81 % de los pacientes respectivamente con un  $\alpha = 5\%$ . Por otro lado, para la correlación de amplitud como medida de similitud, se obtiene el 72 % para la longitud característica del *path*, un 73 % para la medida de mundo pequeño y un 75 % para la cantidad de conexiones por nodo.

Para las dos medidas de similitud se obtiene que, tanto para la medida de mundo pequeño como la cantidad de conexiones por nodo, se tiene una tendencia de disminución de la magnitud entre el período interictal del preictal. Caso contrario de la longitud característica del path, que presenta un aumento en la magnitud de la medida del período interictal al preictal. Adicionalmente, se encuentra que la banda que más pacientes con resultados significativos tiene en todos los casos es la banda *Gamma* Alta, lo cual podría tener una relación directa con las oscilaciones de alta frecuencia estudiadas en [\[12\]](#page-50-12).

Finalmente, al entrenar las ANN con las diferentes características se obtienen mejores resultados para un período preictal de 180 minutos, con sensibilidades de 95 % y especificidades de 96 % aproximadamente para una sola capa oculta. En la estructura de dos capas ocultas se encuentran sensibilidades de 97 % y especificidades de 94 % aproximadamente. Con estos resultados se concluye que la metodología utilizada ayuda a diferenciar los períodos entre interictal y preictal, y al usar las medidas topológicas de la red como matrices de características, se obtienen resultados de exactitud en las ANN superiores al 95 %. Adicionalmente, a nivel clínico aun no existe consenso en el período preictal y encontrar la exactitud reportada anteriormente para un tiempo de 180 minutos, aumenta la posibilidad de prevenir al paciente de la crisis.

5

# <span id="page-48-0"></span>CONCLUSIONES

Se presentó el análisis de 10 pacientes pertenecientes a la base de datos EPILEPSIAE, complementado con 5 pacientes del HUSI, basado en la construcción de redes de conectividad, utilizando medidas de similitud multivariable y extrayendo medidas topológicas de la red, longitud característica del *path*, cantidad de conexiones por nodo y medida de mundo pequeño como variables predictivas en la búsqueda de la clasificación automática entre el período interictal y el período preictal.

En una primera aproximación estadística puede indicarse que las tres medidas topológicas de la red, bajo los contextos de medidas de similitud de sincronización de fase entre canales y la correlación de amplitud sin retardo, entregan información significativa para la discriminación entre período interictal y período preictal en algunos pacientes. El análisis estadístico aplicado en el estudio, buscó determinar el nivel de significancia de las diferencias para cada medida topológica de la red entre el período interictal y el preictal, encontrándose que el fenómeno es diferenciable en una mayor cantidad de pacientes y en la mayoría de bandas fisiológicas cuando se usan estas medidas en el contexto de sincronización de la fase. Por otro lado, el análisis independiente para la medida de número de conexiones por nodo muestra una diferencia significativa, tanto para el período (interictal y preictal) como para el tipo de canal (*onset*, *no onset*) en cada período por aparte.

No obstante, estos resultados no son generalizables para todas las bandas, lo que permite concluir que una segunda fase del estudio debería incluir una población más grande, que permita analizar el efecto de cada banda fisiológica en las medidas, intentando agrupar los pacientes en cada una y analizando la presencia de una tendencia particular.

Esta hipótesis de análisis usando la banda como factor, se complementa con los resultados obtenidos para cada una de las 5 bandas, por ejemplo, en la banda Gamma alta se presenta mayor número de pacientes con diferencia significativa para las medidas de longitud característica del *path* y mundo pequeño en el contexto de ambas medidas de similitud. Las bandas Gamma alta y Beta tienen una diferencia significativa en la mayoría de los pacientes para el factor del período (interictal o preictal) y la banda Gamma baja tiene una diferencia significativa entre los electrodos de la crisis y no crisis (para ambos períodos) en todos los pacientes, para la cantidad de conexiones por nodo en el contexto de la sincronización de fase. Las bandas Gamma alta y Theta, tienen una diferencia significativa en la mayoría de los pacientes para el factor del período y la banda Gamma baja tiene una diferencia significativa entre los electrodos de la crisis y no crisis en la mayoría de los pacientes, para la cantidad de conexiones por nodo en el contexto de correlación de amplitud.

Por otro lado, una vez extraídas las medidas topológicas como variables predictoras y usando las técnicas de aprendizaje de máquina SVM y ANN, los resultados permiten concluir que el clasificador basado en SVM no presenta un desempeño satisfactorio. Este comportamiento puede ser explicado por el mecanismo de frontera que usa la técnica, en la cual la clasificación depende del vector de soporte más cercano al límite de las clases. Para la clasificación entre un comportamiento tipo interictal y un comportamiento preictal, se

requiere entender el fenómeno en tiempo, por ejemplo, durante el período interictal los cambios en la magnitud de las medidas son altamente variables y al combinarlas, el hiper plano generado no logra discriminar las clases de forma efectiva.

En contraste, la técnica de ANN presentó resultados satisfactorios en la clasificación, concluyendo adicionalmente que un período preictal de 180 minutos comparado con el período de 60 minutos permite un mayor desempeño; lo cual entrega la posibilidad de atención al paciente para prevención de una crisis.

Ahora bien, el análisis estadístico permitió clasificar los pacientes según un comportamiento discriminatorio entre interictal y preictal. En este sentido, la inclusión de un bloque de selección de características entre la dinámica de la red y el clasificador automático haría que las características fueran particulares para cada paciente, entregando diversidad en las bases de entrenamiento. La hipótesis en este punto es que el sistema de inferencia de una ANN intentaría incluir comportamientos inusuales de no ser seleccionadas las características con potencial predictor en cada paciente, incrementando el número de falsos positivos o falsos negativos. Esta misma hipótesis aplica para mejorar el desempeño con la técnica SVM, en la cual disminuir la dimensionalidad permitiría generar un hiper plano de clasificación capaz de separar las clases de forma efectiva.

Por otro lado, el comportamiento independiente de cada medida topológica (en ambos contextos de medidas de similitud), conduce a concluir que el diseño de ANN especializadas en una sola característica, puede generar un mayor desempeño en la clasificación. Desde ese punto de vista, cada red clasificaría de acuerdo con una medida, para posteriormente ponderar las distintas clasificaciones y obtener un resultado (*Boosting*).

En este punto, es importante resaltar que el análisis topológico desarrollado, insumo de la base de características para el módulo de predicción, muestra comportamientos similares entre algunos pacientes, por ejemplo, pacientes de actividad continua, pacientes con distribución invertida respecto al período y pacientes a los que las características no aplican. De esta forma, un incremento en la población de estudio y un análisis cruzado entre pacientes, permitiría agrupar comportamientos (*clustering*) y especializar los clasificadores en la búsqueda para un mayor desempeño.

Por último, la combinación de bases de datos (EPILEPSIAE y HUSI), bajo contextos diferentes de medida, hace evidente la necesidad de criterios estandarizados de análisis (período, muestreo, número de canales), de tal forma que las decisiones de segmentación de períodos sean uniformes, eliminando los riesgos estructurales derivados de la variación en las mediciones particulares del contexto.

# <span id="page-50-0"></span>B I B L I O G R A F Í A

- <span id="page-50-1"></span>[1] N Kannathal, Min Lim, U Rajendra Acharya, and P K Sadasivan. Entropies for detection of epilepsy in EEG. 2005.
- <span id="page-50-2"></span>[2] C. Alvarado-Rojas, M. Valderrama, A. Witon, V. Navarro, and M. Le Van Quyen. Probing cortical excitability using cross-frequency coupling in intracranial EEG recordings: A new method for seizure prediction. In *Proceedings of the Annual International Conference of the IEEE Engineering in Medicine and Biology Society, EMBS*, number 1, pages 1632–1635, 2011.
- <span id="page-50-3"></span>[3] Fabrice Bartolomei, Stanislas Lagarde, Fabrice Wendling, Aileen McGonigal, Viktor Jirsa, Maxime Guye, and Christian Bénar. Defining epileptogenic networks: Contribution of SEEG and signal analysis. *Epilepsia*, 58(7):1131–1147, 2017.
- <span id="page-50-4"></span>[4] Juliane Klatt, Hinnerk Feldwisch-Drentrup, Matthias Ihle, Vincent Navarro, Markus Neufang, Cesar Teixeira, Claude Adam, Mario Valderrama, Catalina Alvarado-Rojas, Adrien Witon, Michel Le Van Quyen, Francisco Sales, Antonio Dourado, Jens Timmer, Andreas Schulze-Bonhage, and Bjoern Schelter. The EPILEPSIAE database: An extensive electroencephalography database of epilepsy patients. *Epilepsia*, 53(9):1669–1676, 2012.
- <span id="page-50-5"></span>[5] OMS. Organización Mundial de la Salud, 2016.
- <span id="page-50-6"></span>[6] Robert S Fisher, Walter Van Emde Boas, Warren Blume, Christian Elger, Pierre Genton, Phillip Lee, and Jerome Engel. Epileptic Seizures and Epilepsy: Definitions Proposed by the International League Against Epilepsy (ILAE) and the International Bureau for Epilepsy (IBE). *Epilepsia*, 46(4):470–472, 2005.
- <span id="page-50-7"></span>[7] WHO. Neurological Disorders: public health challenges. In *Neurological Disorders: Public Health Challenges*, chapter Global bur, pages 26–39. 2014.
- <span id="page-50-8"></span>[8] Paul Carney, Stephen Myers, and James Geyer. Seizure Prediction : Methods. *Epilepsy Behavior*, 22(Suppl 1):1–17, 2012.
- <span id="page-50-9"></span>[9] Justin Dauwels, Emad Eskandar, and Sydney Cash. Localization of seizure onset area from intracranial non-seizure EEG by exploiting locally enhanced synchrony. *Proceedings of the 31st Annual International Conference of the IEEE Engineering in Medicine and Biology Society: Engineering the Future of Biomedicine, EMBC 2009*, pages 2180–2183, 2009.
- <span id="page-50-10"></span>[10] Fabrice Bartolomei, Patrick Chauvel, and Fabrice Wendling. Epileptogenicity of brain structures in human temporal lobe epilepsy: A quantified study from intracerebral EEG. *Brain*, 131(7):1818–1830, 2008.
- <span id="page-50-11"></span>[11] Michel Le Van Quyen, Jacques Martinerie, Vincent Navarro, Michel Baulac, and Francisco J Varela. Characterizing Neurodynamic Changes Before Seizures. *Journal of Clinical Neurophysiology*, 18(3):191–208, 2001.
- <span id="page-50-12"></span>[12] Catalina Alvarado-Rojas, Mario Valderrama, A Fouad-Ahmed, H Feldwisch-Drentrup, M Ihle, C A Teixeira, F Sales, A Schulze-Bonhage, C Adam, Antonio Dourado, S Charpier, V Navarro, and Michel

Le Van Quyen. Slow modulations of high-frequency activity (40-140Hz) discriminate preictal changes in human focal epilepsy. *Sci. Rep.*, 4:4545, 2014.

- <span id="page-51-0"></span>[13] Ardalan Aarabi and Bin He. Seizure prediction in patients with focal hippocampal epilepsy. *Clinical Neurophysiology*, 128(7):1299–1307, 2017.
- <span id="page-51-1"></span>[14] R. Aschenbrenner-Scheibe, T. Maiwald, M. Winterhalder, H. U. Voss, J. Timmer, and Andreas Schulze-Bonhage. How well can epileptic seizures be predicted? An evaluation of a nonlinear method. *Brain*, 126(12):2616–2626, 2003.
- <span id="page-51-2"></span>[15] Mark J. Cook, Terence J. O'Brien, Samuel F. Berkovic, Michael Murphy, Andrew Morokoff, Gavin Fabinyi, Wendyl D'Souza, Raju Yerra, John Archer, Lucas Litewka, Sean Hosking, Paul Lightfoot, Vanessa Ruedebusch, W. Douglas Sheffield, David Snyder, Kent Leyde, and David Himes. Prediction of seizure likelihood with a long-term, implanted seizure advisory system in patients with drug-resistant epilepsy: A first-in-man study. *The Lancet Neurology*, 12(6):563–571, 2013.
- <span id="page-51-3"></span>[16] Beth a Lopour, Richard J Staba, John M Stern, Itzhak Fried, and Dario L Ringach. Characterization of long-range functional connectivity in epileptic networks by neuronal spike-triggered local field potentials. *Journal of Neural Engineering*, 13(2):026031, 2016.
- <span id="page-51-4"></span>[17] Fabrizio De Vico Fallani, Jonas Richiardi, Mario Chavez, and Sophie Achard. Graph analysis of functional brain networks : practical issues in translational neuroscience. *Philosophical Transactions of the Royal Society B*, 369:20130521, 2014.
- <span id="page-51-5"></span>[18] Danielle S Bassett, Olaf Sporns, and Brain Sciences. HHS Public Access. 20(3):353–364, 2017.
- <span id="page-51-6"></span>[19] D. S. Bassett and E. Bullmore. Small-World Brain Networks. *The Neuroscientist*, 12(6):512–523, 2006.
- <span id="page-51-7"></span>[20] Lishan Qiao, Han Zhang, Minjeong Kim, Shenghua Teng, Limei Zhang, and Dinggang Shen. Estimating functional brain networks by incorporating a modularity prior. *NeuroImage*, 141:399–407, 2016.
- <span id="page-51-8"></span>[21] Fabrizio Vecchio, Francesca Miraglia, Catello Vollono, Filomena Fuggetta, Placido Bramanti, Beatrice Cioni, and Paolo Maria Rossini. Pre-seizure architecture of the local connections of the epileptic focus examined via graph-theory. *Clinical Neurophysiology*, 127(10):3252–3258, 2016.
- <span id="page-51-9"></span>[22] Francisco Varela, Jean-philippe Lachaux, Eugenio Rodriguez, and Jacques Martinerie. The Brainweb: Phase Synchronization and Large-Scale Integration. *Nature Reviews Neuroscience*, 2(4):229–239, apr 2001.
- <span id="page-51-10"></span>[23] Paul L. Nunez and Ramesh Srinivasan. *Electric Fields of the Brain: The neurophysics of EEG*. 2009.
- <span id="page-51-11"></span>[24] Michelle Siu and Tze Chong. Parameter and state estimation of nonlinear systems with applications in neuroscience. (March), 2013.
- <span id="page-51-12"></span>[25] Piotr Suffczynski and Fabrice Wendling. Some insights into computational models of (patho) physiological brain activity. *Proceedings of the IEEE*, 94(4):784–804, 2006.
- <span id="page-51-13"></span>[26] Niranjan Chakravarthy, Shivkumar Sabesan, Kostas Tsakalis, and Leon Iasemidis. Controlling epileptic seizures in a neural mass model. *Journal of Combinatorial Optimization*, 17(1):98–116, 2009.
- <span id="page-51-14"></span>[27] Catalina Alvarado-Rojas, Joyel Almajano, Jerome Engel, and Anatol Bragin. Functional connectivity during epileptogenesis. In *2015 20th Symposium on Signal Processing, Images and Computer Vision (STSIVA)*, pages 1–7. IEEE, sep 2015.
- <span id="page-52-0"></span>[28] M Le Van Quyen, J Foucher, J Lachaux, E Rodriguez, a Lutz, J Martinerie, and F J Varela. Comparison of Hilbert transform and wavelet methods for the analysis of neuronal synchrony. *Journal of neuroscience methods*, 111(2):83–98, 2001.
- <span id="page-52-1"></span>[29] Jean Philippe Lachaux, Eugenio Rodriguez, Jacques Martinerie, and Francisco J Varela. Measuring phase synchrony in brain signals. *Human Brain Mapping*, 8(4):194–208, 1999.
- <span id="page-52-2"></span>[30] E Gysels, P Renevey, and P Celka. SVM-based recursive feature elimination to compare phase synchronization computed from broadband and narrowband EEG signals in Brain – Computer Interfaces. 85(2005):2178–2189, 2007.
- <span id="page-52-3"></span>[31] Xueling Zhu, Qiuling Zhu, Huaizhen Shen, Weihua Liao, and Fulai Yuan. Rumination and Default Mode Network Subsystems Connectivity in First-episode, Drug-Naive Young Patients with Major Depressive Disorder. *Scientific Reports*, 7(January):1–10, 2017.
- <span id="page-52-4"></span>[32] Mikail Rubinov and Olaf Sporns. Complex network measures of brain connectivity: Uses and interpretations. *NeuroImage*, 52(3):1059–1069, 2010.
- <span id="page-52-5"></span>[33] C J Stam and J C Reijneveld. Graph theoretical analysis of complex networks in the brain. *Nonlinear Biomed Phys*, 1(1):3, 2007.
- <span id="page-52-6"></span>[34] Edward T. Bullmore, Olaf Sporns, and Sara A Solla. Complex brain networks: graph theoretical analysis of structural and functional systems. *Nature reviews. Neuroscience*, 10(3):186–98, 2009.
- <span id="page-52-7"></span>[35] O. Sporns and C. J. Honey. Small worlds inside big brains. *Proceedings of the National Academy of Sciences*, 103(51):19219–19220, 2006.
- <span id="page-52-8"></span>[36] G. Tononi, O. Sporns, and G. M. Edelman. A measure for brain complexity: relating functional segregation and integration in the nervous system. *Proceedings of the National Academy of Sciences*, 91(11):5033–5037, 1994.
- <span id="page-52-9"></span>[37] D J Watts and S H Strogatz. Collective dynamics of'small-world' networks. *Nature*, 393(6684):440– 442, 1998.
- <span id="page-52-10"></span>[38] Mark D. Humphries and Kevin Gurney. Network 'small-world-ness': A quantitative method for determining canonical network equivalence. *PLoS ONE*, 3(4), 2008.
- <span id="page-52-11"></span>[39] Christopher M Bishop. *Pattern Recognition and Machine Learning*, volume 53. 2013.
- <span id="page-52-12"></span>[40] Qifan Zhou, Hai Zhang, Zahra Lari, Zhenbo Liu, and Naser El-Sheimy. Design and implementation of foot-mounted inertial sensor based wearable electronic device for game play application. *Sensors (Switzerland)*, 16(10), 2016.
- <span id="page-52-13"></span>[41] Christopher J.C. Burges. A tutorial on support vector machines for pattern recognition. *Data Mining and Knowledge Discovery*, 2(2):121–167, Jun 1998.
- <span id="page-52-14"></span>[42] Suryannarayana Chandaka, Amitava Chatterjee, and Sugata Munshi. Cross-correlation aided support vector machine classifier for classification of EEG signals. *Expert Systems with Applications*, 36(2 PART 1):1329–1336, 2009.
- <span id="page-52-15"></span>[43] T. I. Netoff. Epilepsy in Small-World Networks. *Journal of Neuroscience*, 24(37):8075–8083, 2004.
- <span id="page-52-16"></span>[44] Maxime Guye, Gaelle Bettus, Fabrice Bartolomei, and Patrick Cozzone. Graph theoretical analysis of structural and functional connectivity mri in normal and pathological brain networks. *Magma (New York, N.Y.)*, 23:409–21, 03 2010.

# <span id="page-53-0"></span>ÍNDICE DE FIGURAS

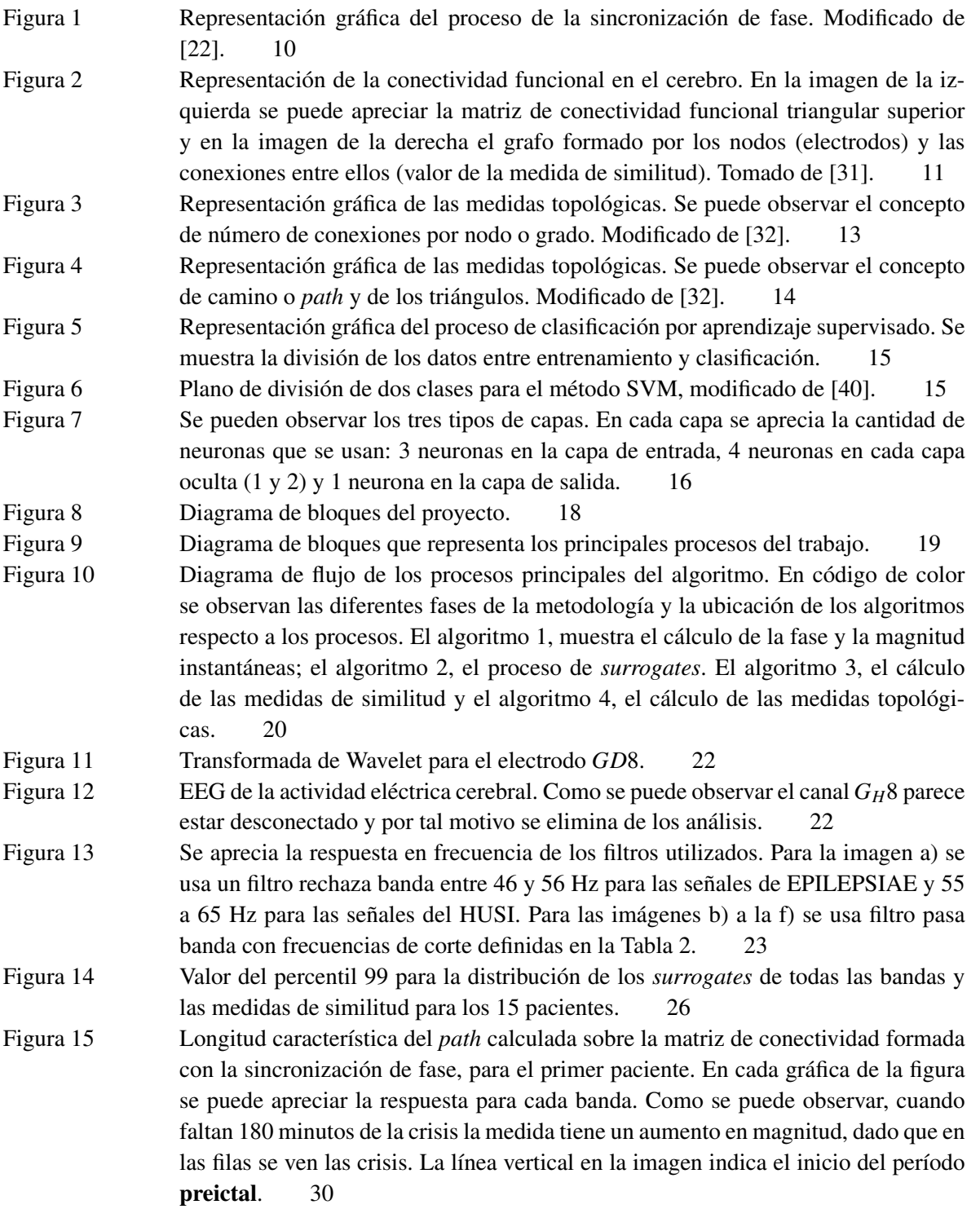

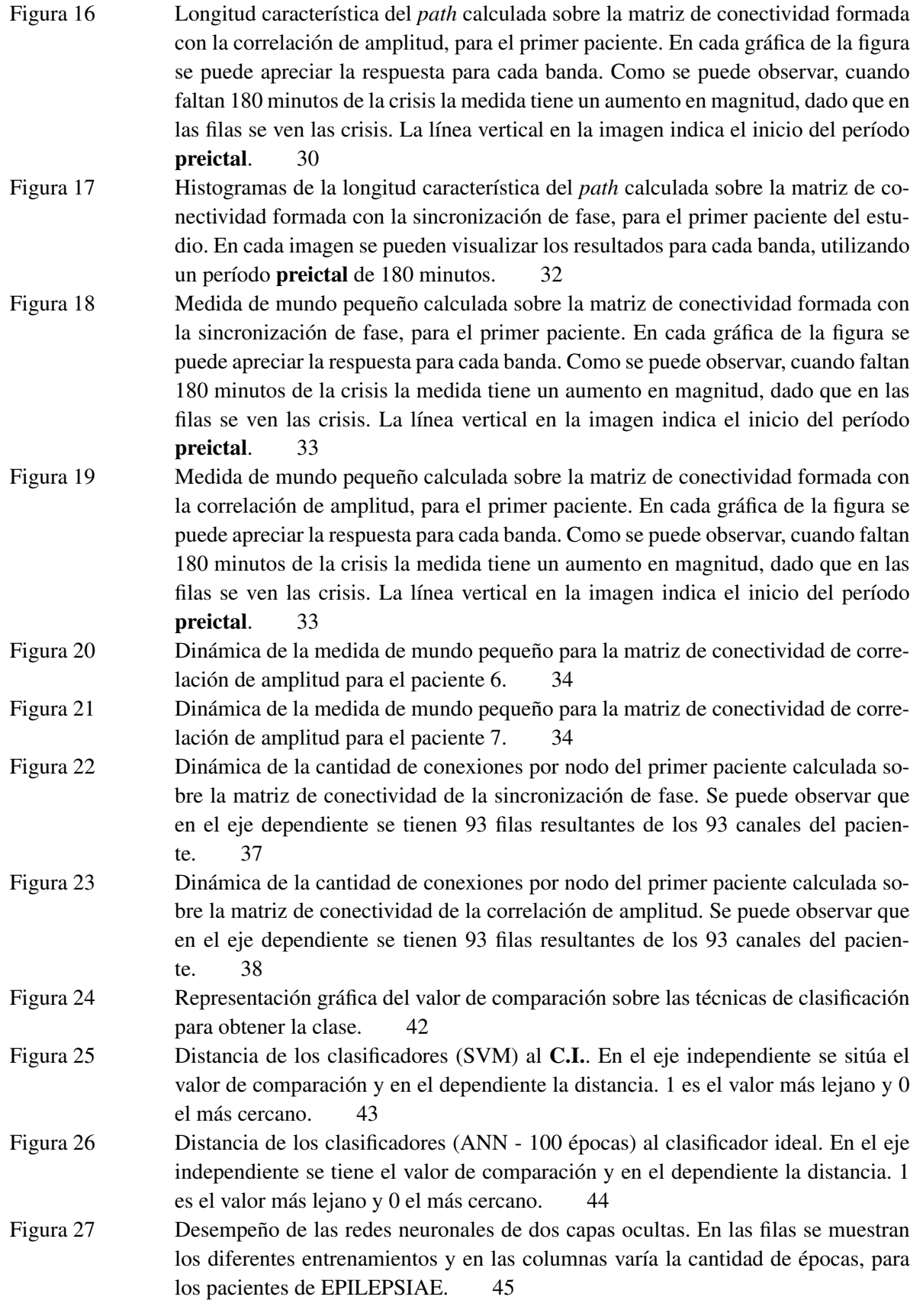

- [Figura 28 Gráfica ROC para las dos estructuras de las redes neuronales. En a\) se muestra el](#page-45-2) [desempeño de los clasificadores con una sola capa oculta con 14 neuronas y en b\)](#page-45-2) [el desempeño para las dos capas ocultas, en la primera 14 neuronas y en la segunda](#page-45-2) [8.](#page-45-2) 46
- [Figura 29 Diagrama de flujo del código en el que se ilustran las principales fases del proceso](#page-58-1) [y los bloques que incluyen los pseudocódigos mostrados.](#page-58-1) 59

# ÍNDICE DE TABLAS

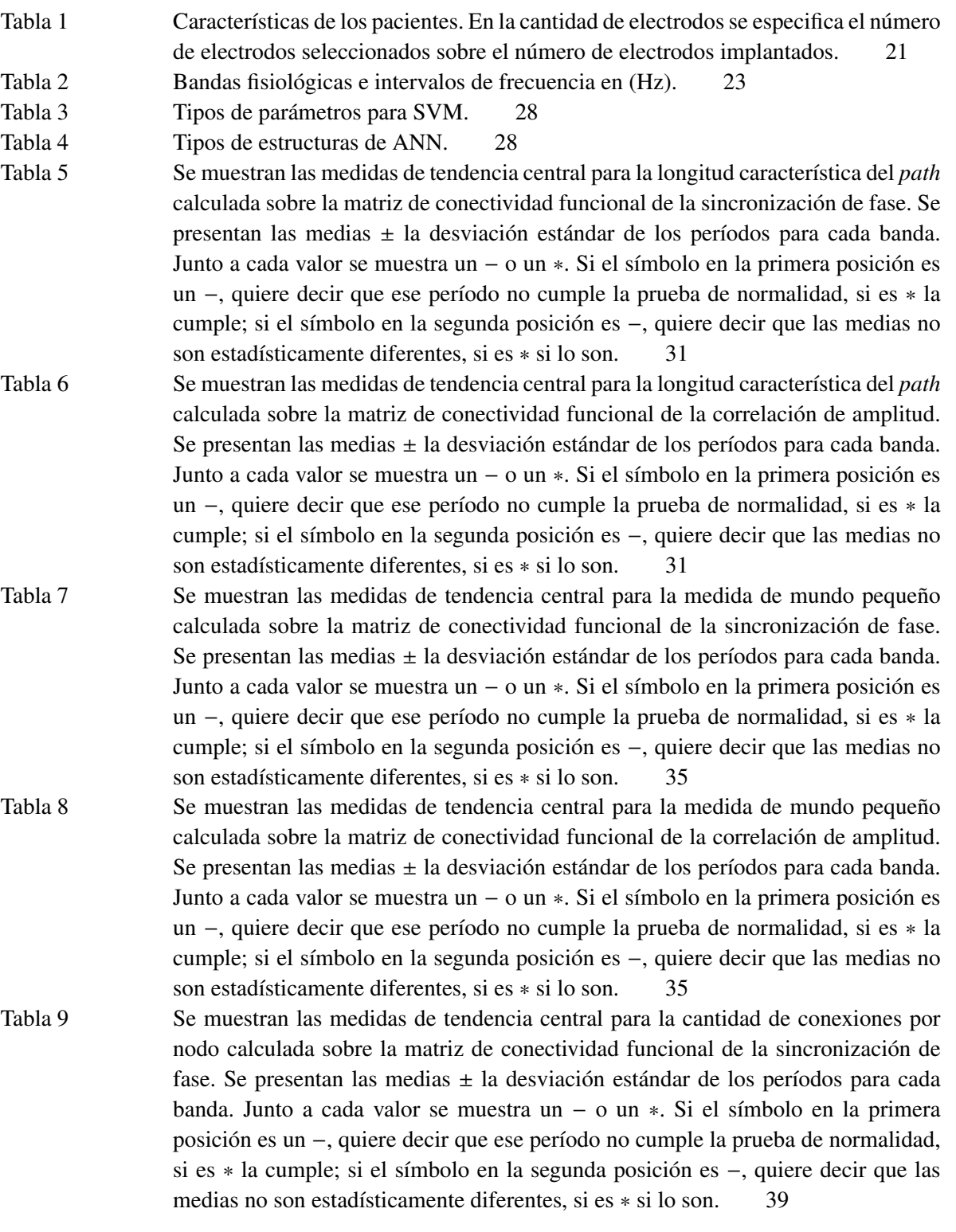

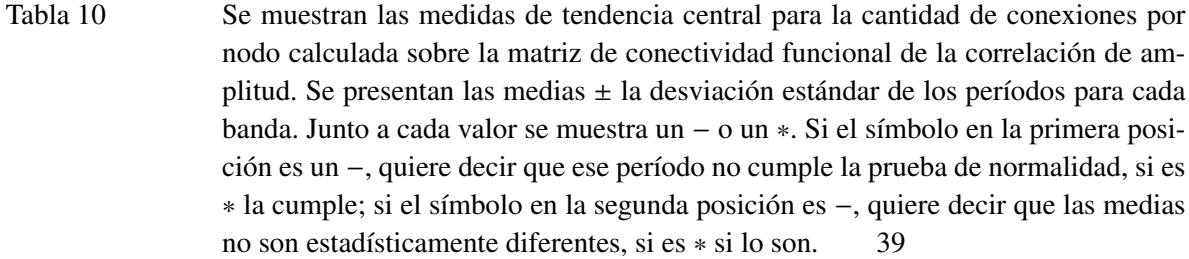

- [Tabla 11 Se muestran las medidas de tendencia central para la cantidad de conexiones por](#page-39-0) [nodo calculada sobre la matriz de conectividad funcional de la sincronización de](#page-39-0) fase. Se presentan las medias  $\pm$  [la desviación estándar del tipo de canal \(](#page-39-0)SOZ, canales donde se origina la crisis y NO-SOZ[, canales donde no se origina la crisis\)](#page-39-0) [para cada período para cada banda. Junto a cada valor se muestra un](#page-39-0) − o un ∗. Si el símbolo en la primera posición es un −[, quiere decir que ese período no cumple](#page-39-0) la prueba de normalidad, si es ∗ [la cumple; si el símbolo en la segunda posición](#page-39-0) es −[, quiere decir que las medias no son estadísticamente diferentes, si es](#page-39-0) ∗ si lo [son.](#page-39-0) 40
- [Tabla 12 Se muestran las medidas de tendencia central para la cantidad de conexiones por](#page-40-0) [nodo calculada sobre la matriz de conectividad funcional de la correlación de am](#page-40-0)plitud. Se presentan las medias  $\pm$  [la desviación estándar del tipo de canal \(](#page-40-0)SOZ, canales donde se origina la crisis y NO-SOZ[, canales donde no se origina la crisis\)](#page-40-0) [para cada período para cada banda. Junto a cada valor se muestra o un](#page-40-0) − o un +, si el primer símbolo es − [quiere decir que ese período no cumple la prueba de norma](#page-40-0)lidad, si es ∗ [la cumple; si en el segundo símbolo es](#page-40-0) − quiere decir que las medias [no son estadísticamente diferentes, si es](#page-40-0) ∗ si lo son. 41
- [Tabla 13 Porcentaje de pacientes que presentan diferencia de medias significativa por cada](#page-41-2) [medida.](#page-41-2) 42
- [Tabla 14 Mejores clasificadores según la matriz de entrenamiento para la ANN de una capa](#page-44-1) [oculta. Se especifica el número de neuronas, la distancia al clasificador ideal y el](#page-44-1) [valor de comparación.](#page-44-1) 45
- [Tabla 15 Mejores clasificadores según la matriz de entrenamiento para la ANN de dos capas](#page-45-1) [ocultas. Se especifica el número de neuronas, la distancia al clasificador ideal y el](#page-45-1) [valor de comparación.](#page-45-1) 46
- [Tabla 16 En la Tabla se muestran las distancias de cada clasificador al clasificador ideal. La](#page-59-1) [estructura de estos clasificadores es una capa oculta, con máximo 100 epocas para](#page-59-1) [entrenamiento y un intervalo de 0, 2 a 0, 4. Se muestran los tres tipos de entrena](#page-59-1)[miento y para cada número de neuronas se sombrea el valor de comparación que](#page-59-1) [genera la menor distancia. Finalmente, en un sombreado más oscuro, se indica el](#page-59-1) [número de neuronas que genera la menor distancia para cada tipo de entrenamien](#page-59-1)[to.](#page-59-1) 60
- [Tabla 17 En la Tabla se muestran las distancias de cada clasificador al clasificador ideal. La](#page-60-0) [estructura de estos clasificadores son dos capas ocultas, con máximo 100 epocas](#page-60-0) [para entrenamiento y un intervalo de 0, 2 a 0, 4. Se muestran los tres tipos de entre](#page-60-0)[namiento y para cada uno, en cada combinación de neuronas, se sombrea el valor](#page-60-0) [de comparación que genera la menor distancia. Finalmente, en un sombreado más](#page-60-0) [oscuro, se indica la combinación de neuronas que genera la menor distancia para](#page-60-0) [cada tipo de entrenamiento.](#page-60-0) 61

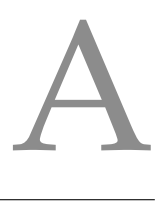

# <span id="page-58-1"></span><span id="page-58-0"></span>ANEXO A. DIAGRAMA DE FLUJO DEL ALGORITMO

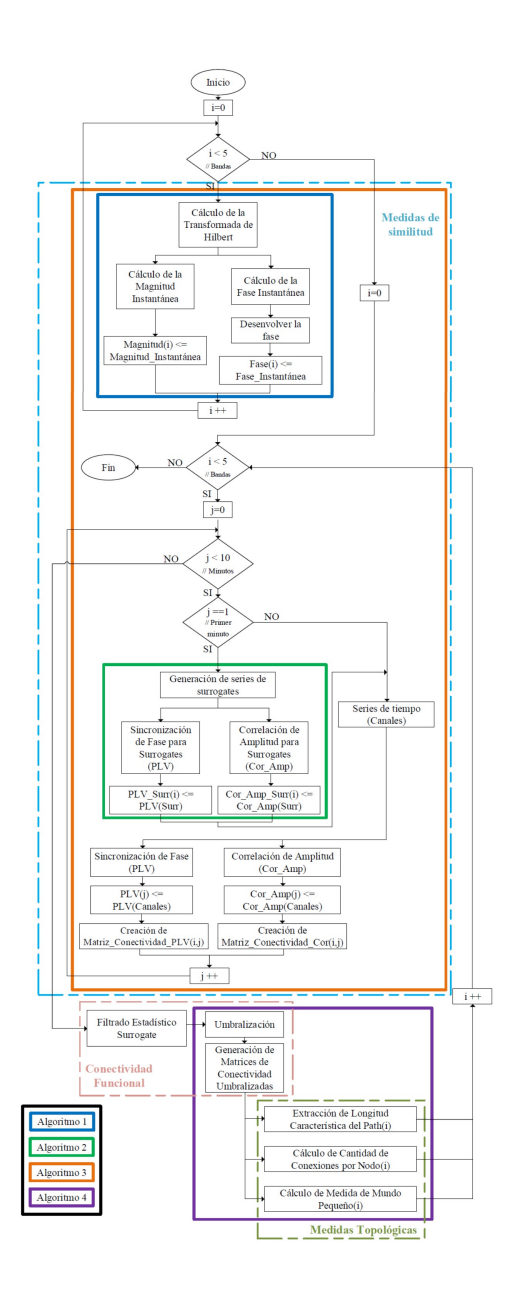

Figura 29.: Diagrama de flujo del código en el que se ilustran las principales fases del proceso y los bloques que incluyen los pseudocódigos mostrados.

# <span id="page-59-0"></span>A NEXO B. RESULTADOS DE ANN

En la Tabla [16](#page-59-1) se discriminan los resultados de las ANN para una sola capa oculta. El intervalo que se especifica en las columnas es el intervalo de [0.2, 0.4] y se muestra la cantidad de neuronas de la capa en las filas. Los resultados se agrupan por tipo de entrenamiento como se explicó en la sección [3.4.](#page-26-0) En cada grupo de información se sombrea el valor de comparación que obtiene el mejor desempeño para cada estructura y en un tono más oscuro se muestra el mejor clasificador por cada entrenamiento.

<span id="page-59-1"></span>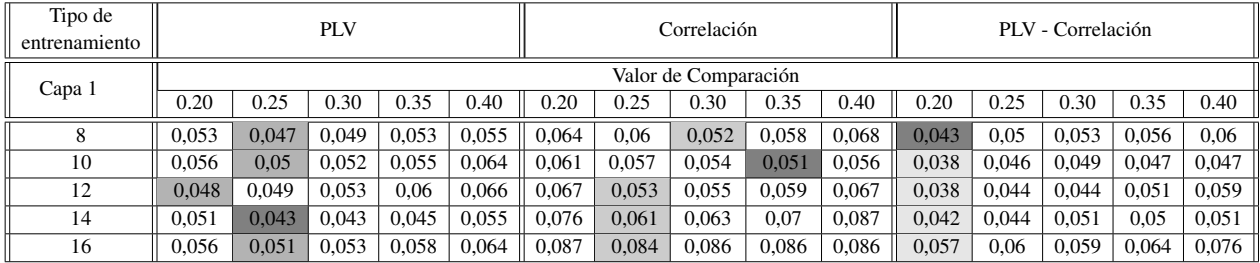

Tabla 16.: En la Tabla se muestran las distancias de cada clasificador al clasificador ideal. La estructura de estos clasificadores es una capa oculta, con máximo 100 epocas para entrenamiento y un intervalo de 0, 2 a 0, 4. Se muestran los tres tipos de entrenamiento y para cada número de neuronas se sombrea el valor de comparación que genera la menor distancia. Finalmente, en un sombreado más oscuro, se indica el número de neuronas que genera la menor distancia para cada tipo de entrenamiento.

En la Tabla [17](#page-60-0) se utiliza la misma estructura que en la Tabla anterior: está agrupada en tres bloques, uno para cada matriz de entrenamiento. Las filas son la combinación entre el número de neuronas de la primera y la segunda capa oculta, y las columnas representan el valor de comparación con el que se realiza la clasificación. También se sombrean el mejor desempeño para cada estructura y el mejor desempeño según la matriz de entrenamiento.

<span id="page-60-0"></span>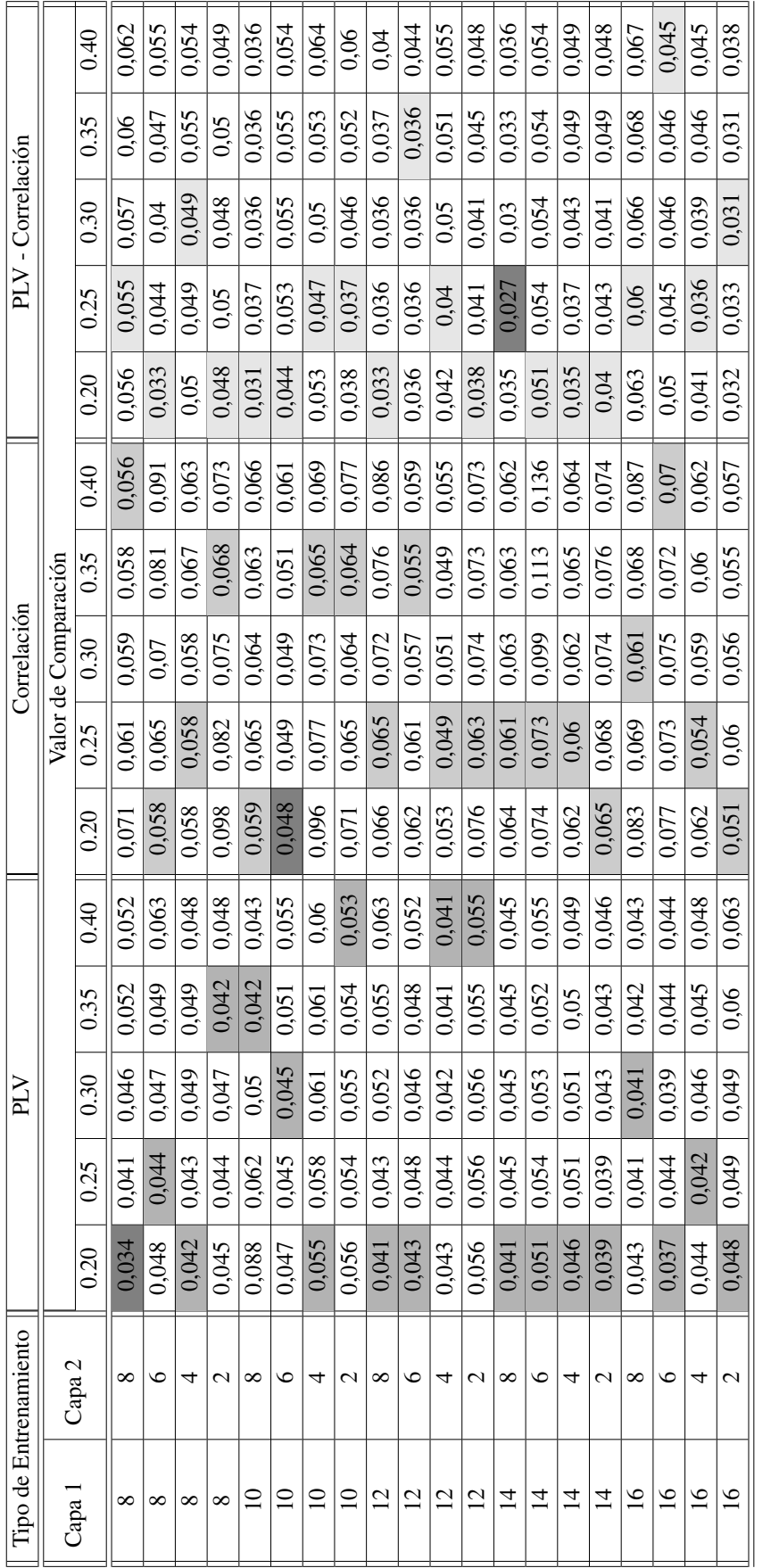

Tabla 17.: En la Tabla se muestran las distancias de cada clasificador al clasificador ideal. La estructura de estos clasificadores son dos capas ocultas, con máximo 100 epocas para entrenamiento y un intervalo de 0,2 a 0,4. Se muestran los tres tipos de entrenamiento y para cada uno, en cada combinación de neuronas, se sombrea el valor de comparación que genera la menor distancia. Finalmente, en un sombreado más oscuro, se indica Tabla 17.: En la Tabla se muestran las distancias de cada clasificador al clasificador ideal. La estructura de estos clasificadores son dos capas ocultas, con máximo 100 epocas para entrenamiento y un intervalo de 0, 2 a 0, 4. Se muestran los tres tipos de entrenamiento y para cada uno, en cada combinación de neuronas, se sombrea el valor de comparación que genera la menor distancia. Finalmente, en un sombreado más oscuro, se indica la combinación de neuronas que genera la menor distancia para cada tipo de entrenamiento. la combinación de neuronas que genera la menor distancia para cada tipo de entrenamiento.